# **18.3.0807.164 Base Release**

### Features

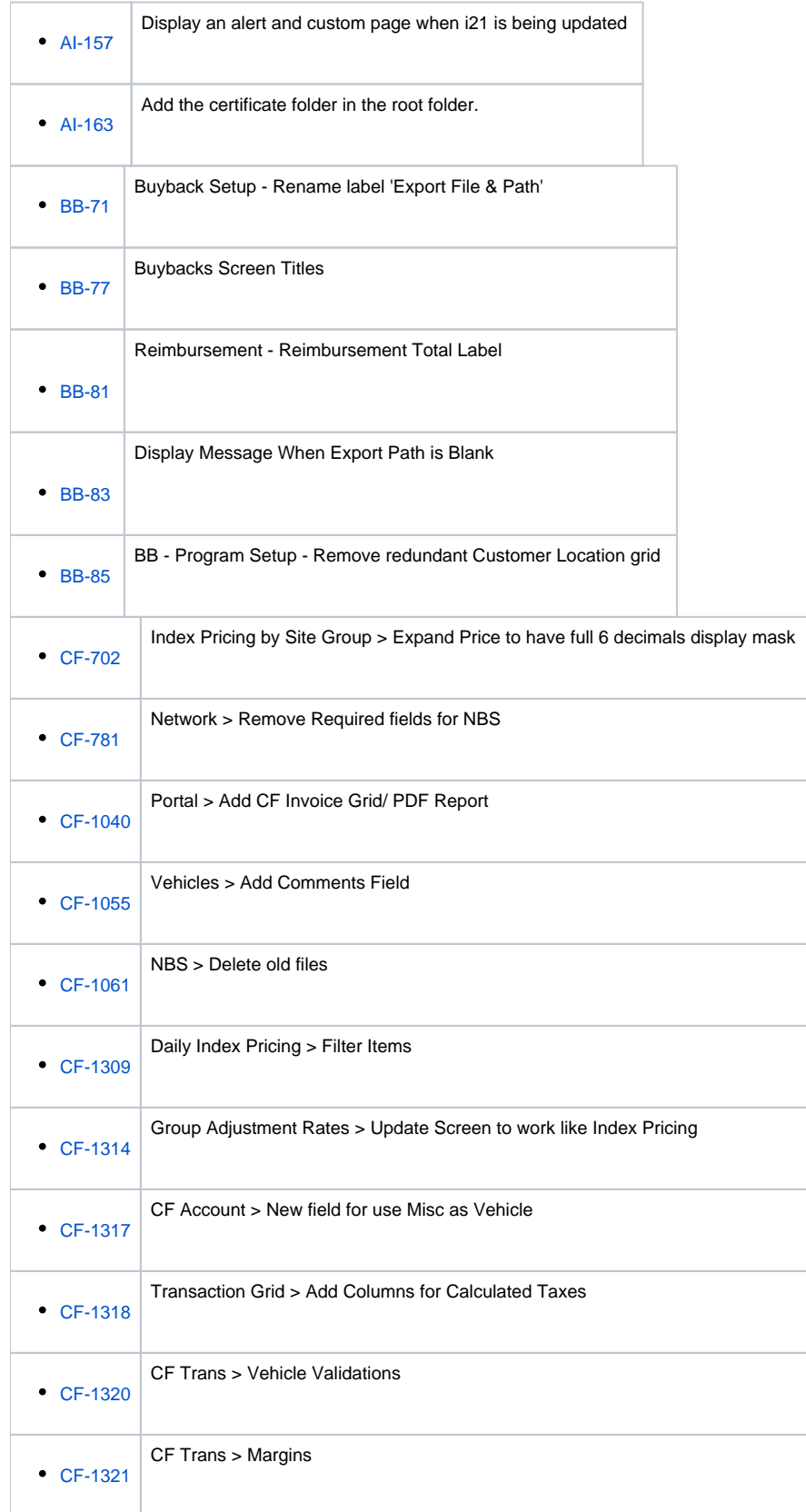

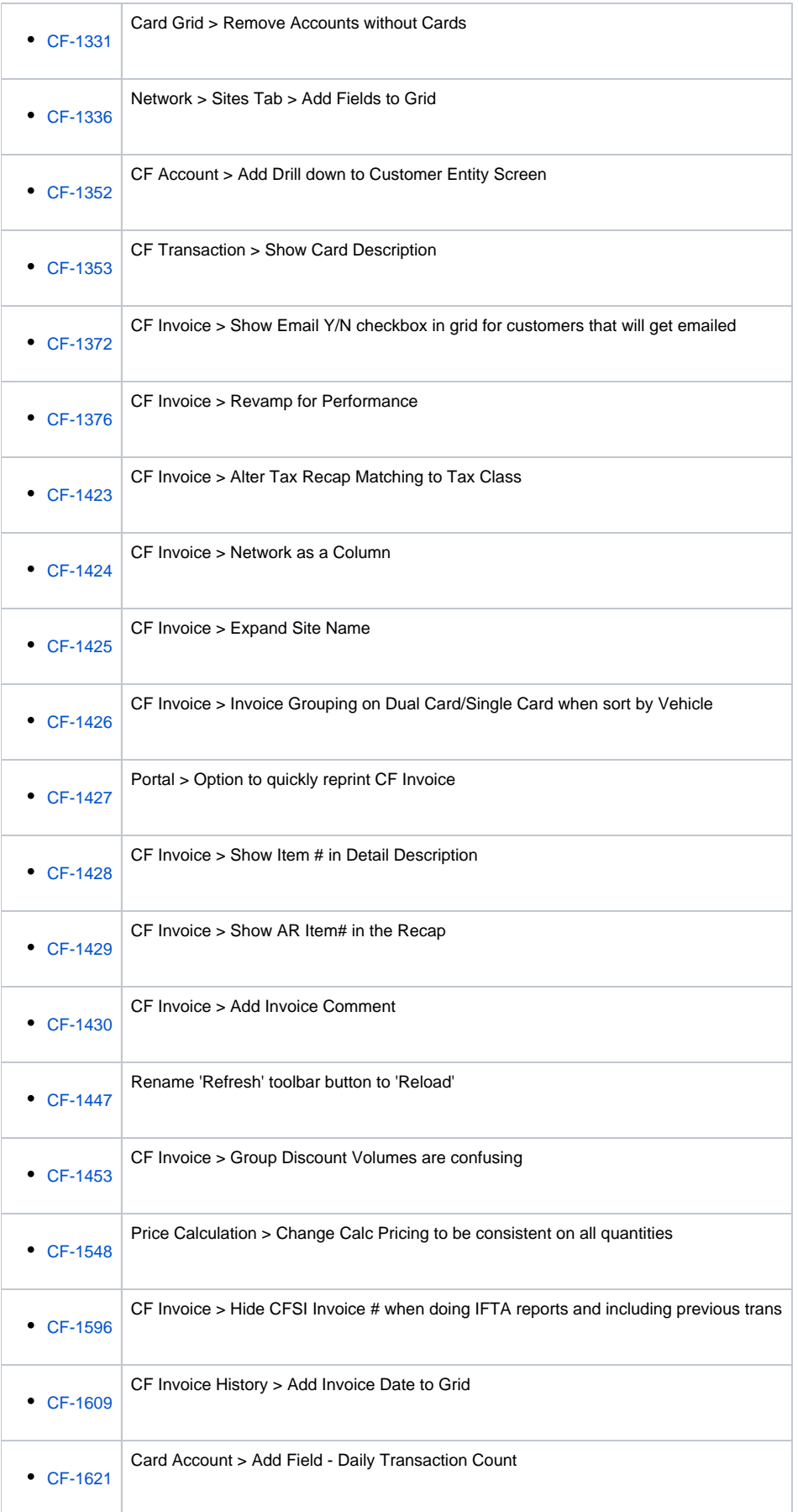

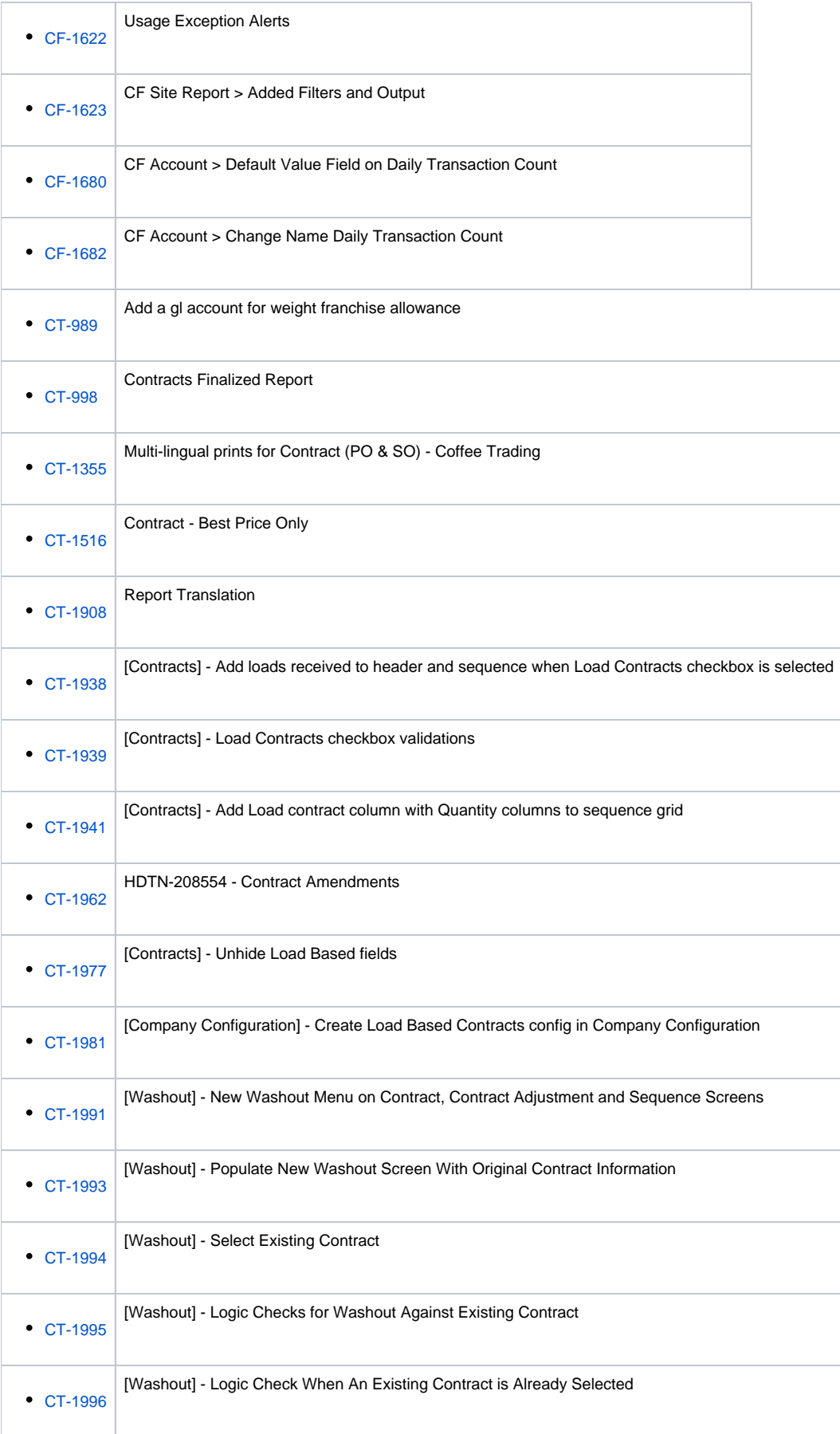

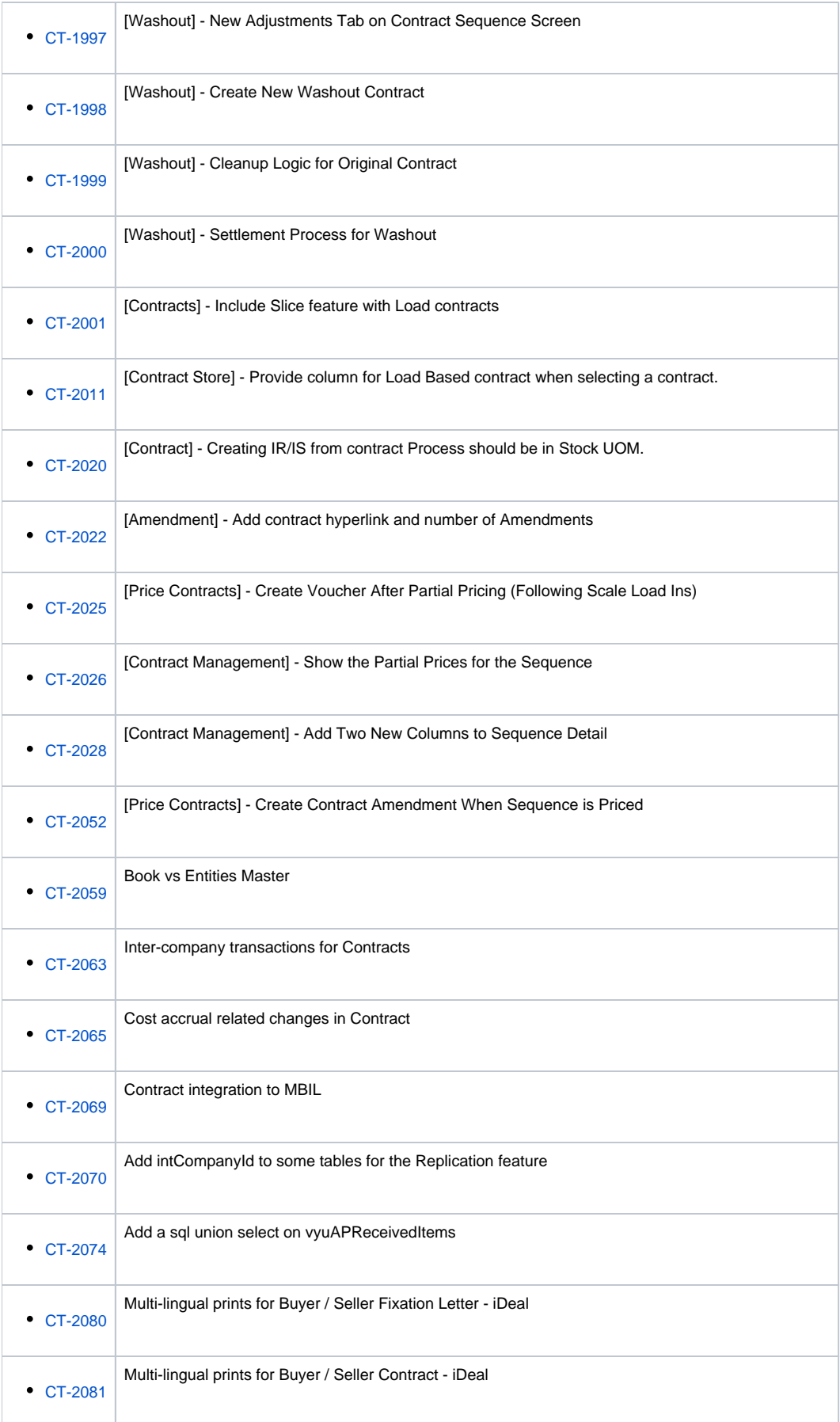

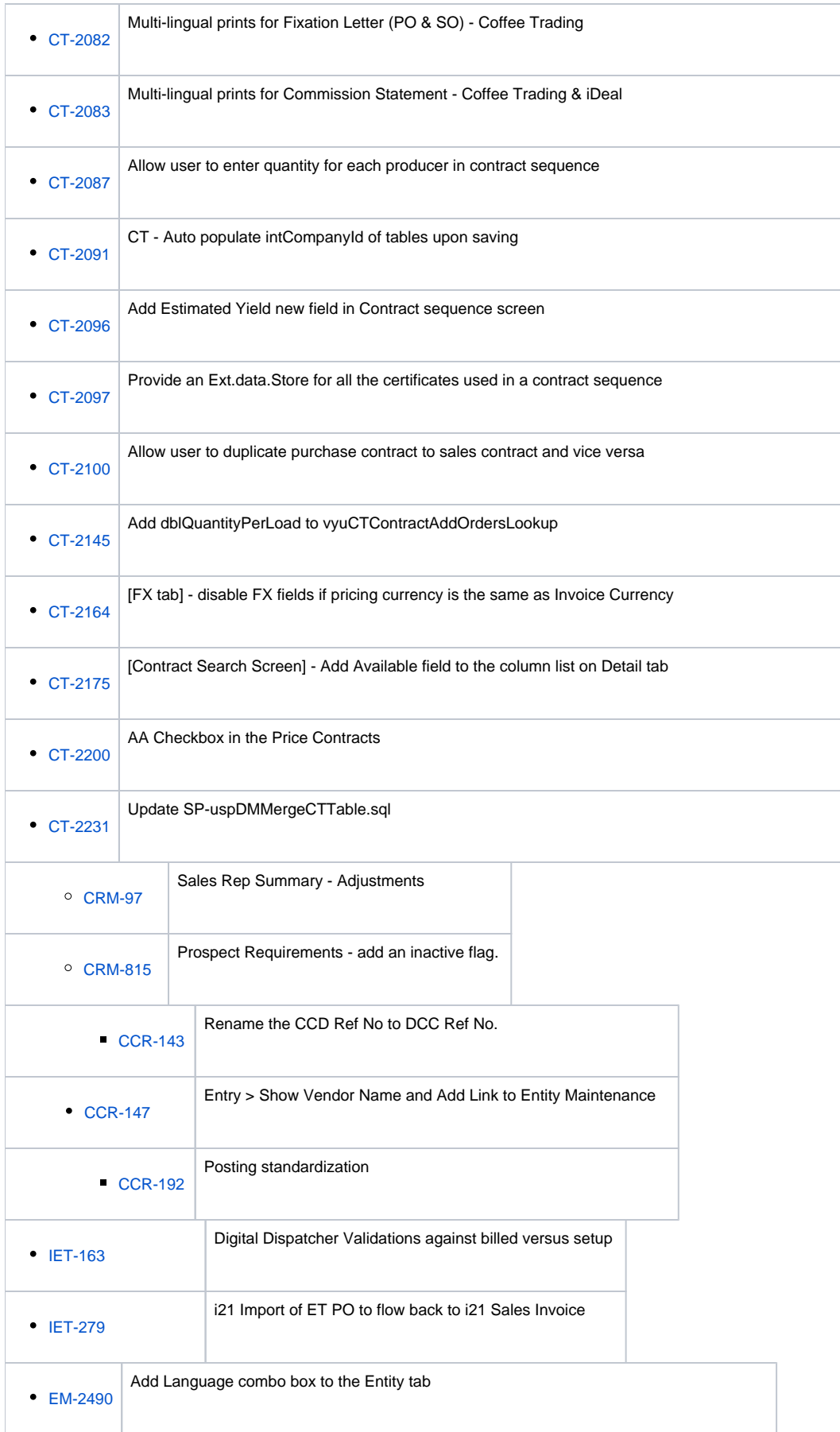

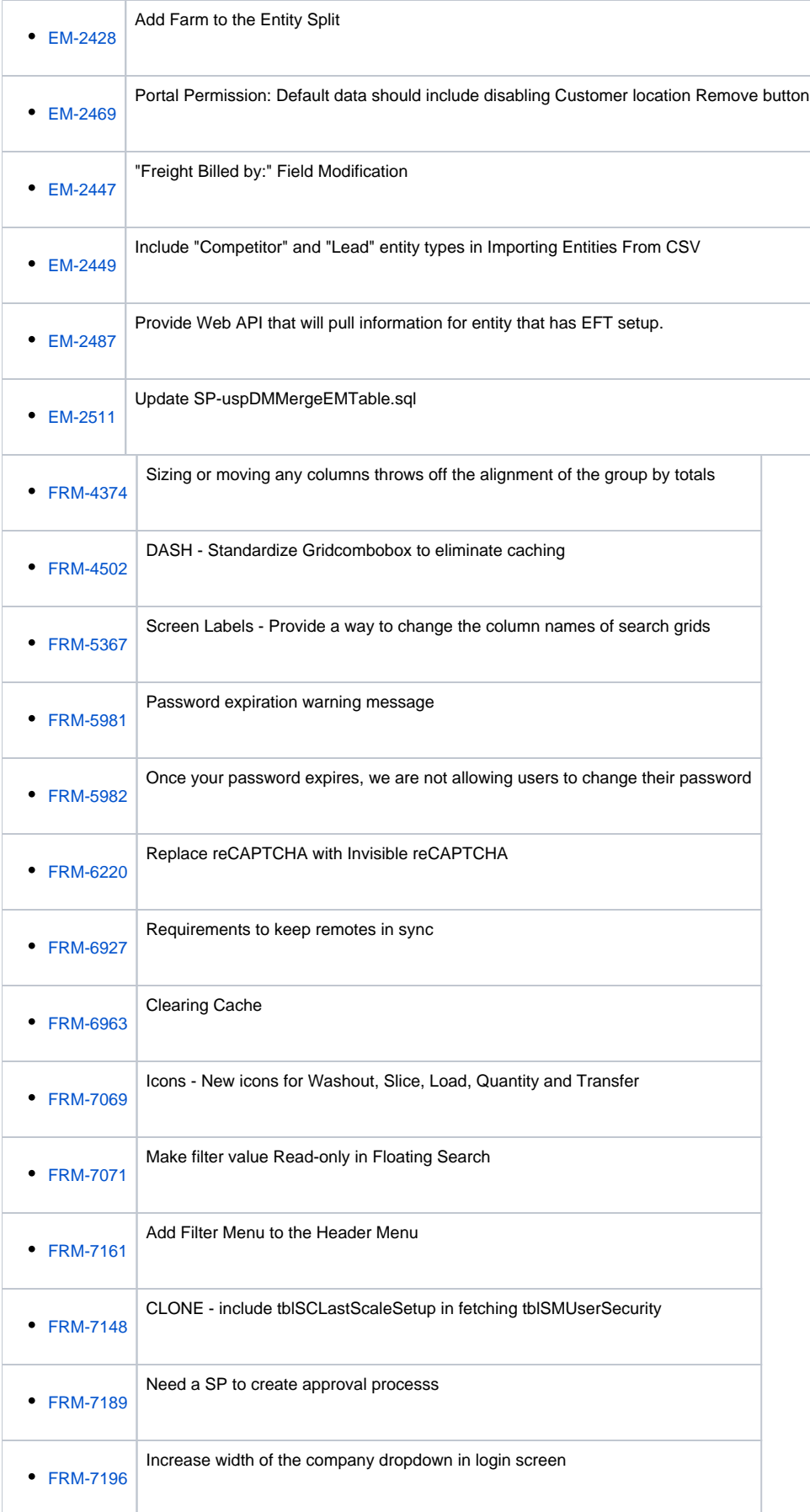

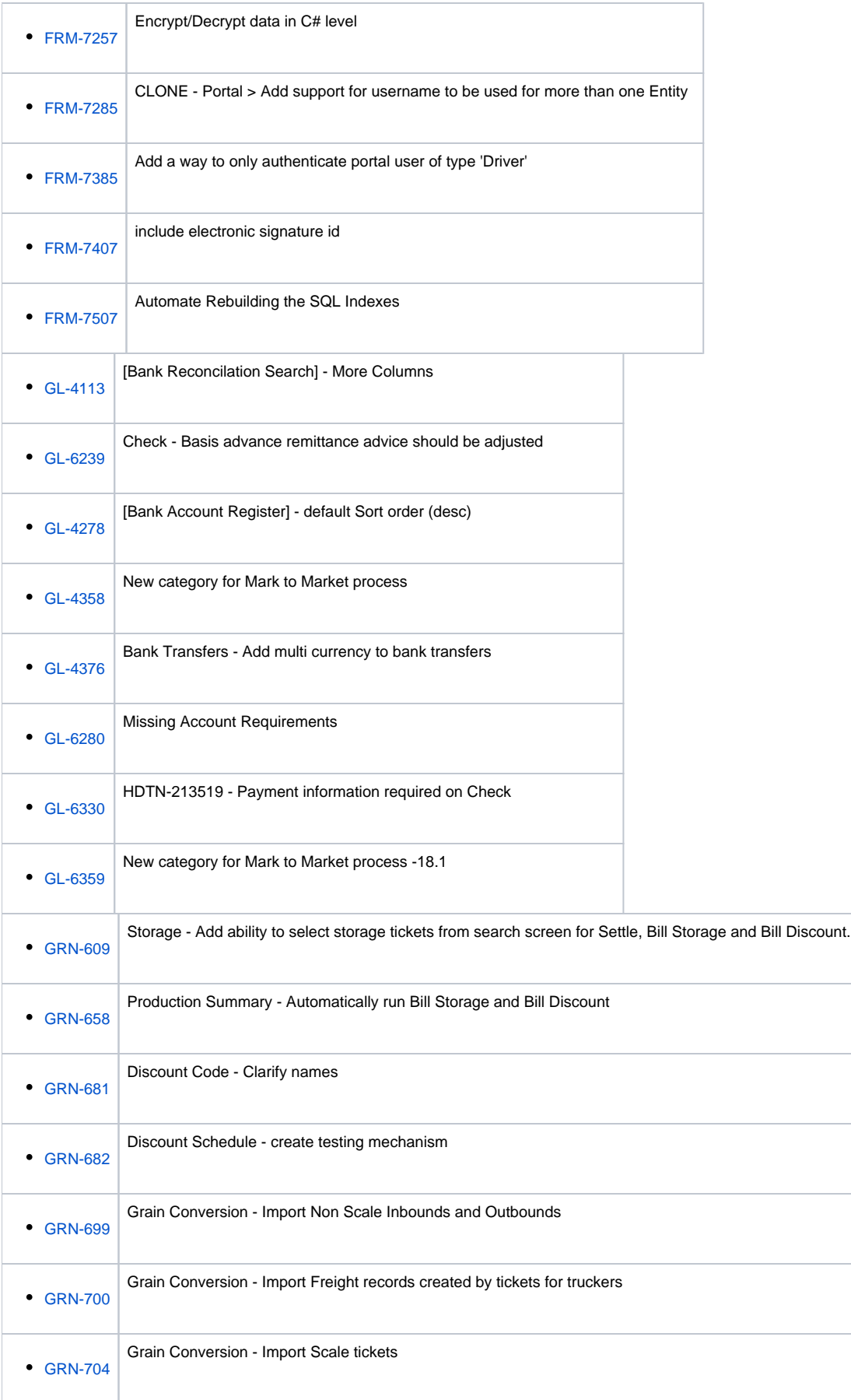

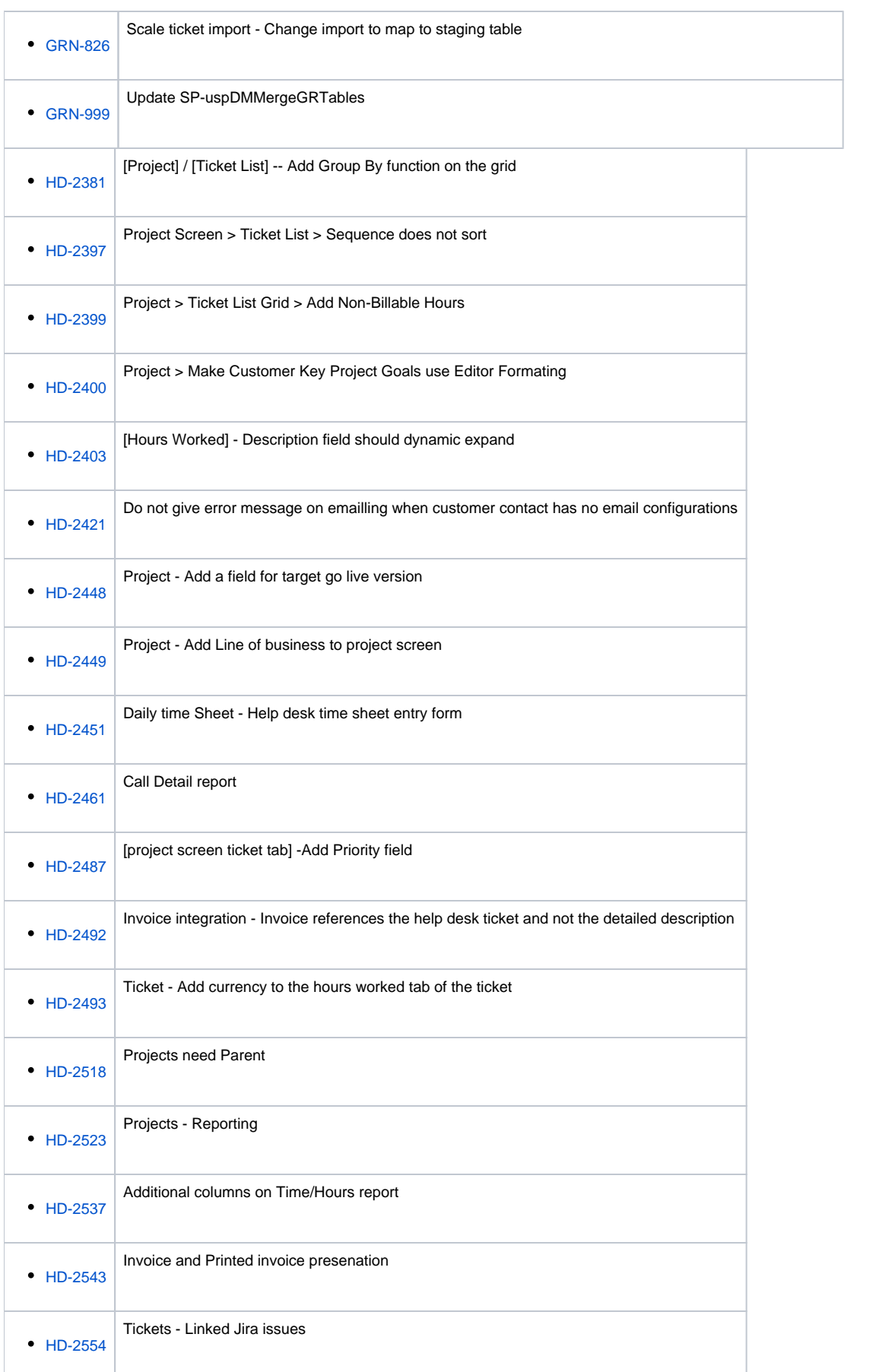

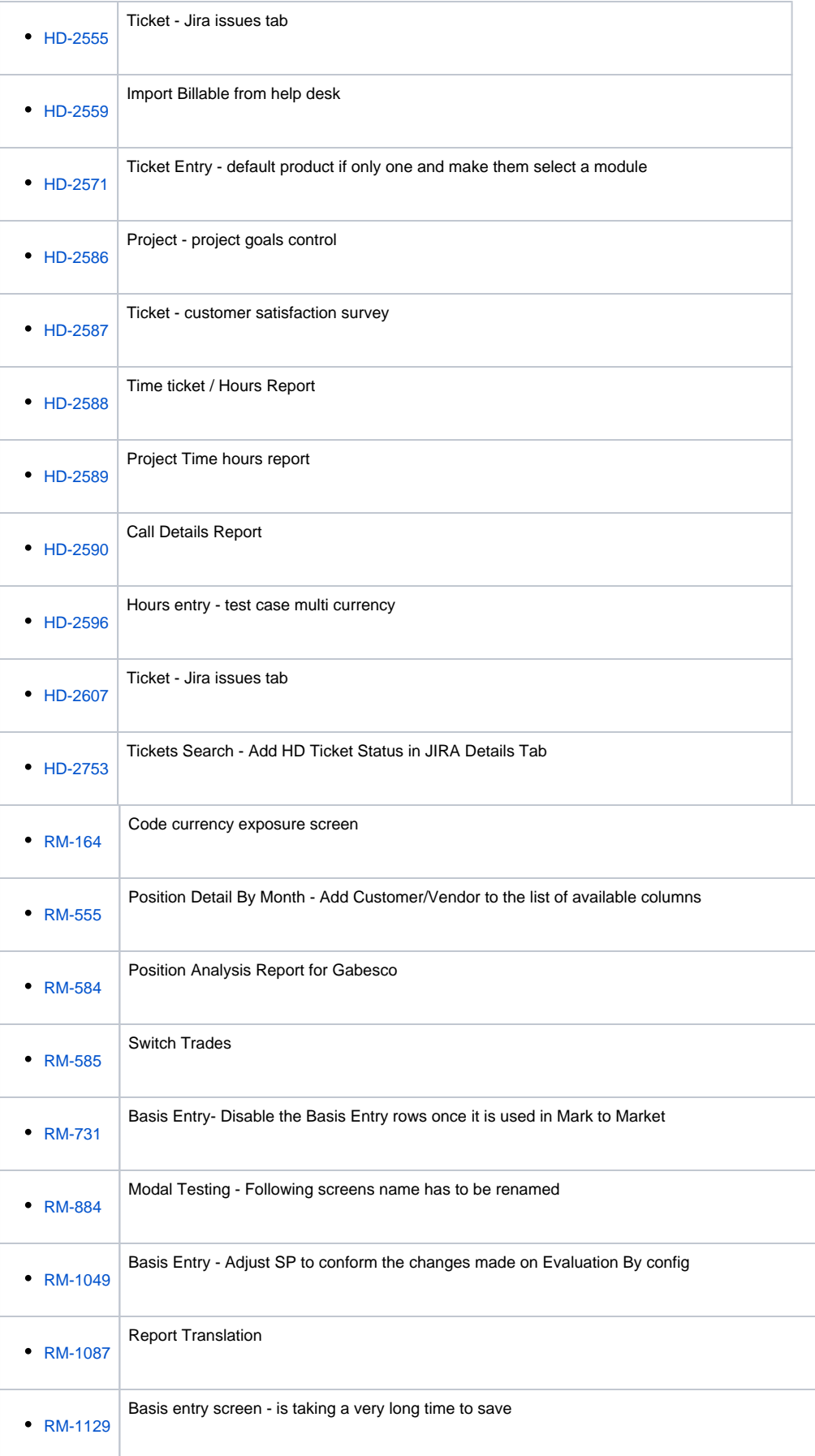

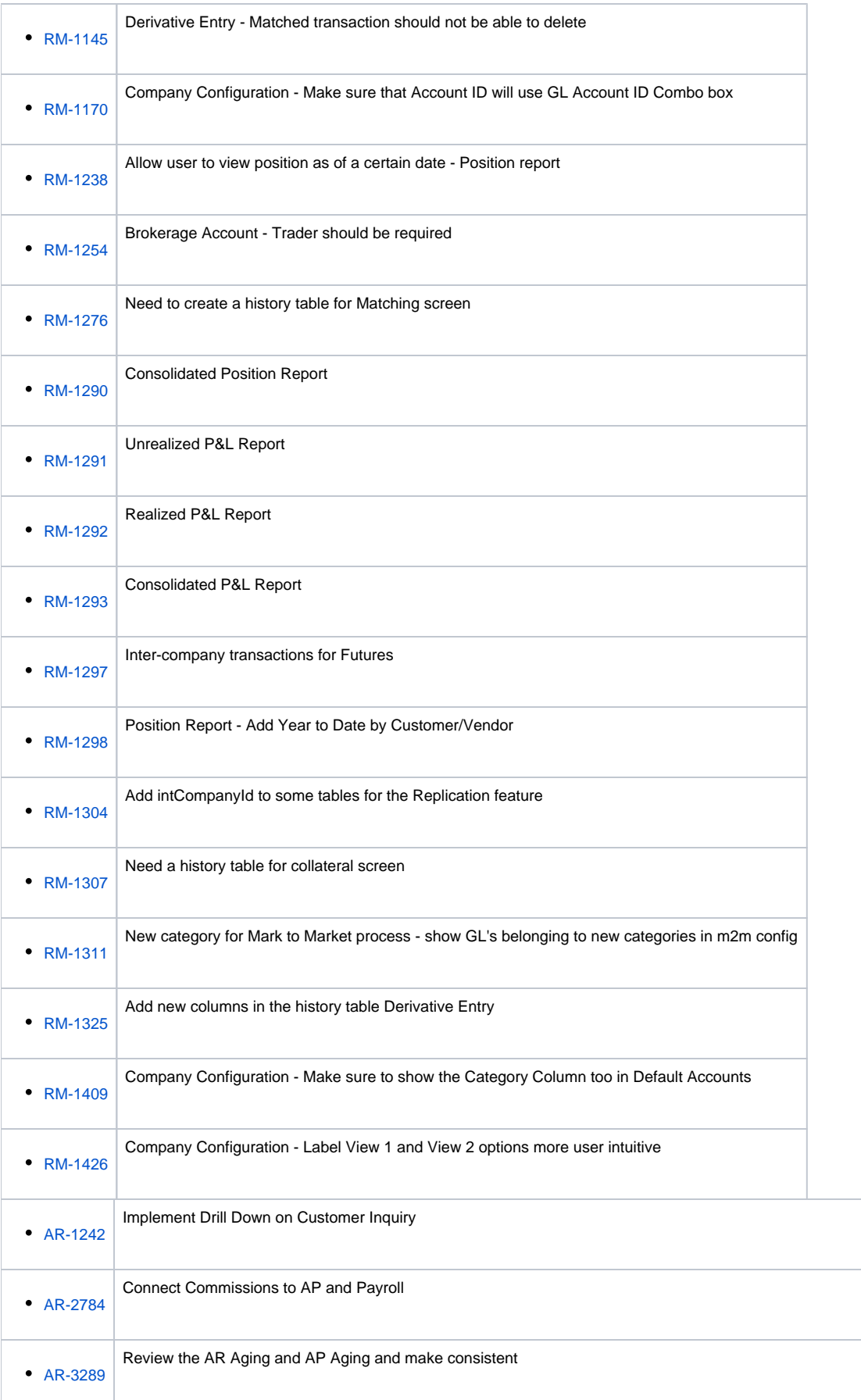

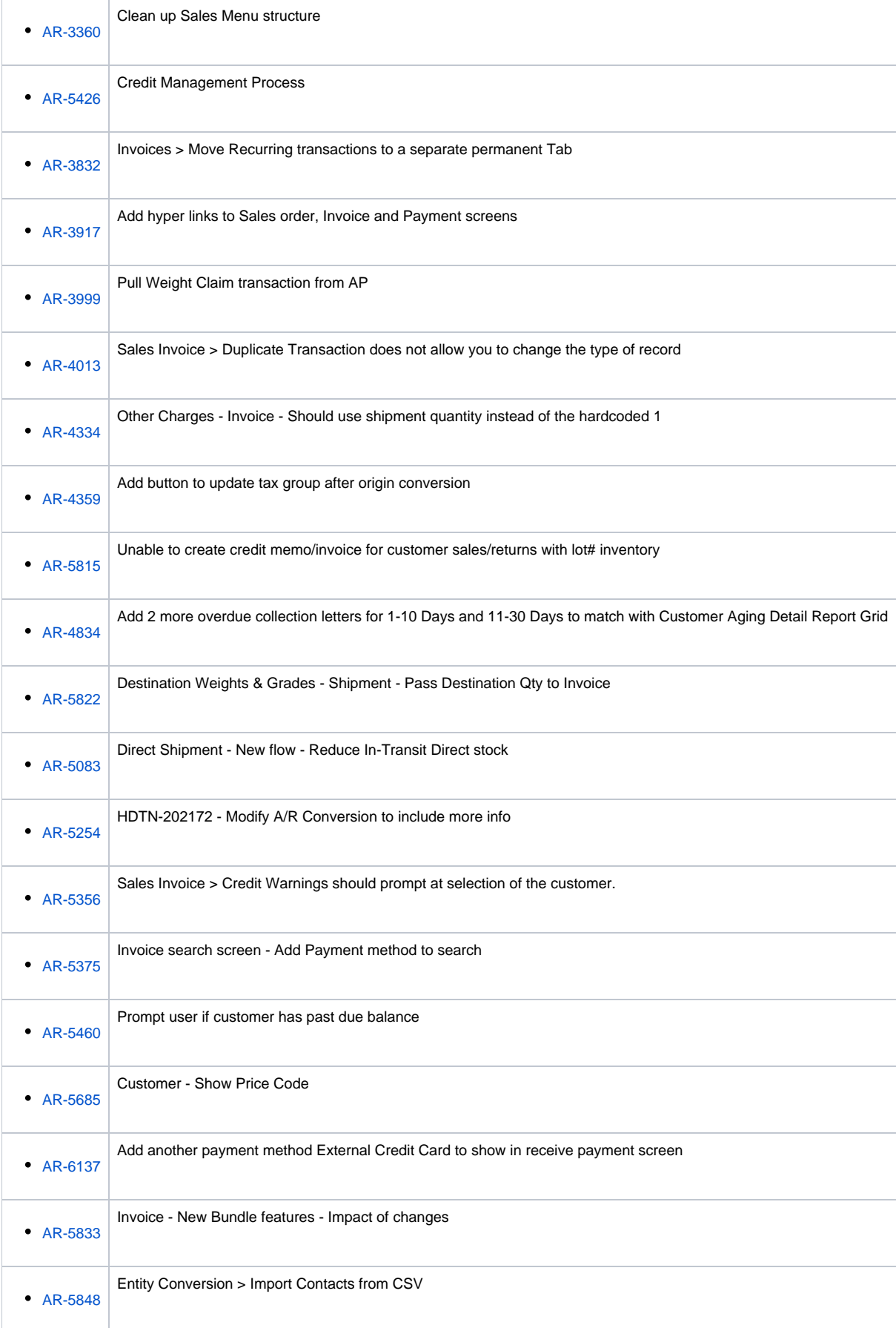

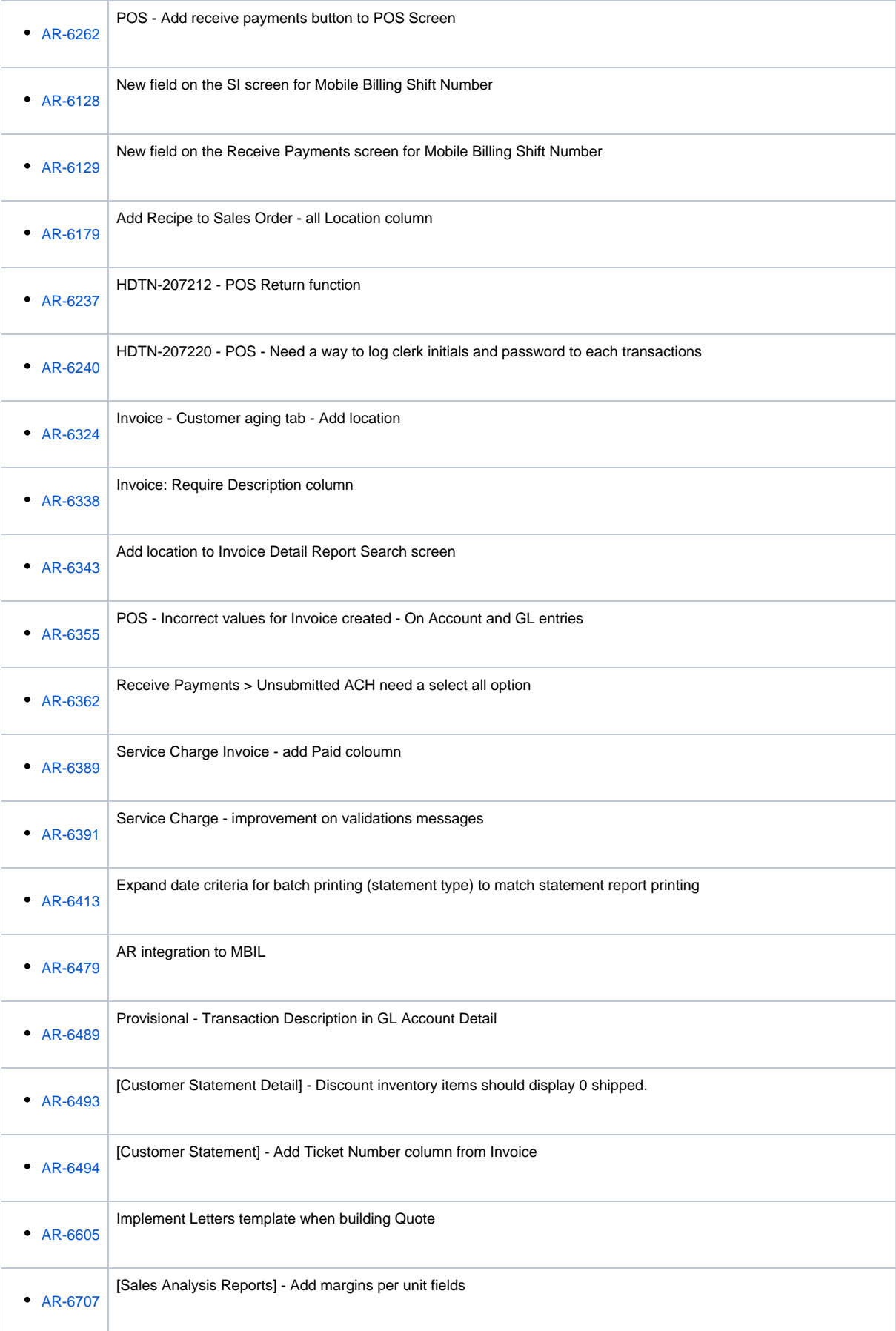

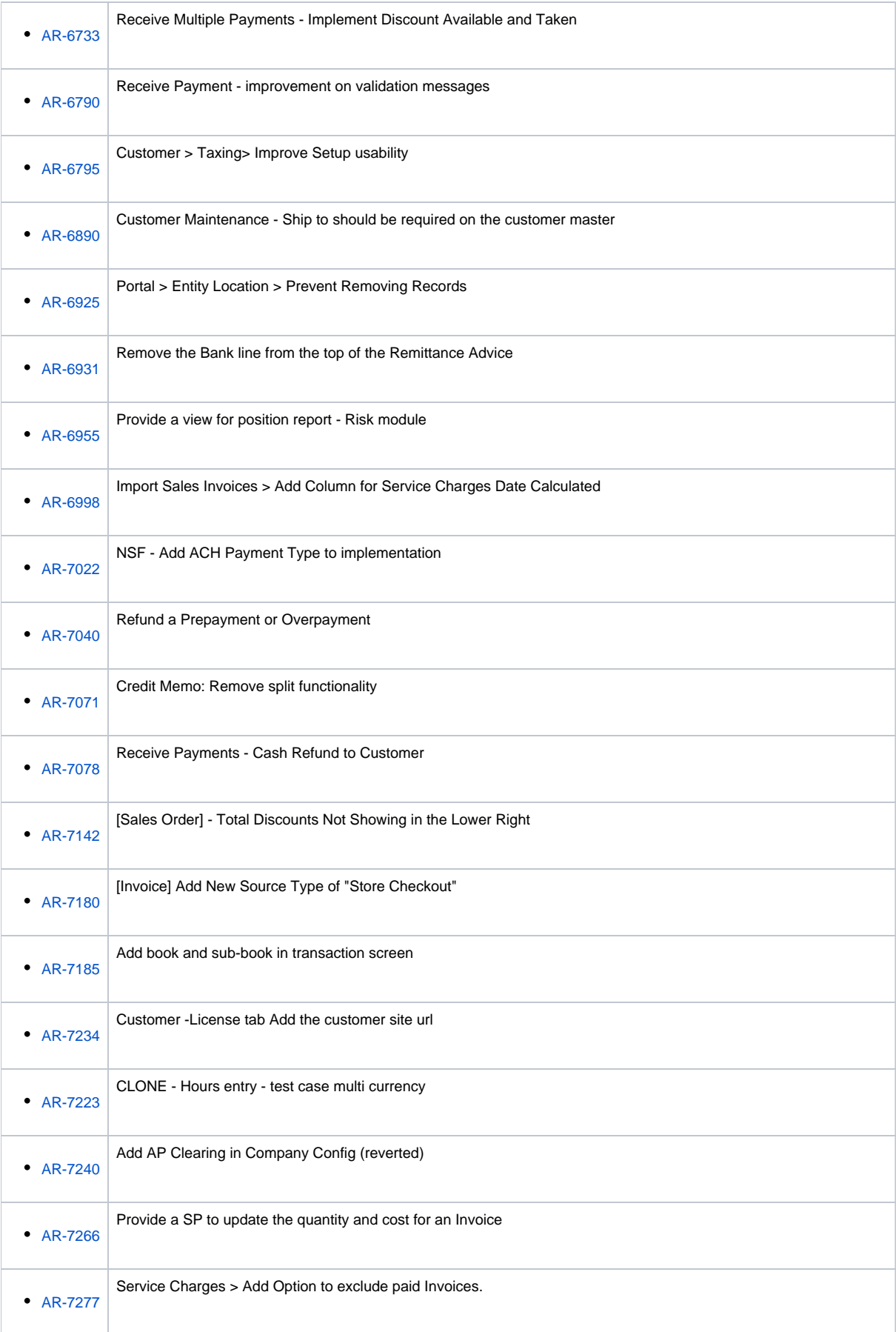

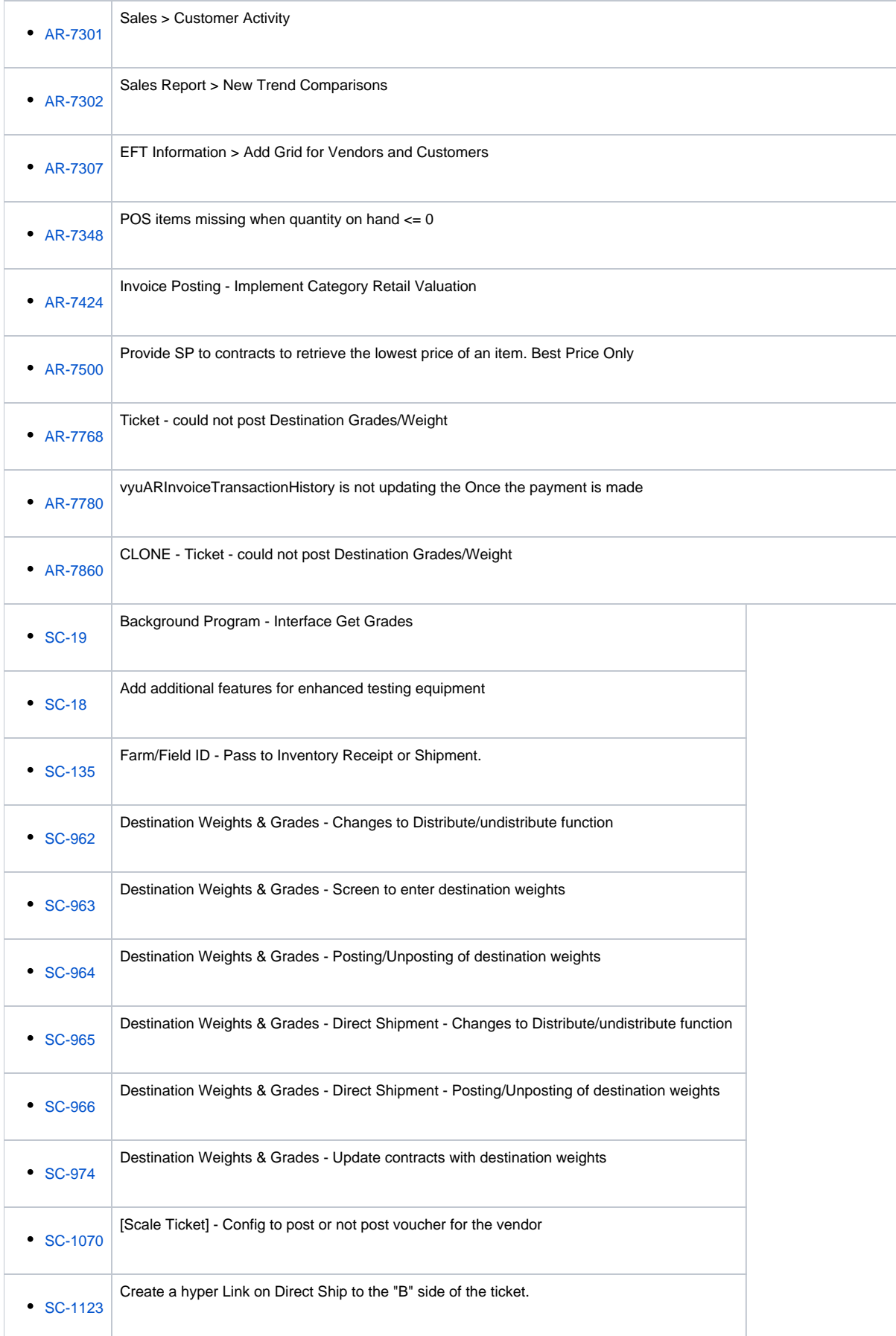

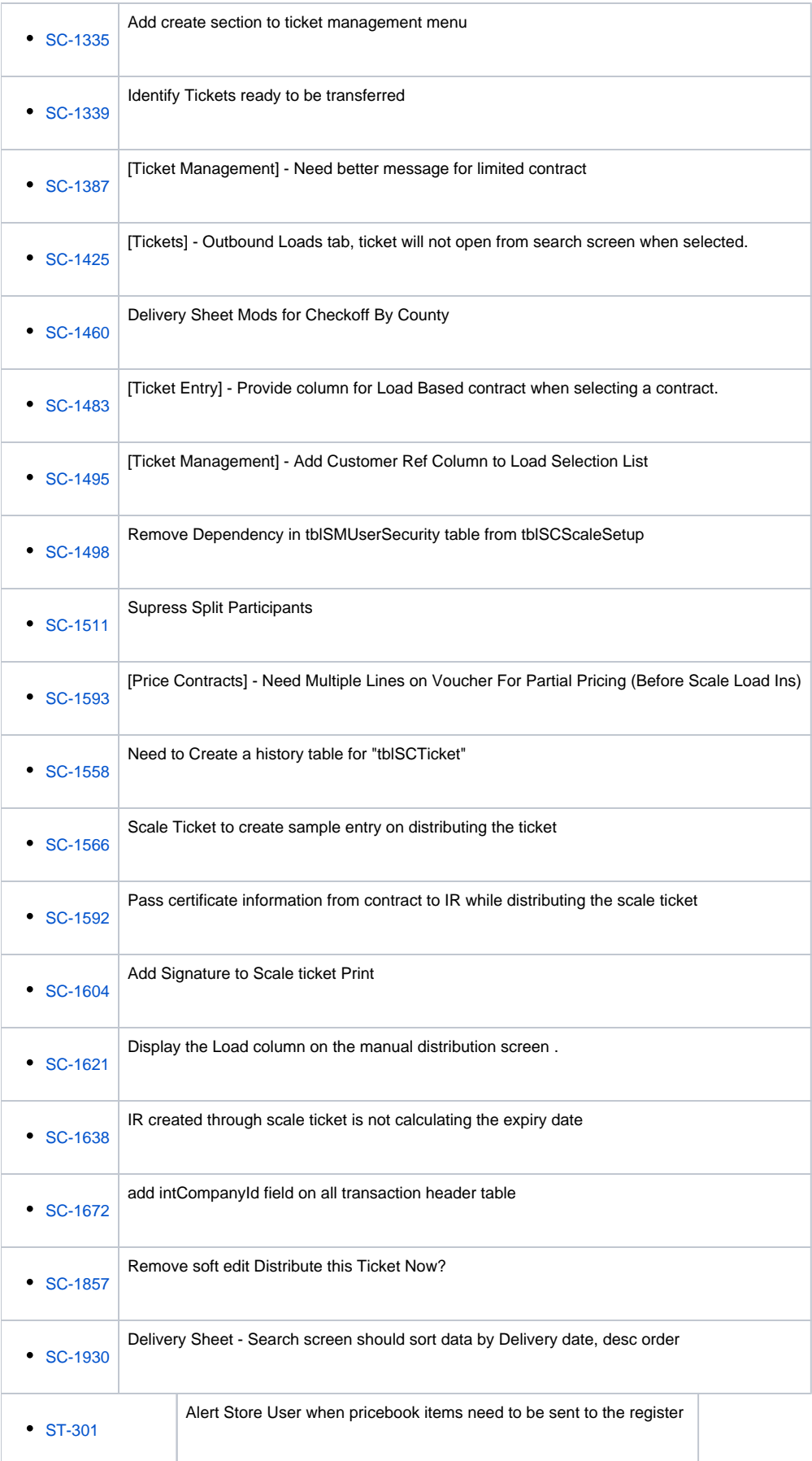

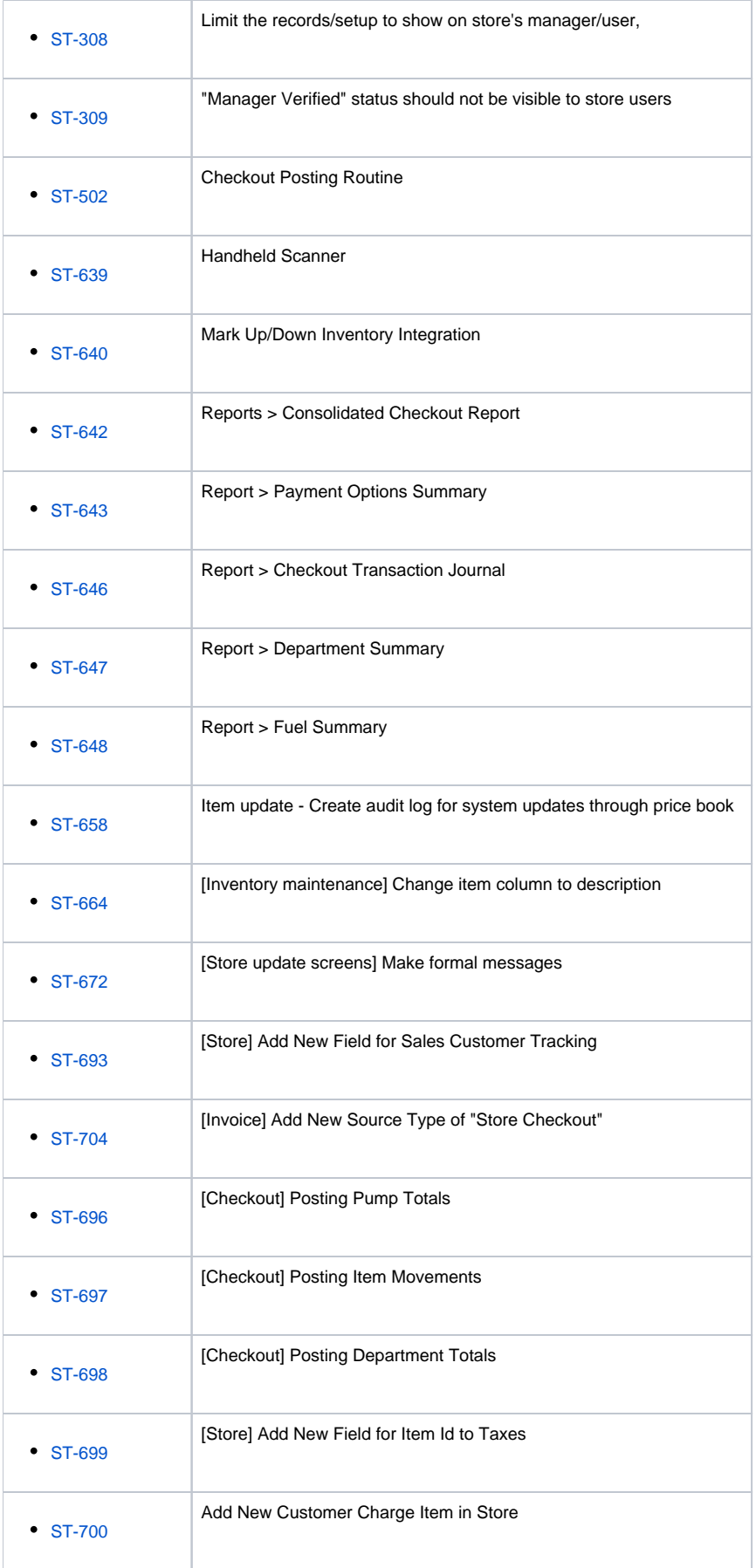

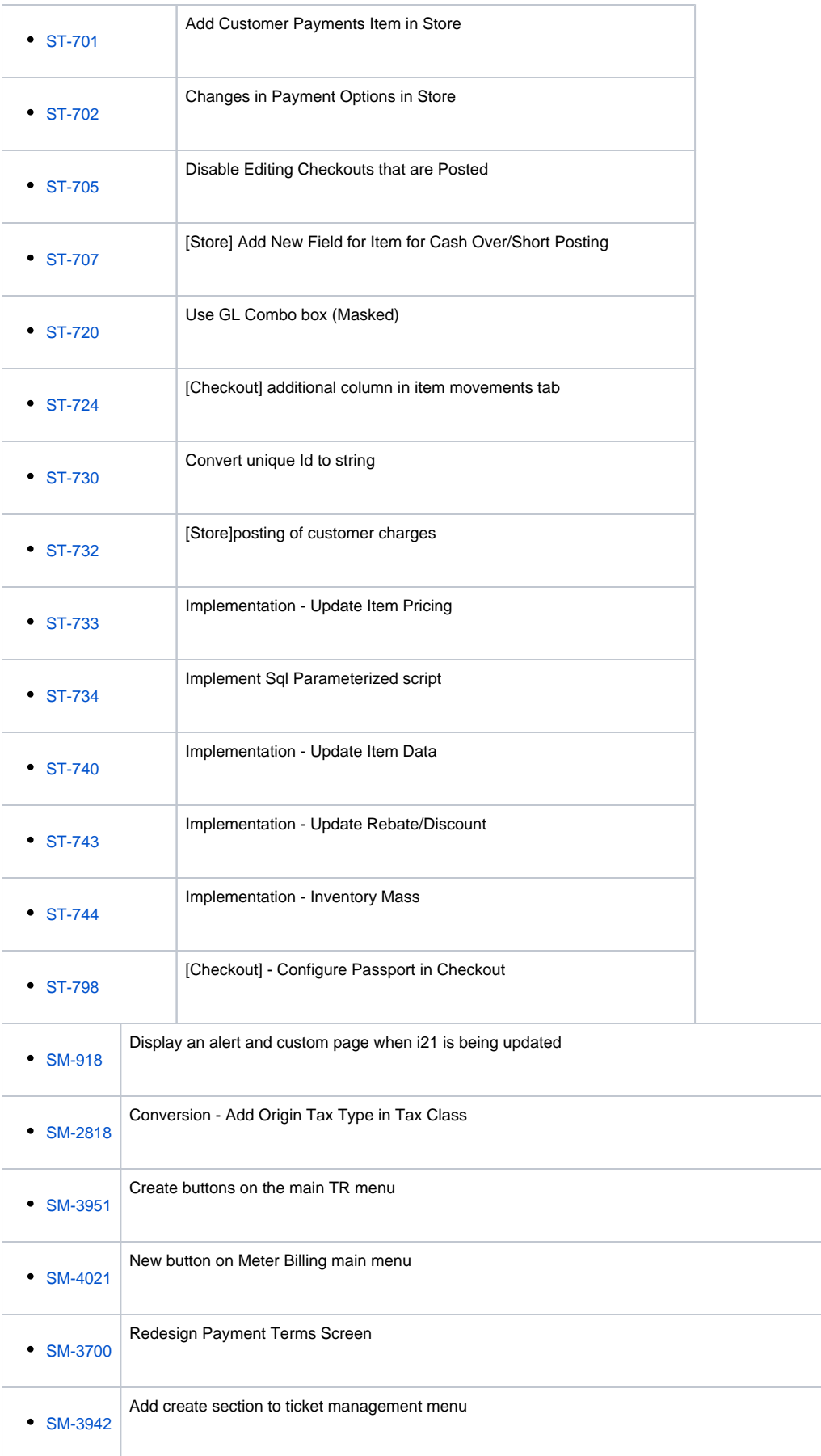

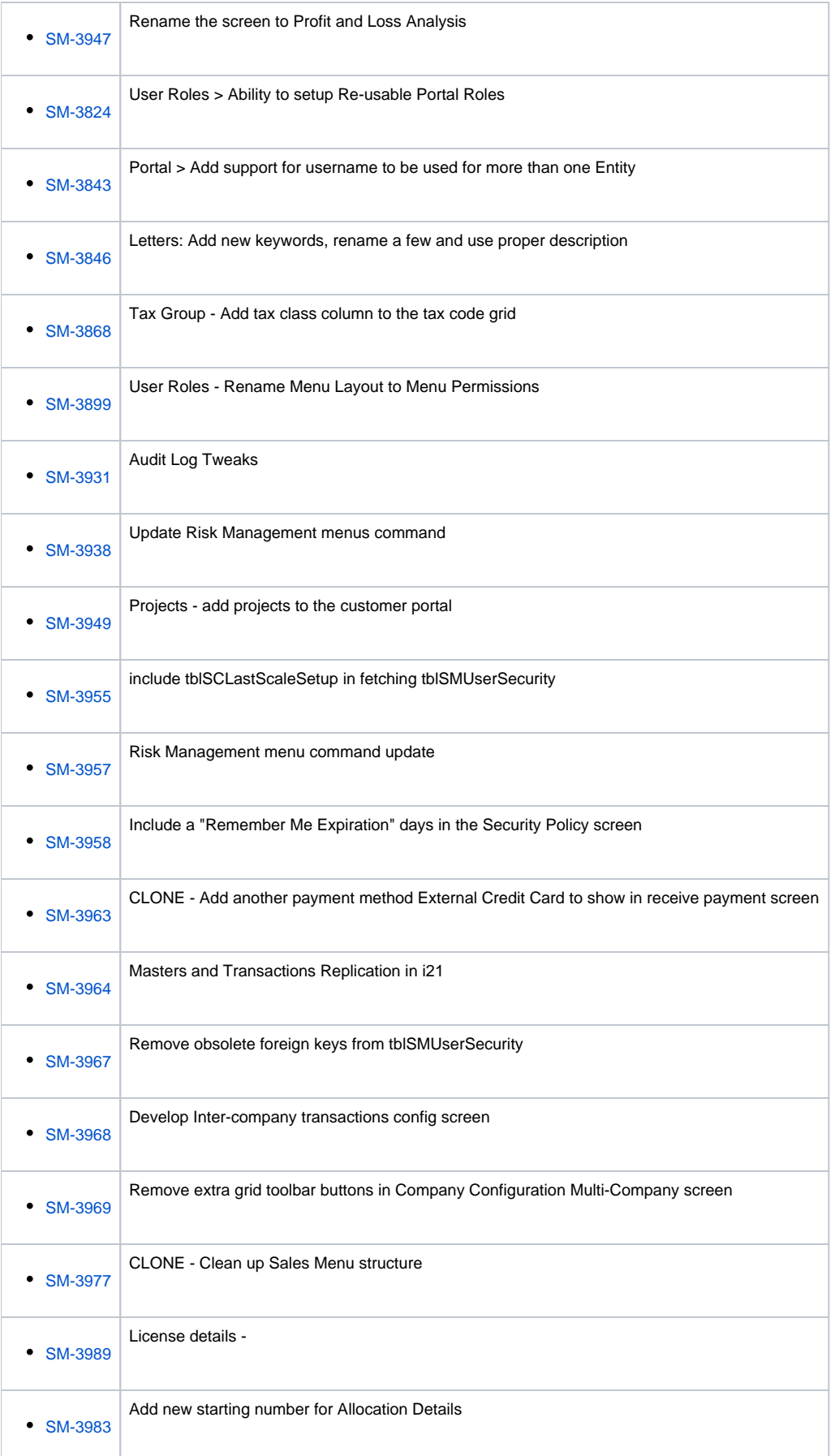

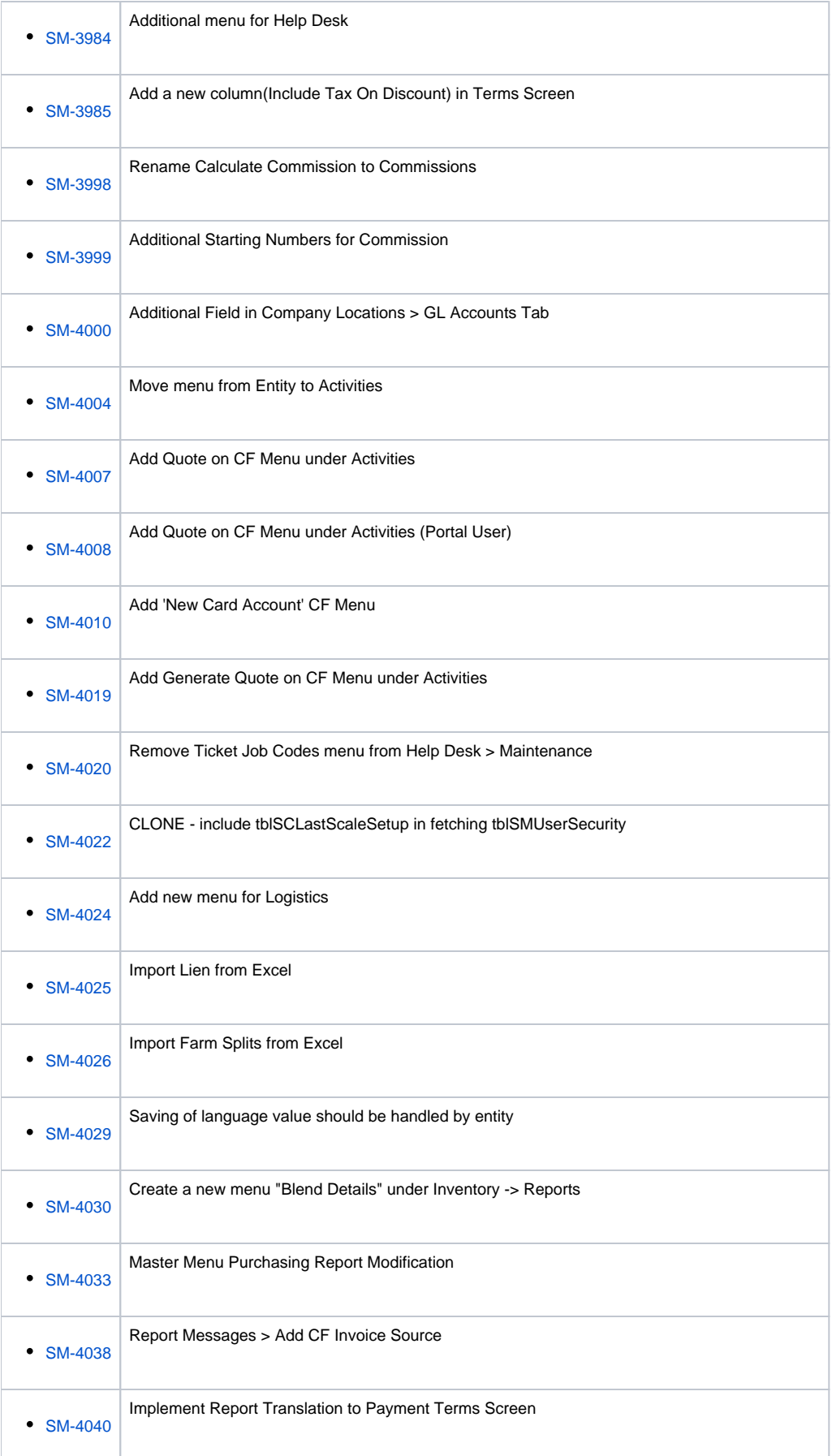

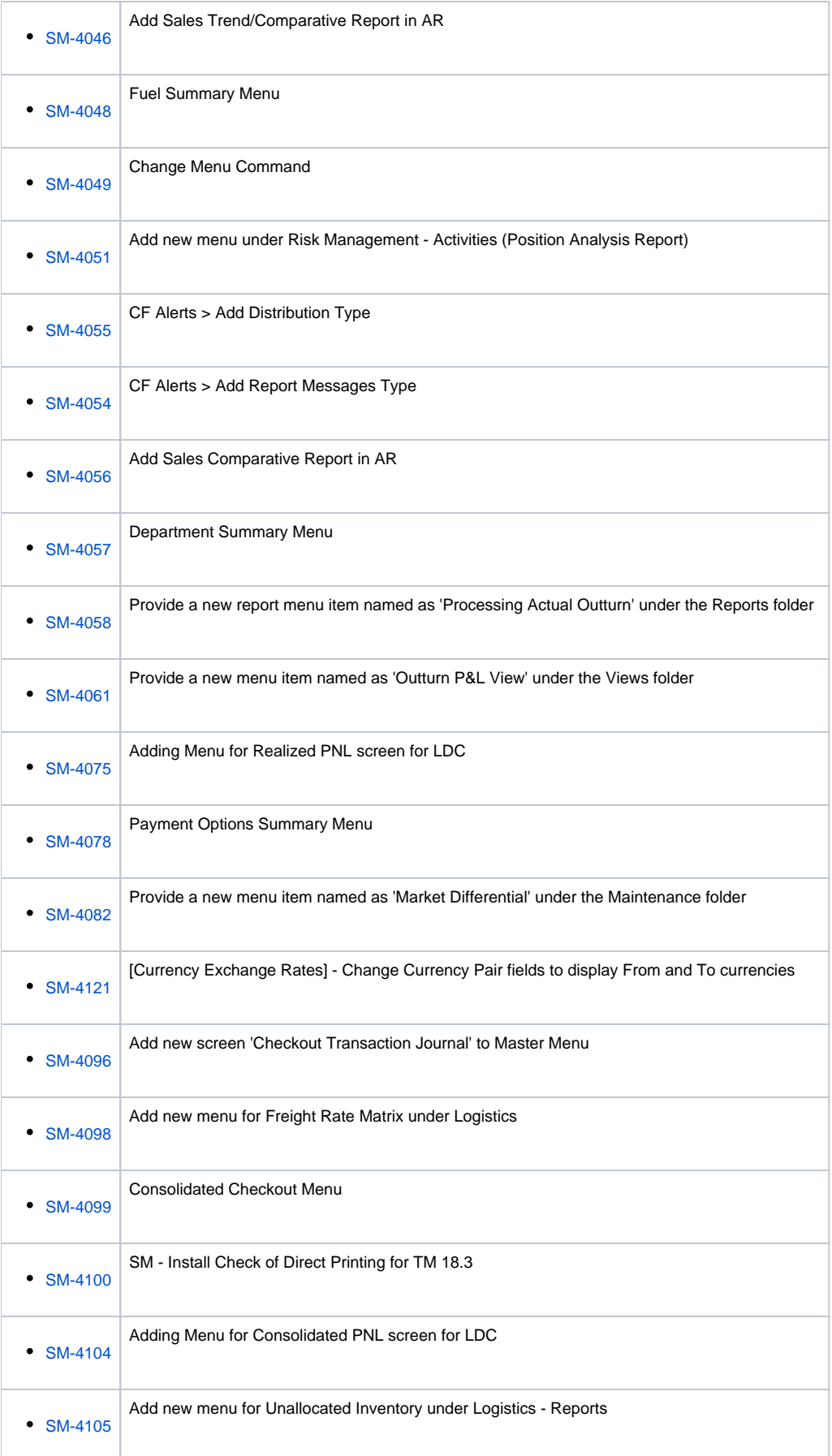

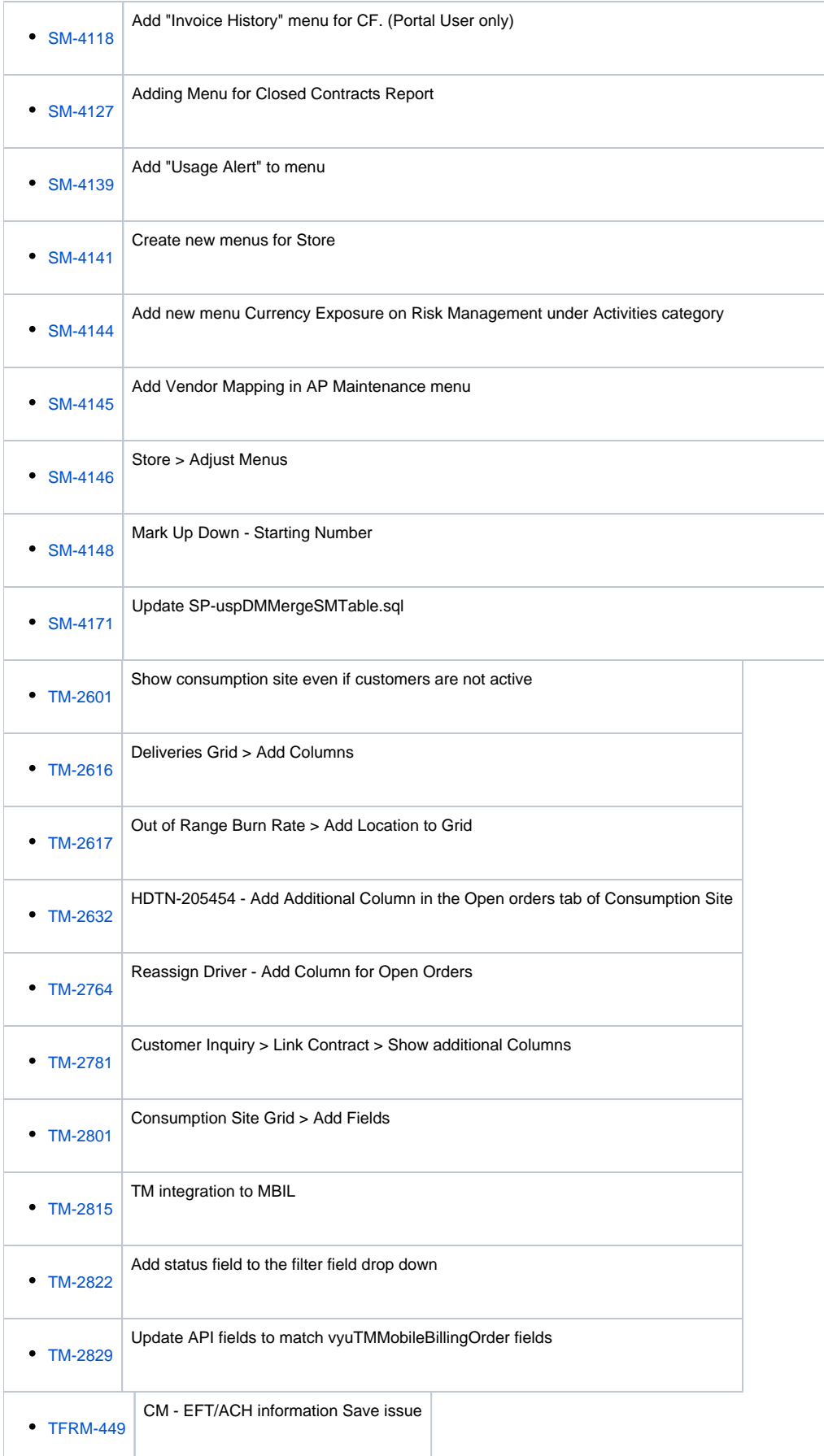

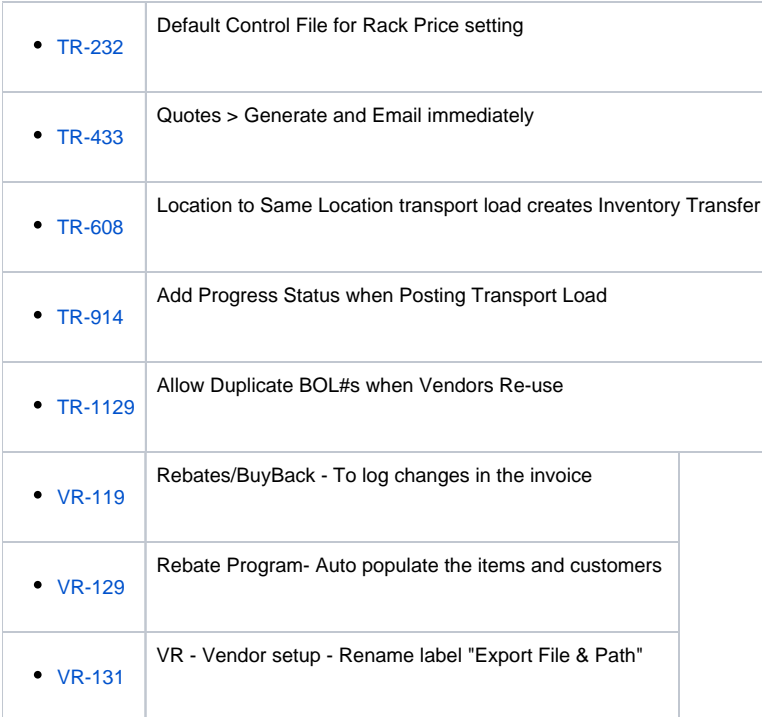

## Enchancement

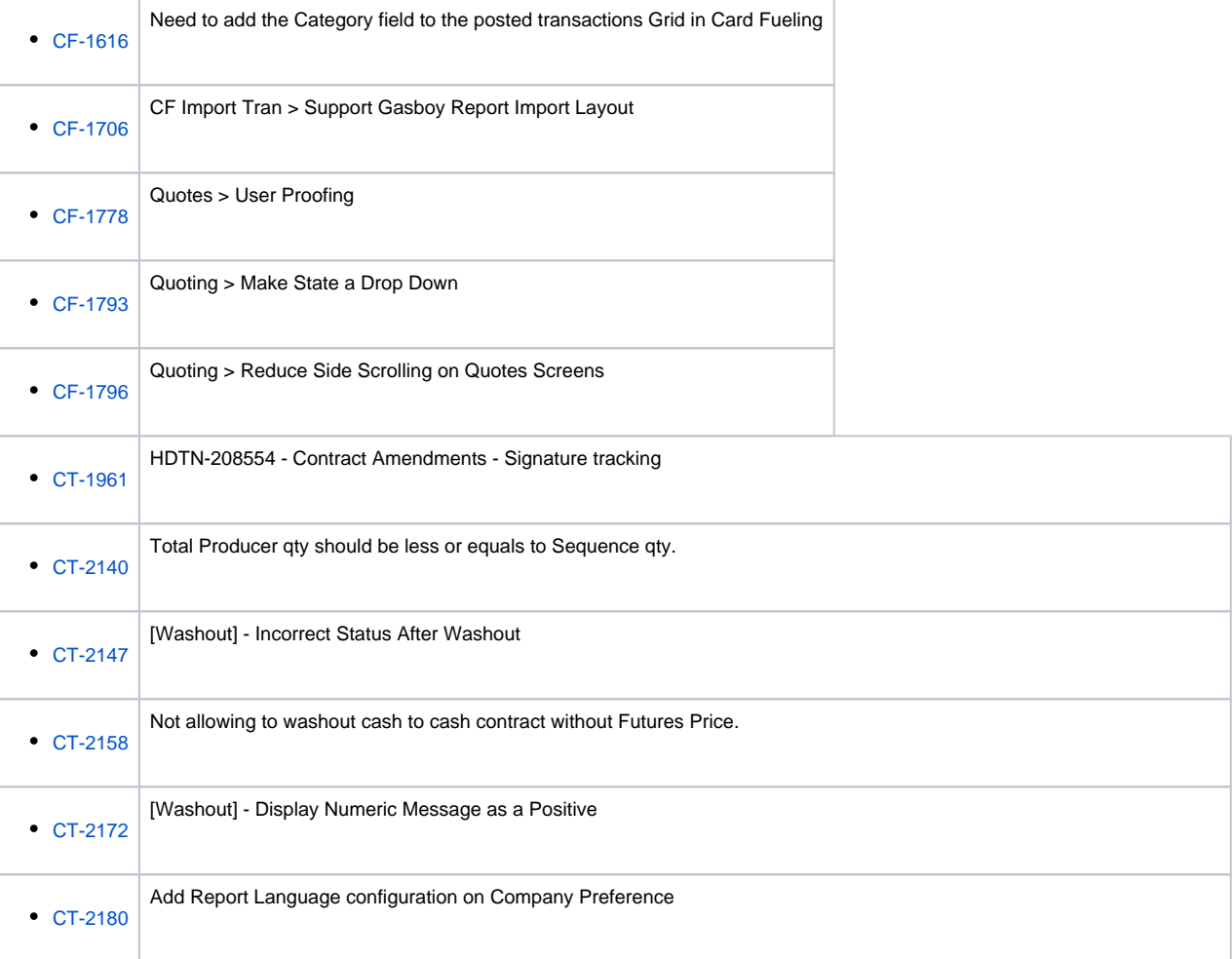

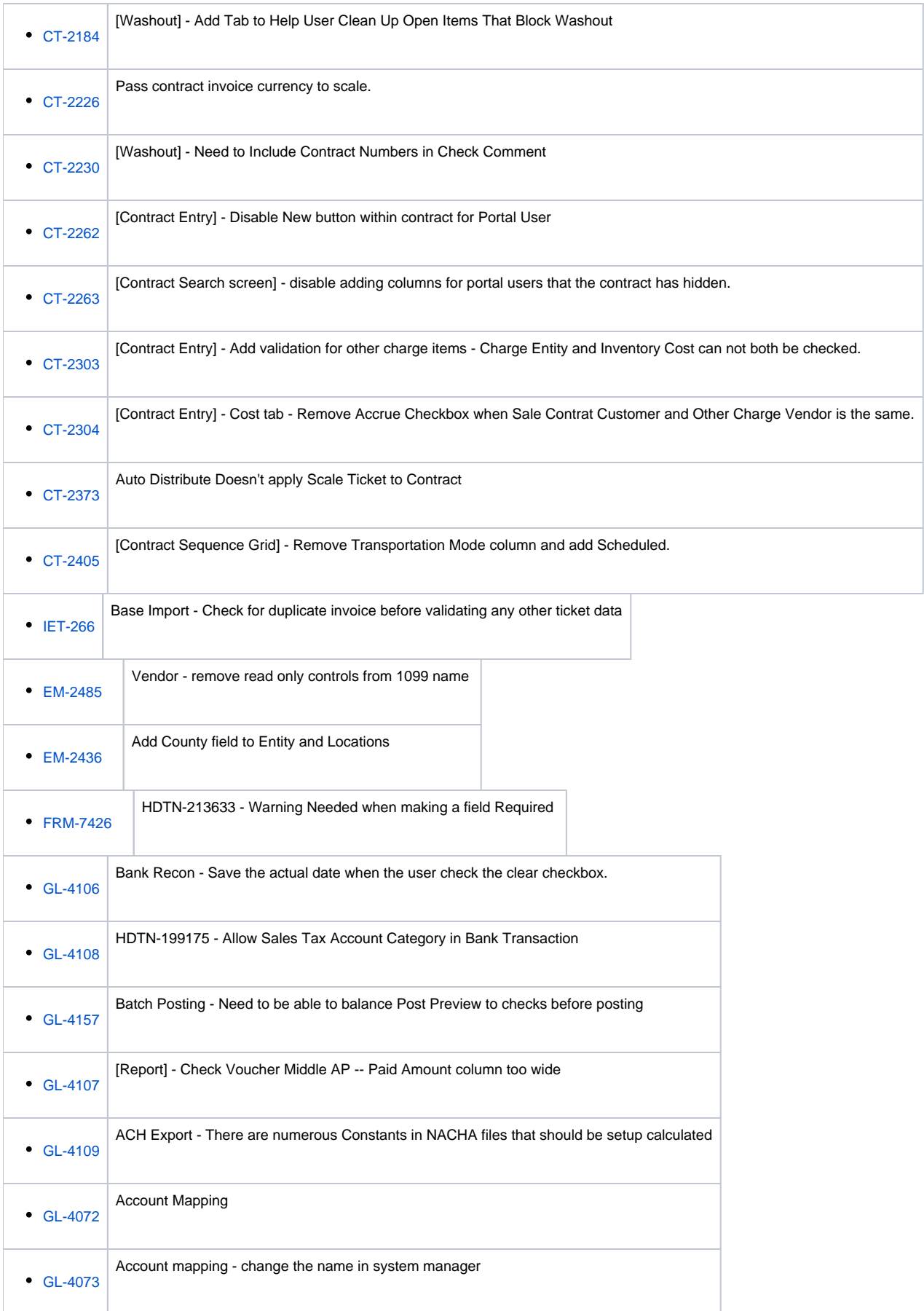

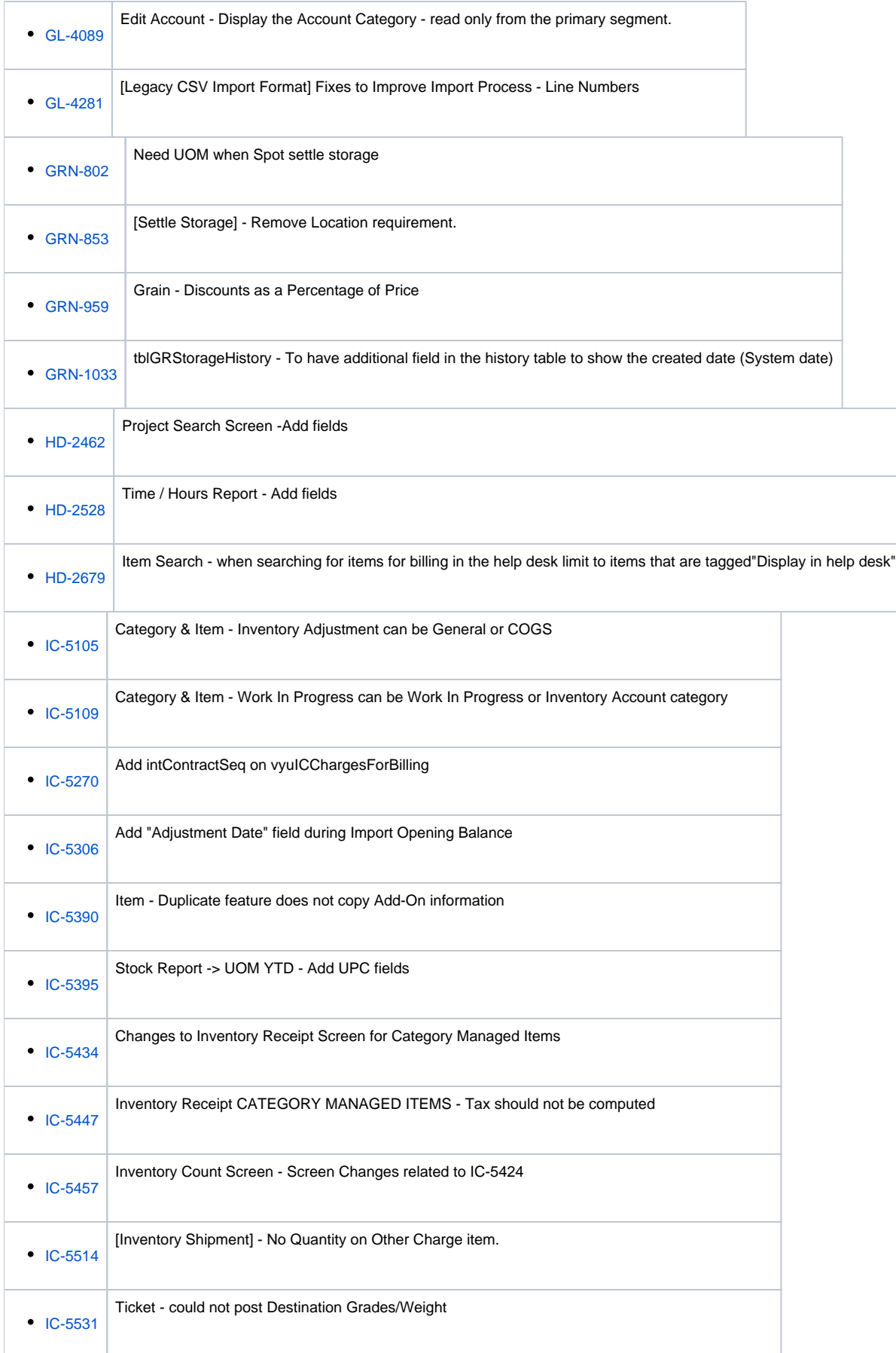

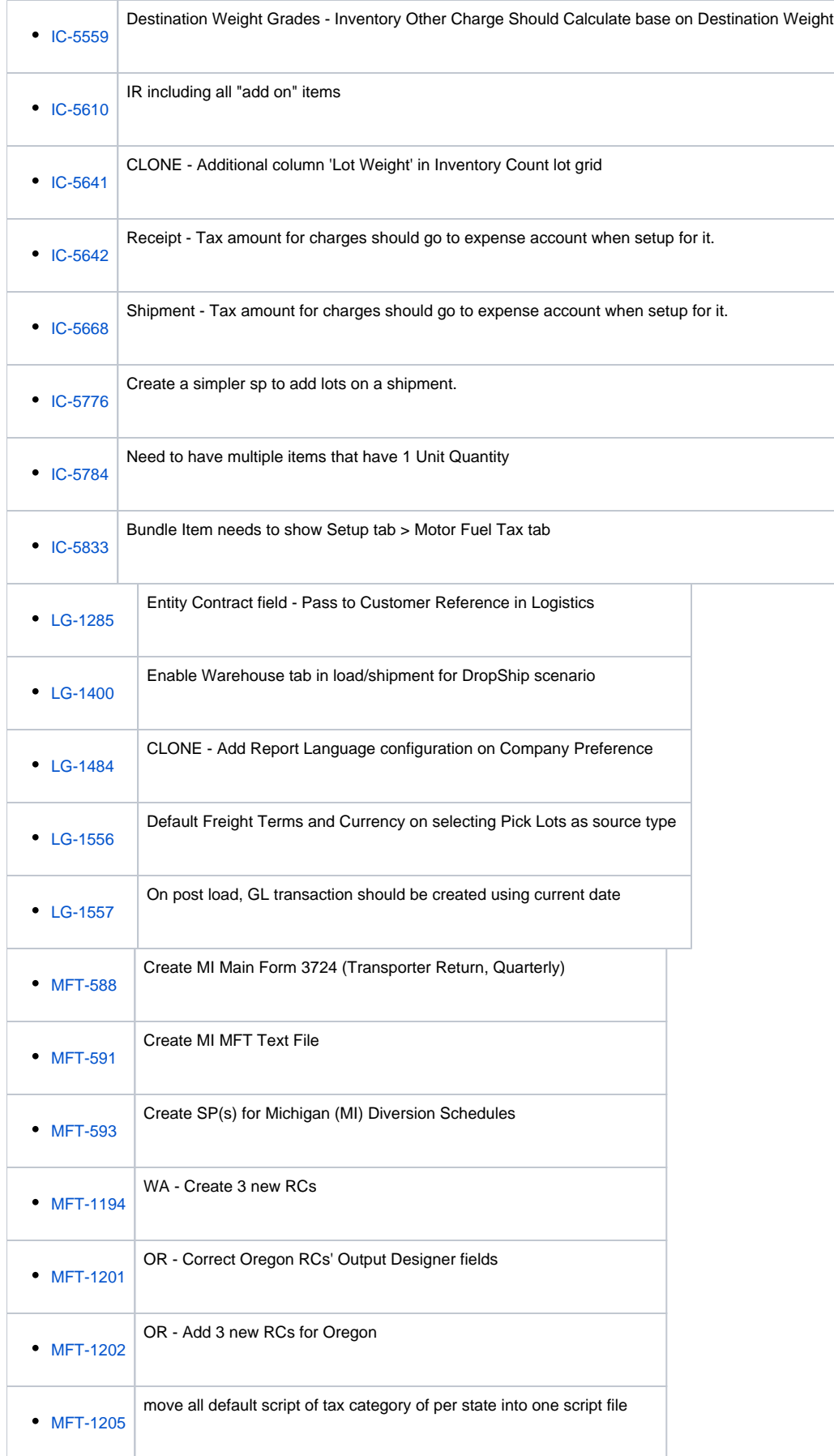

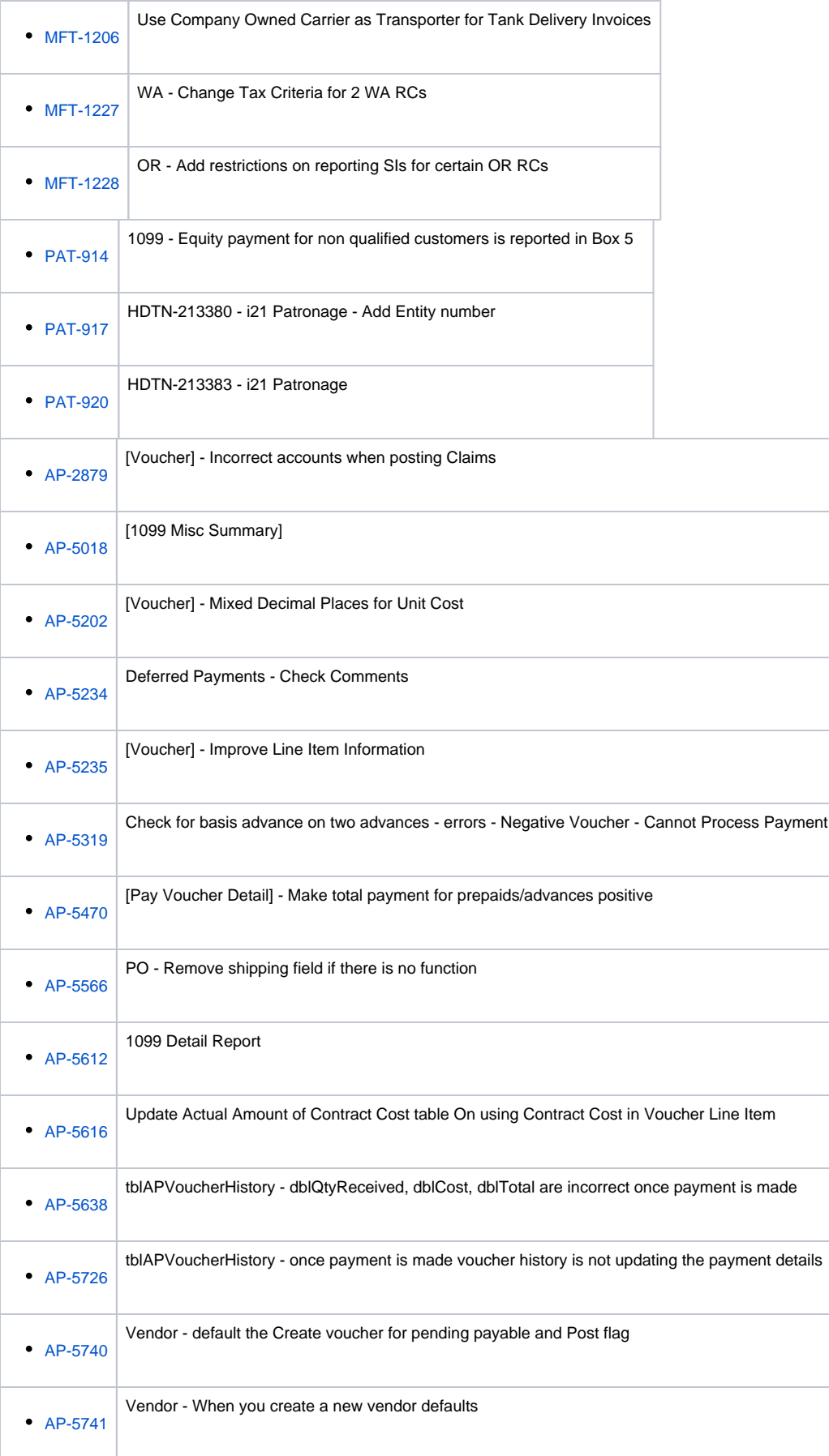

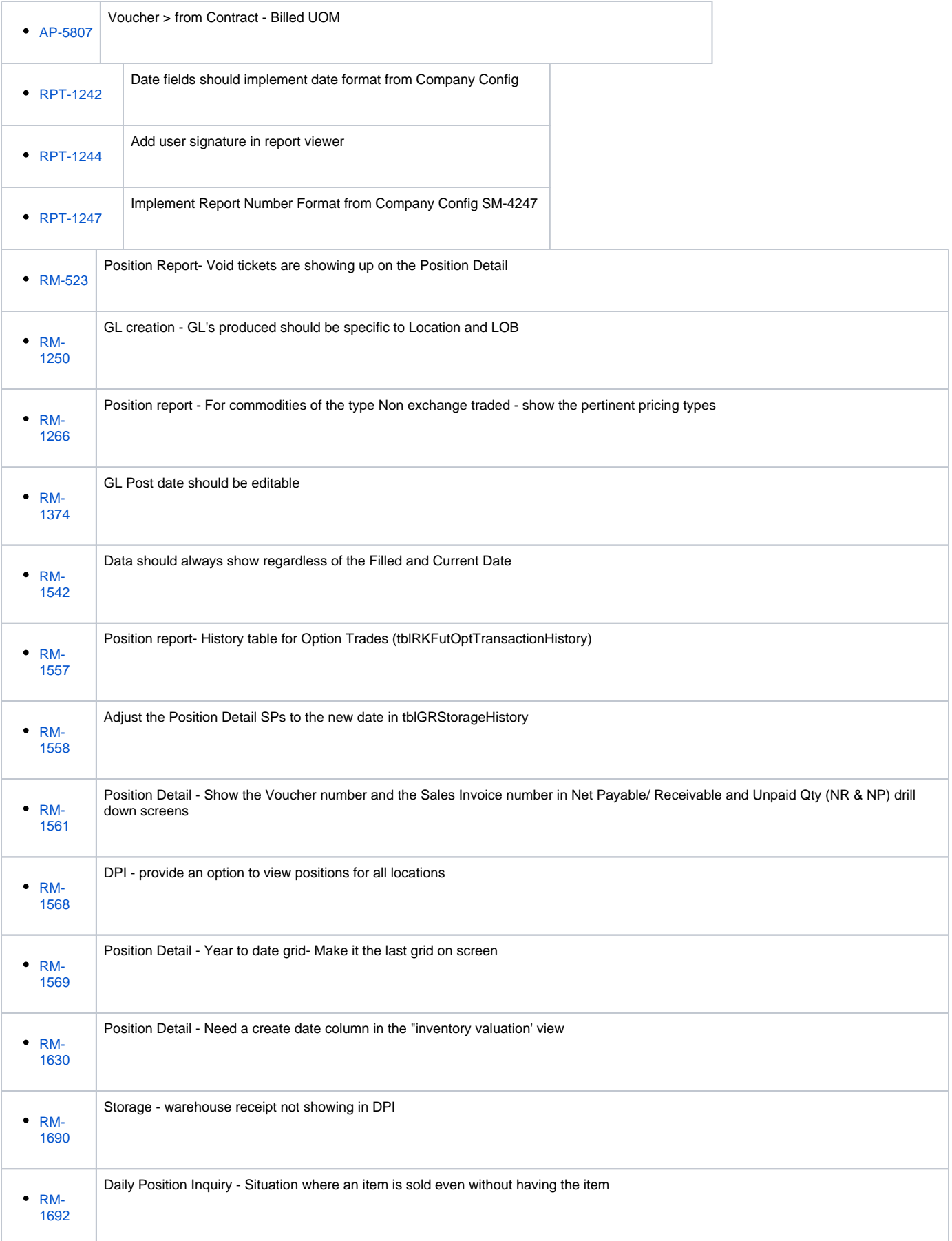

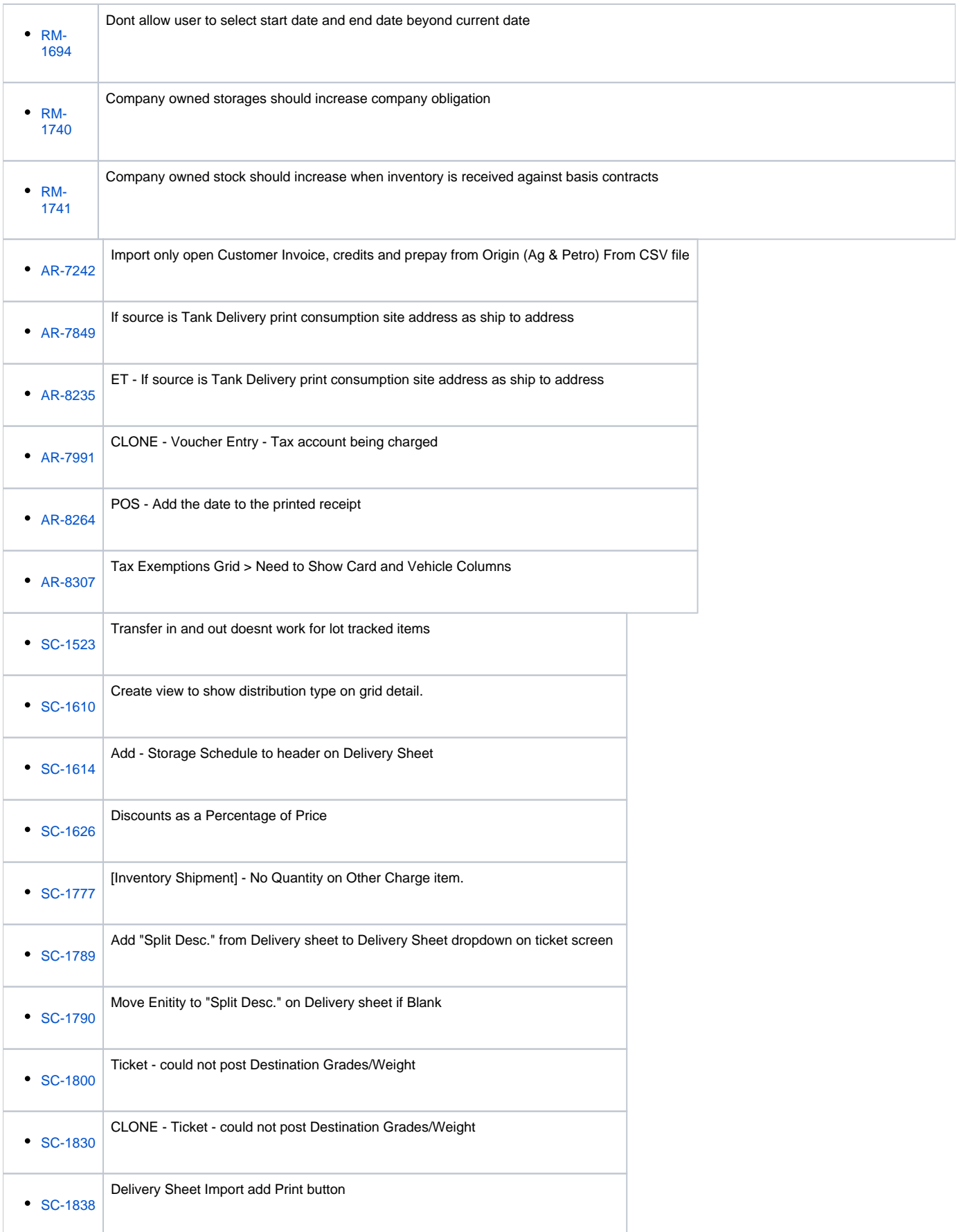

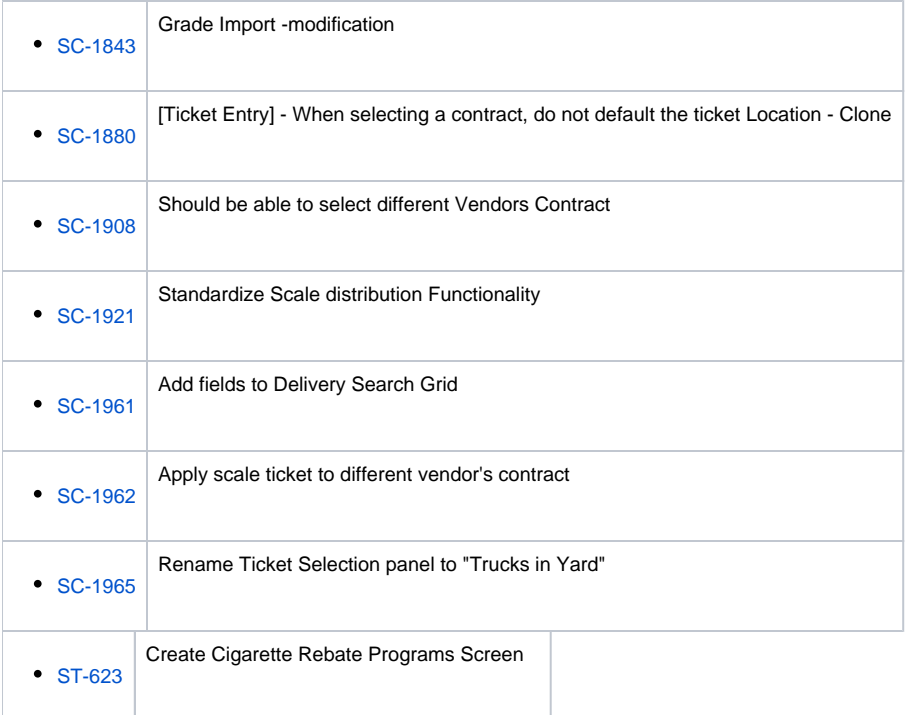

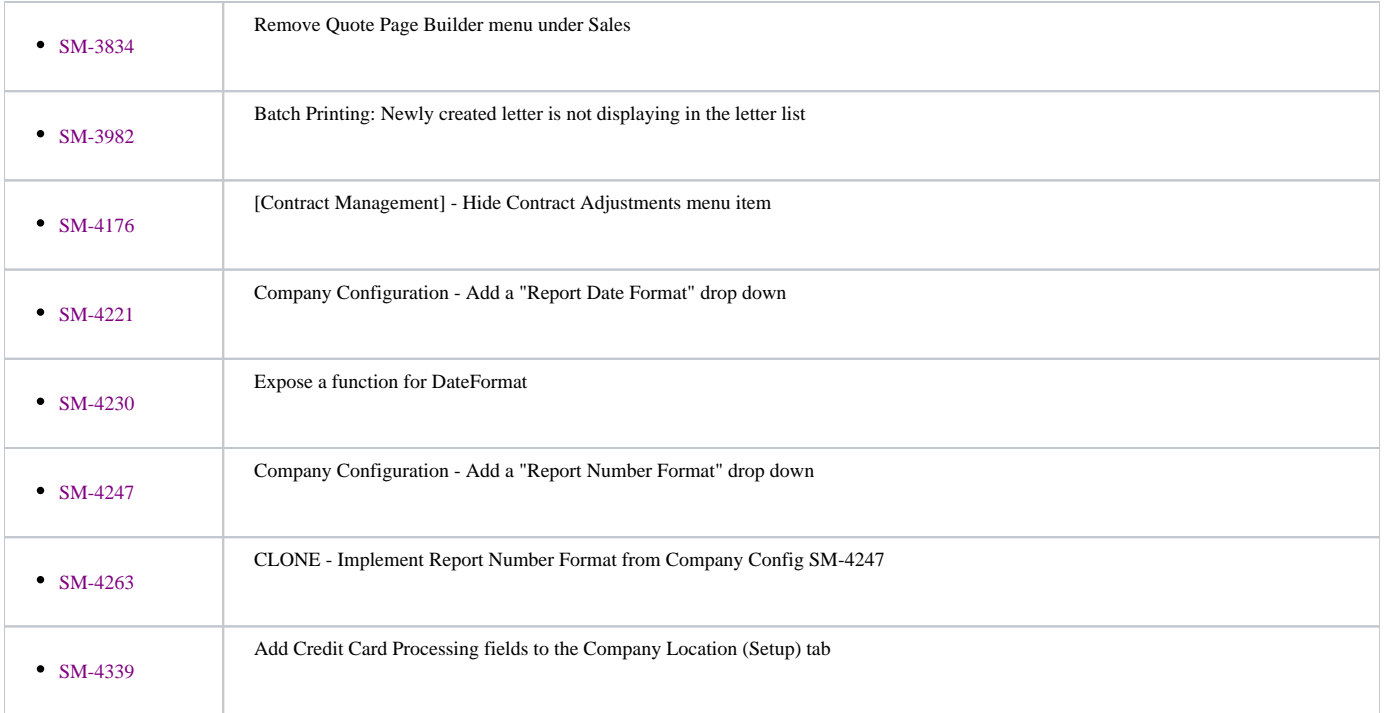

# Bug

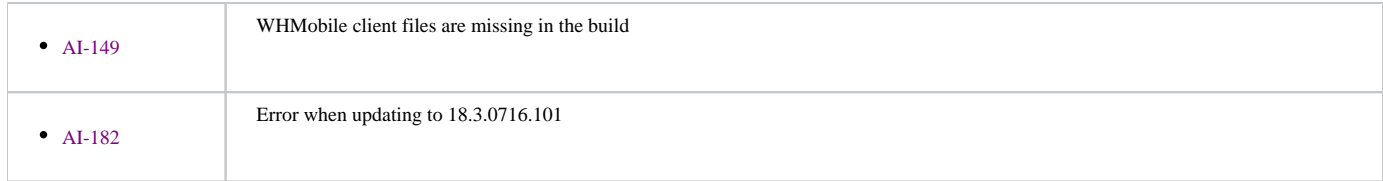

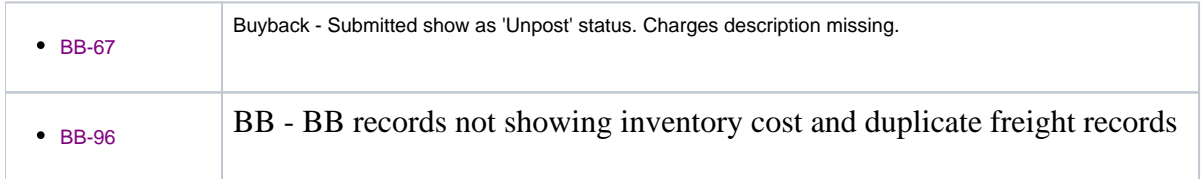

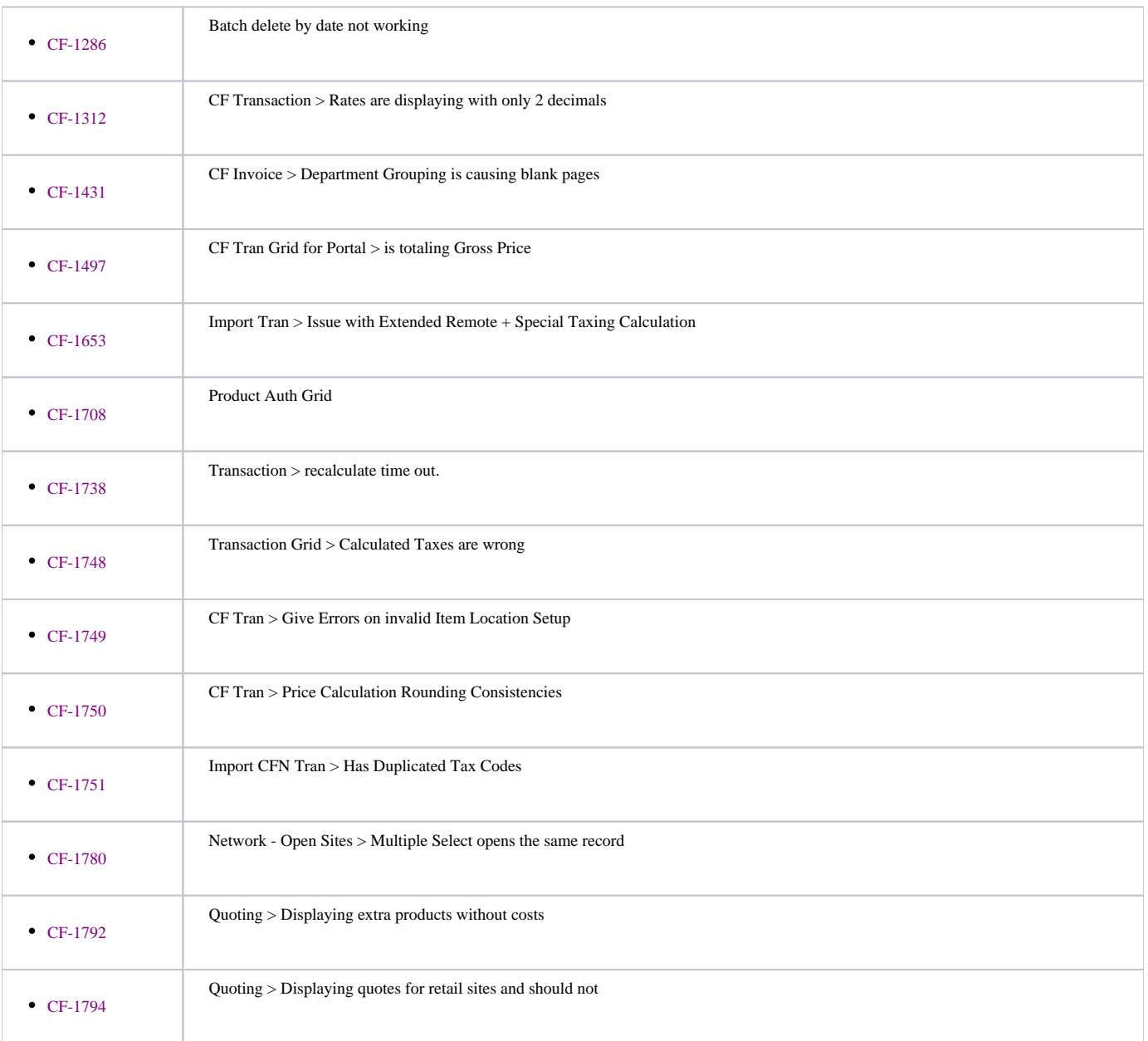

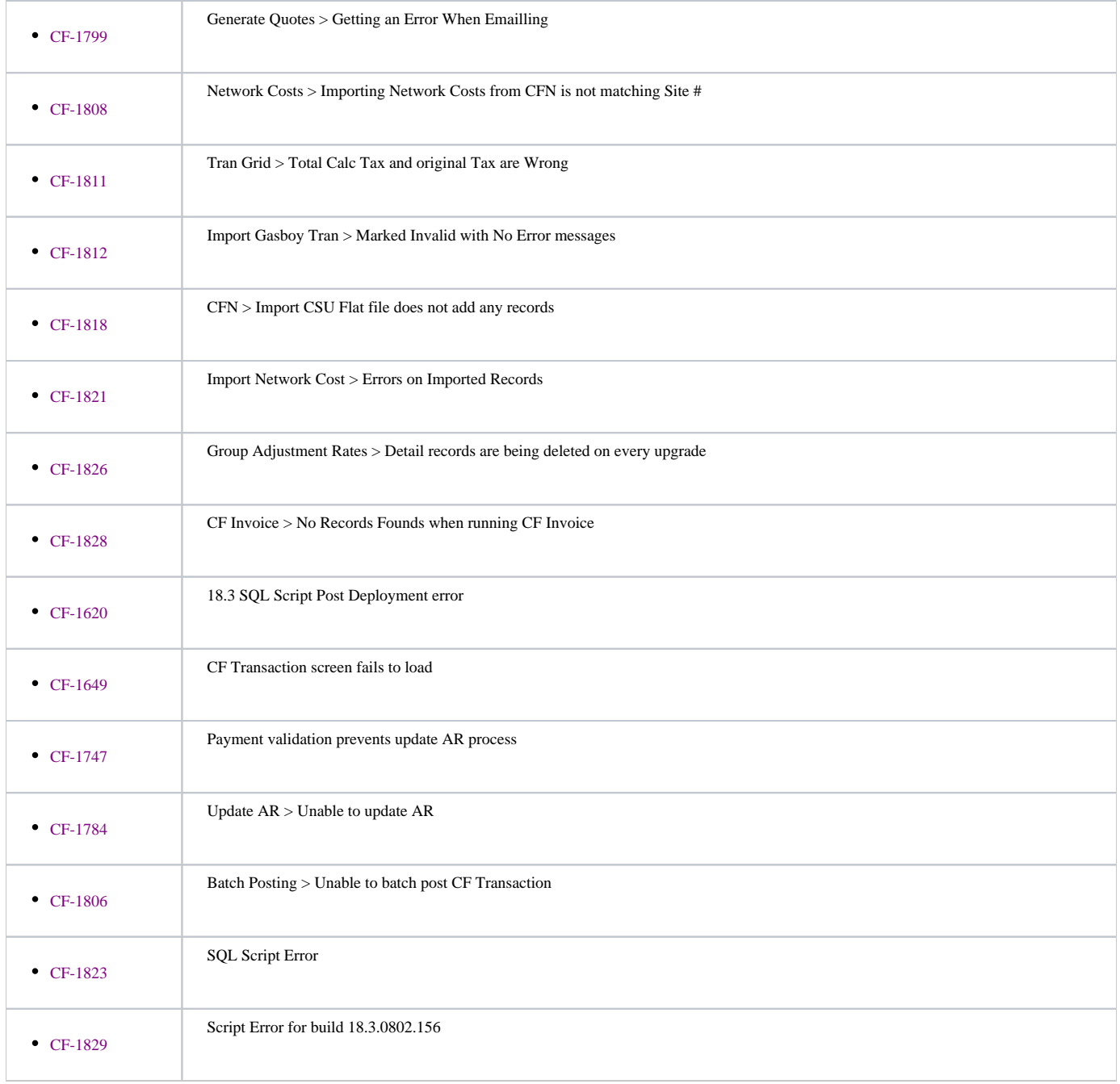

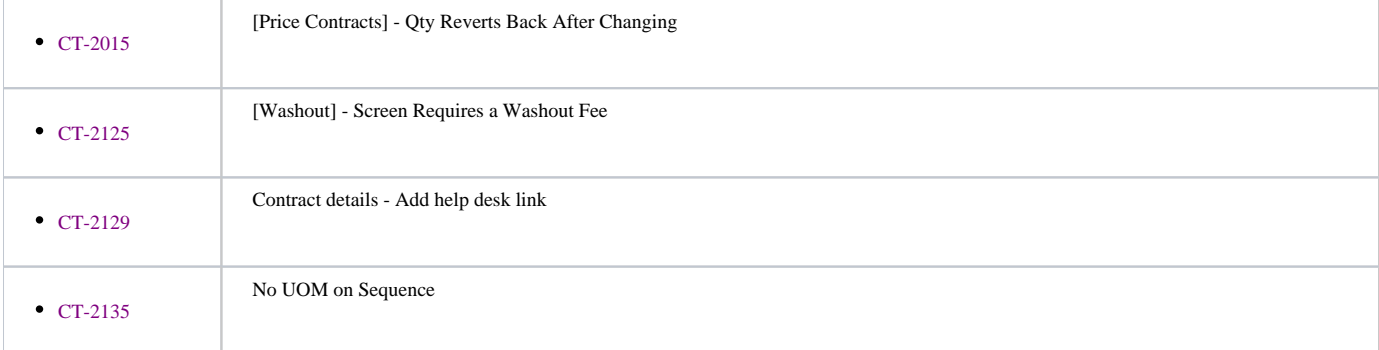

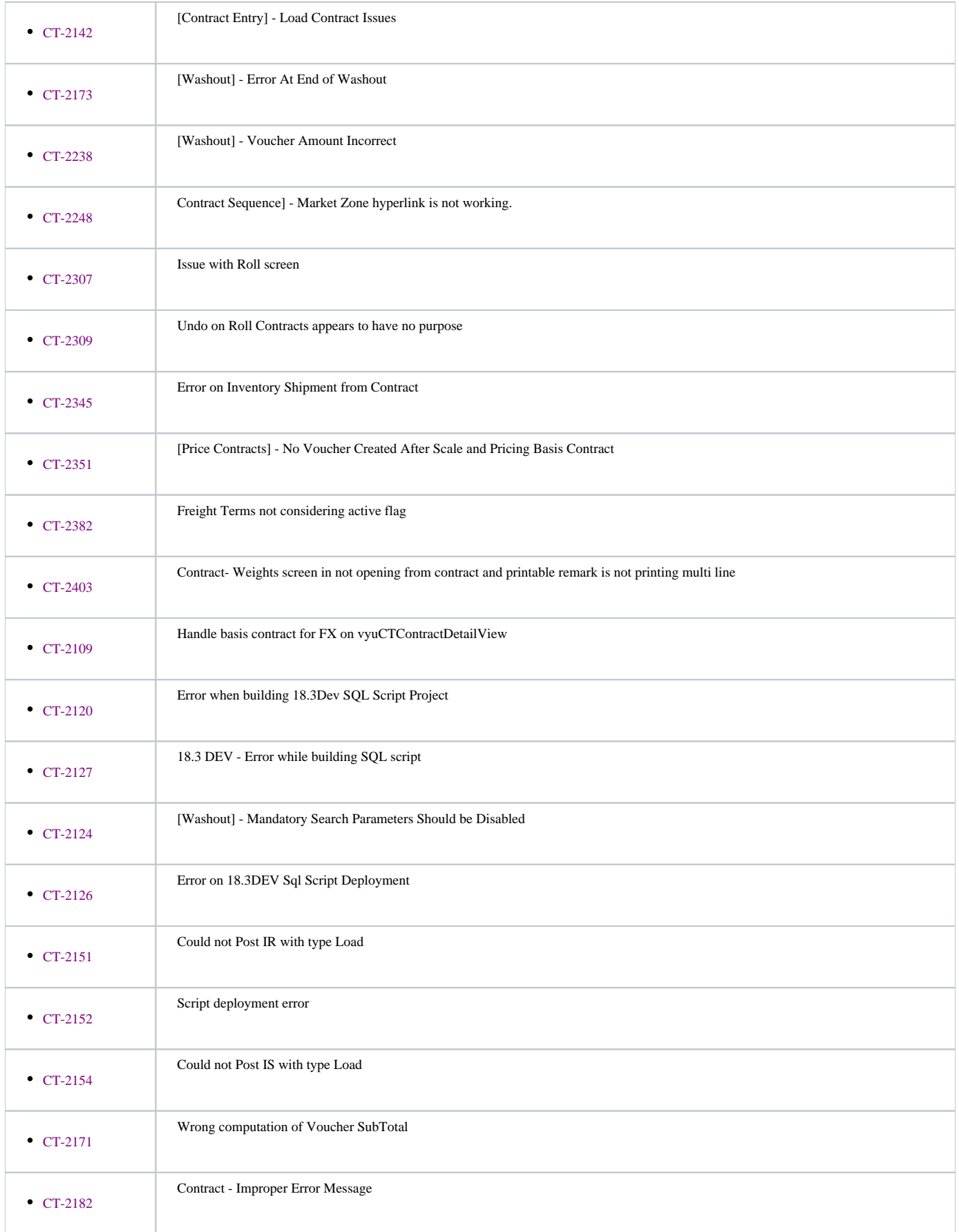

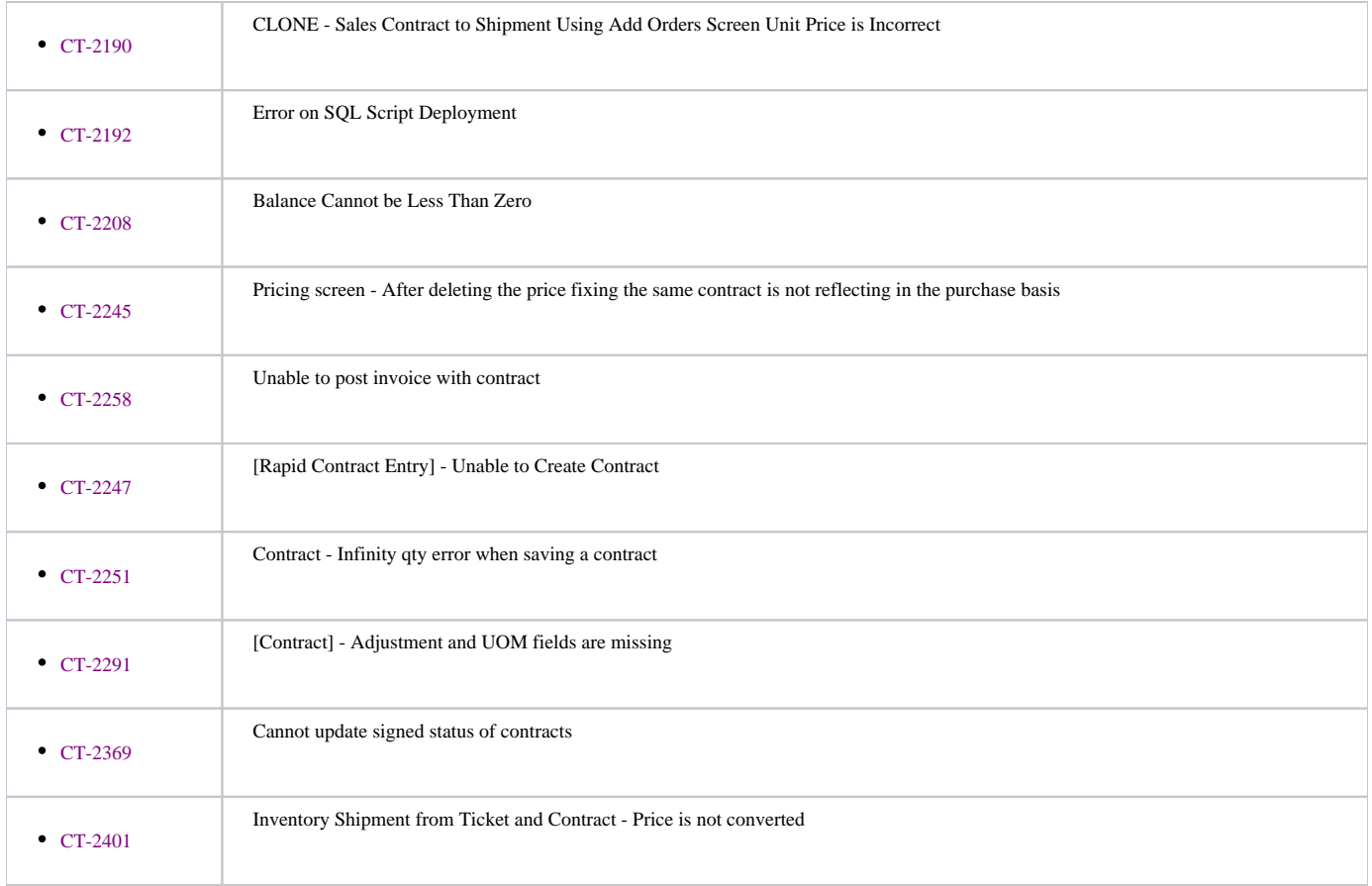

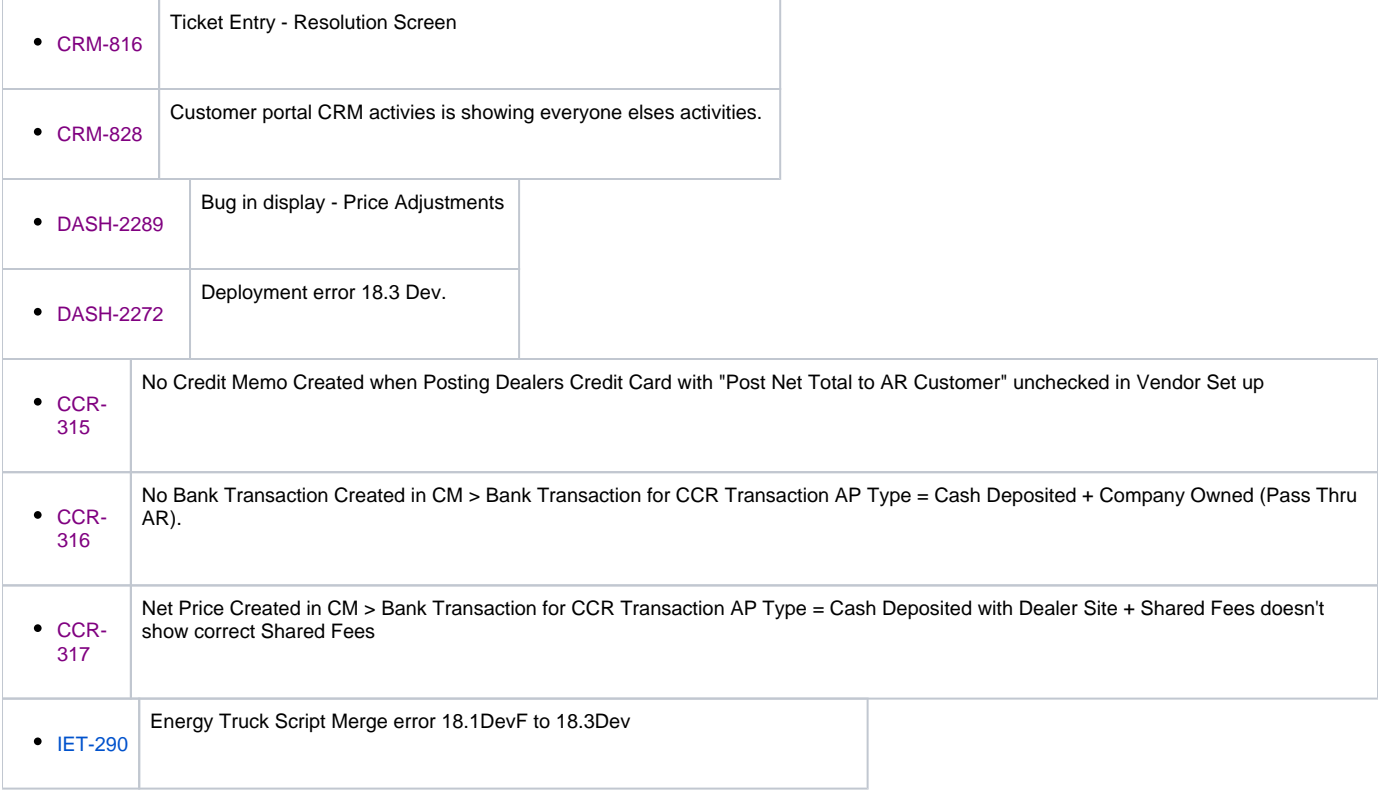

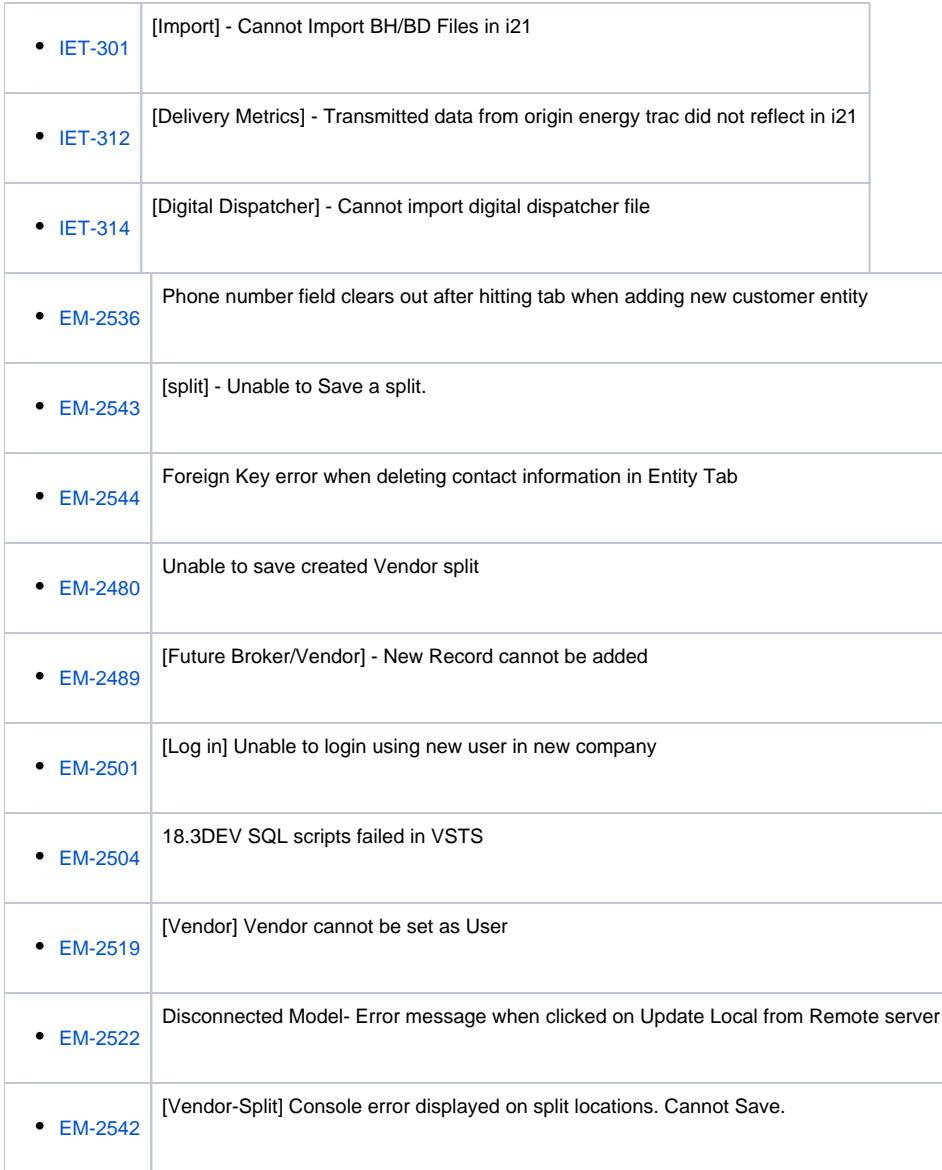

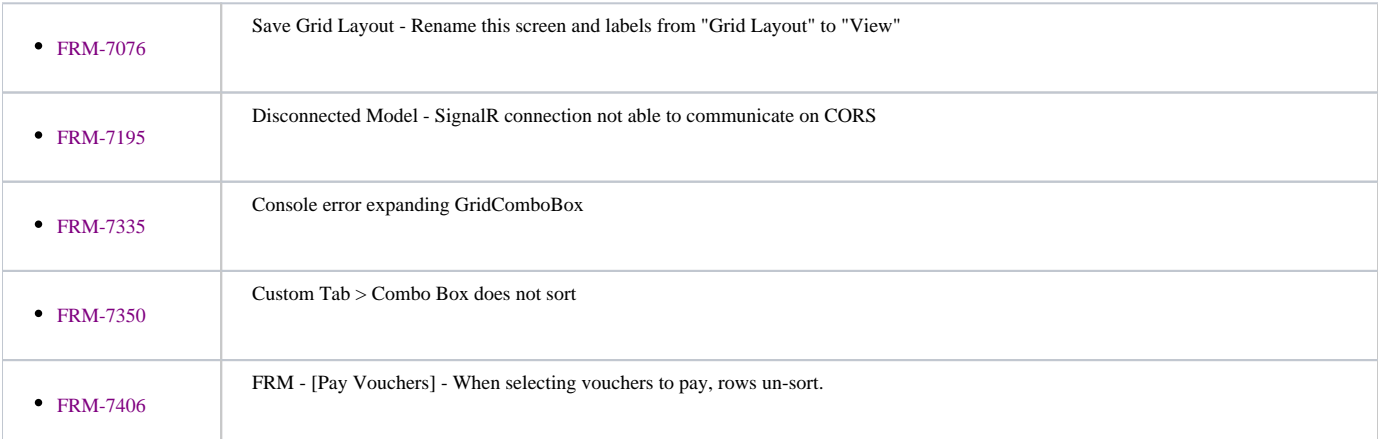

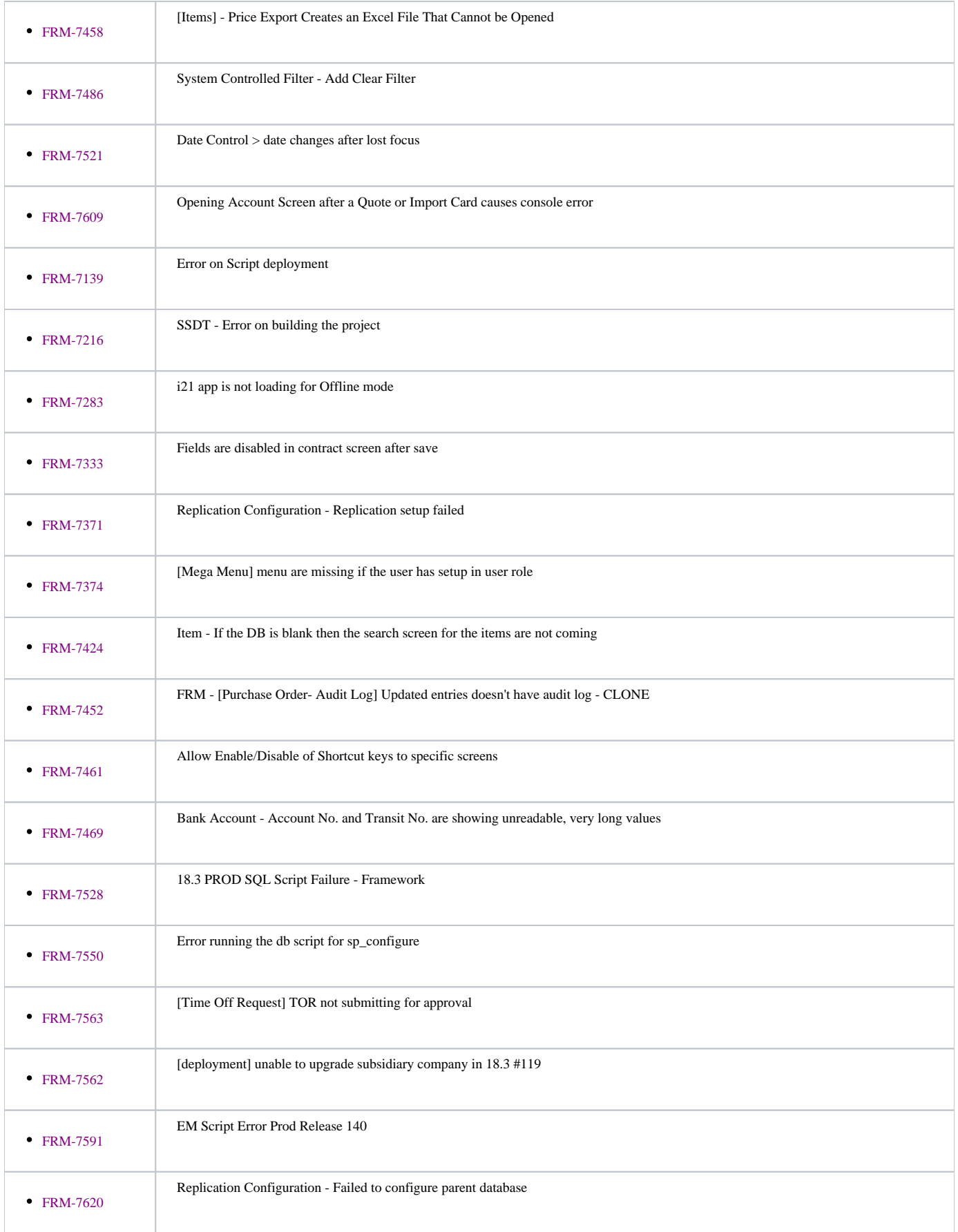

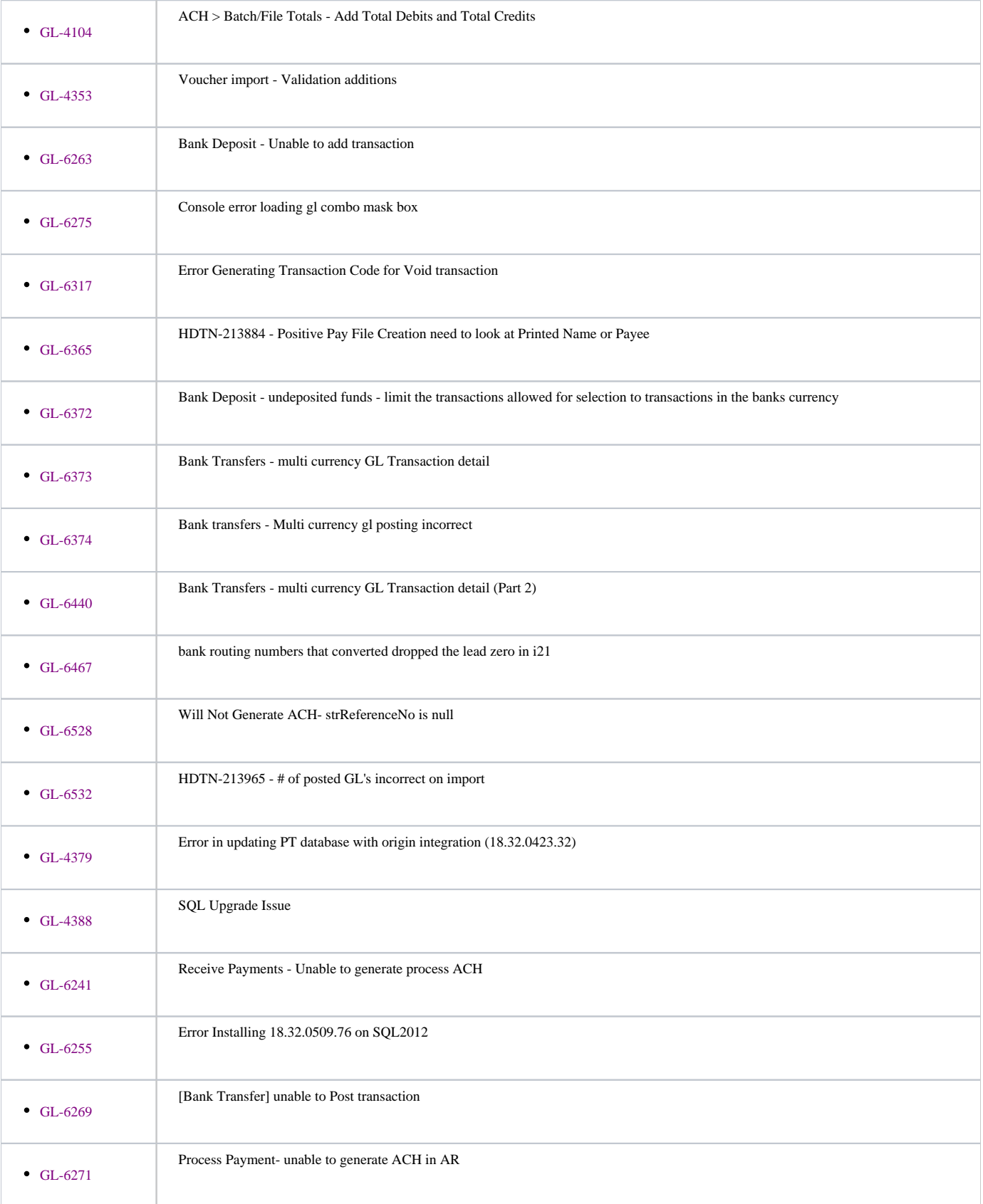

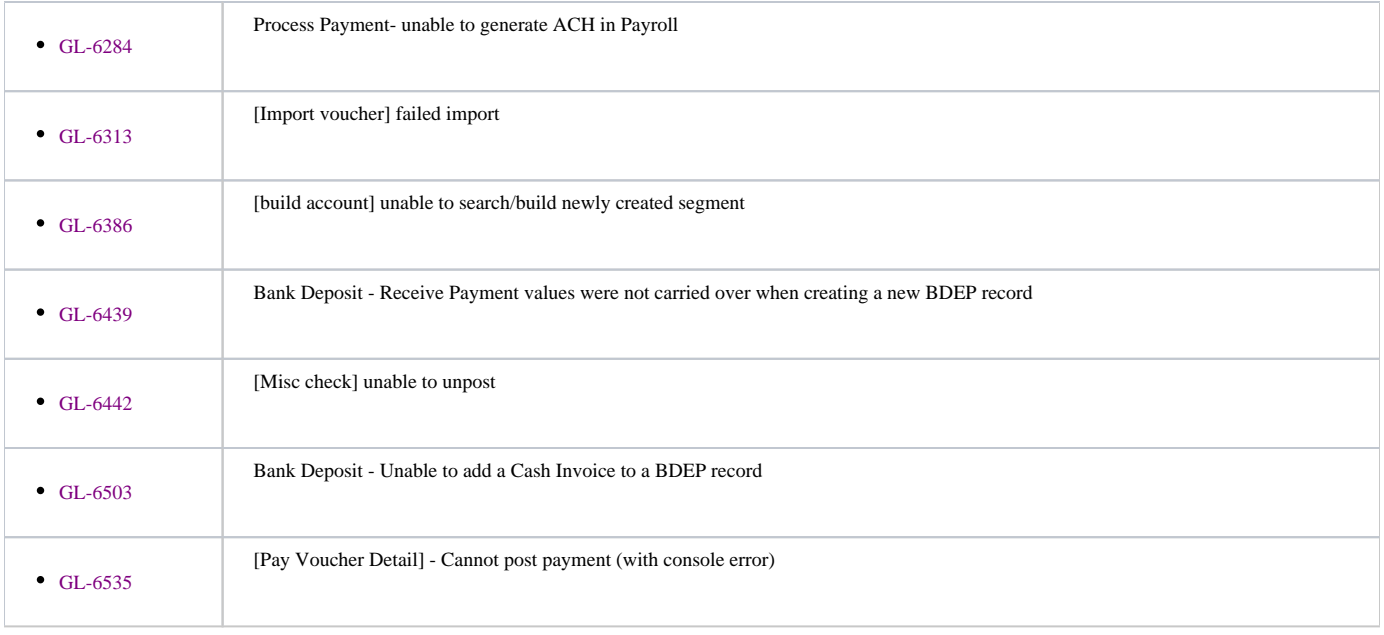

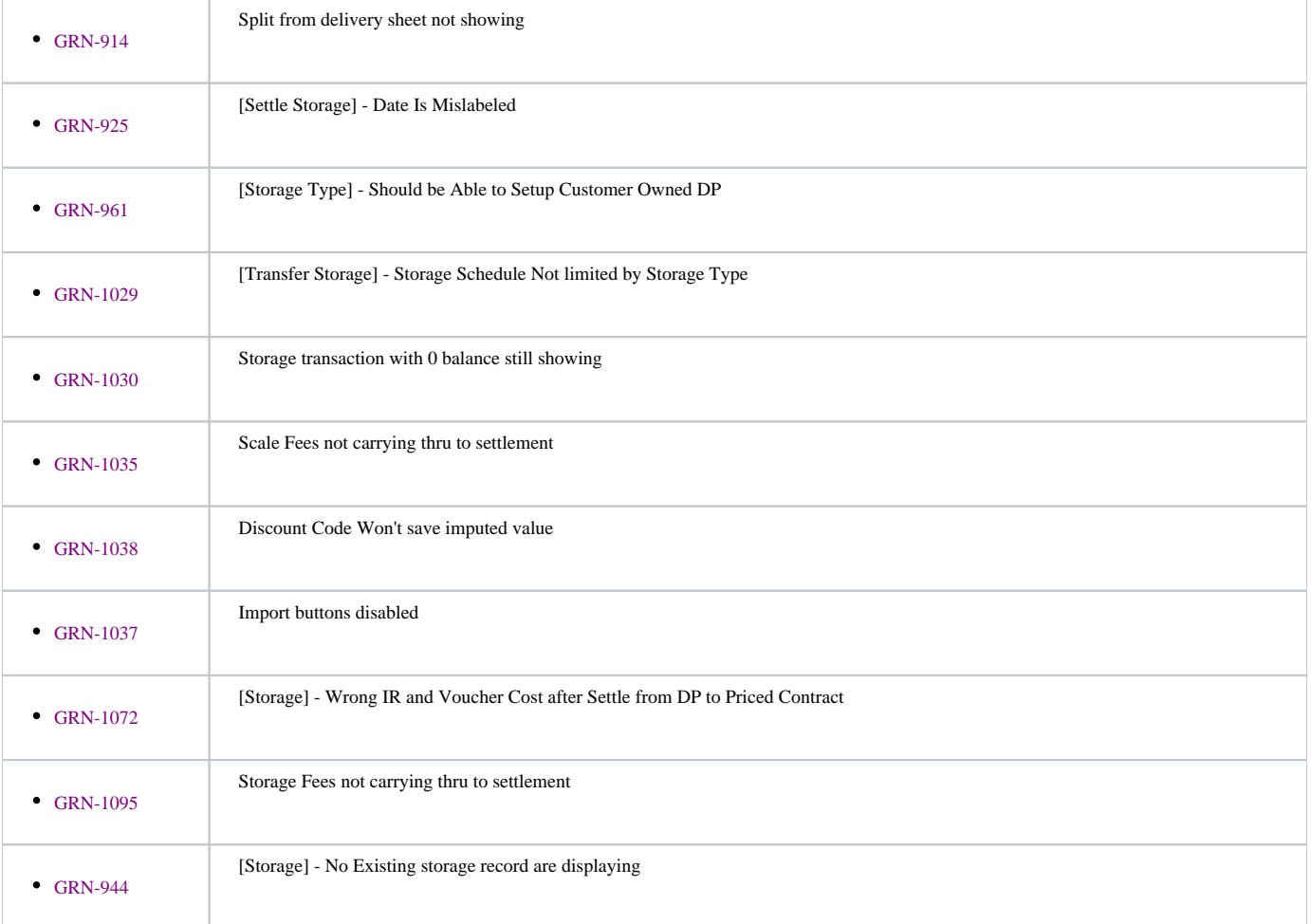

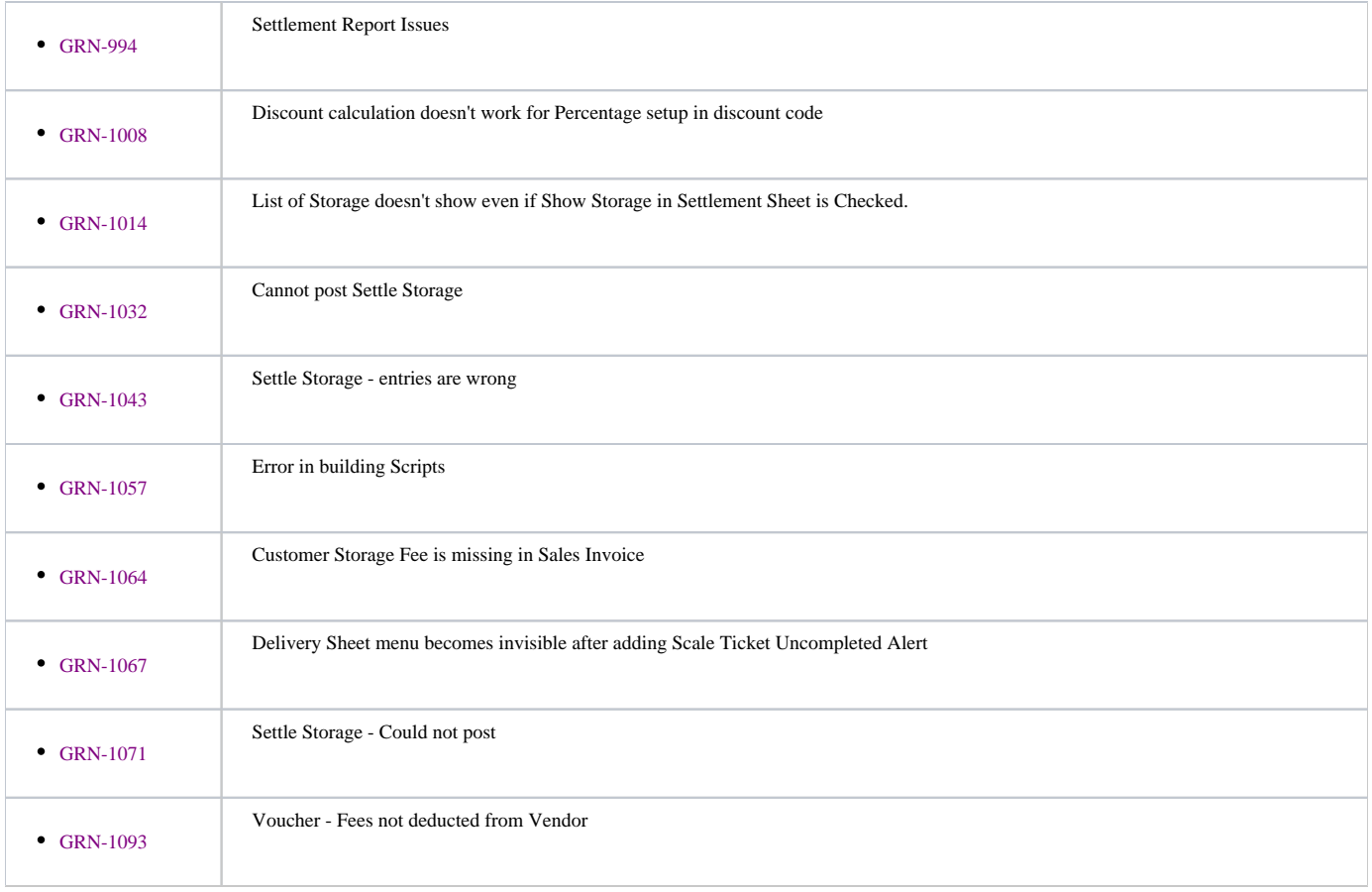

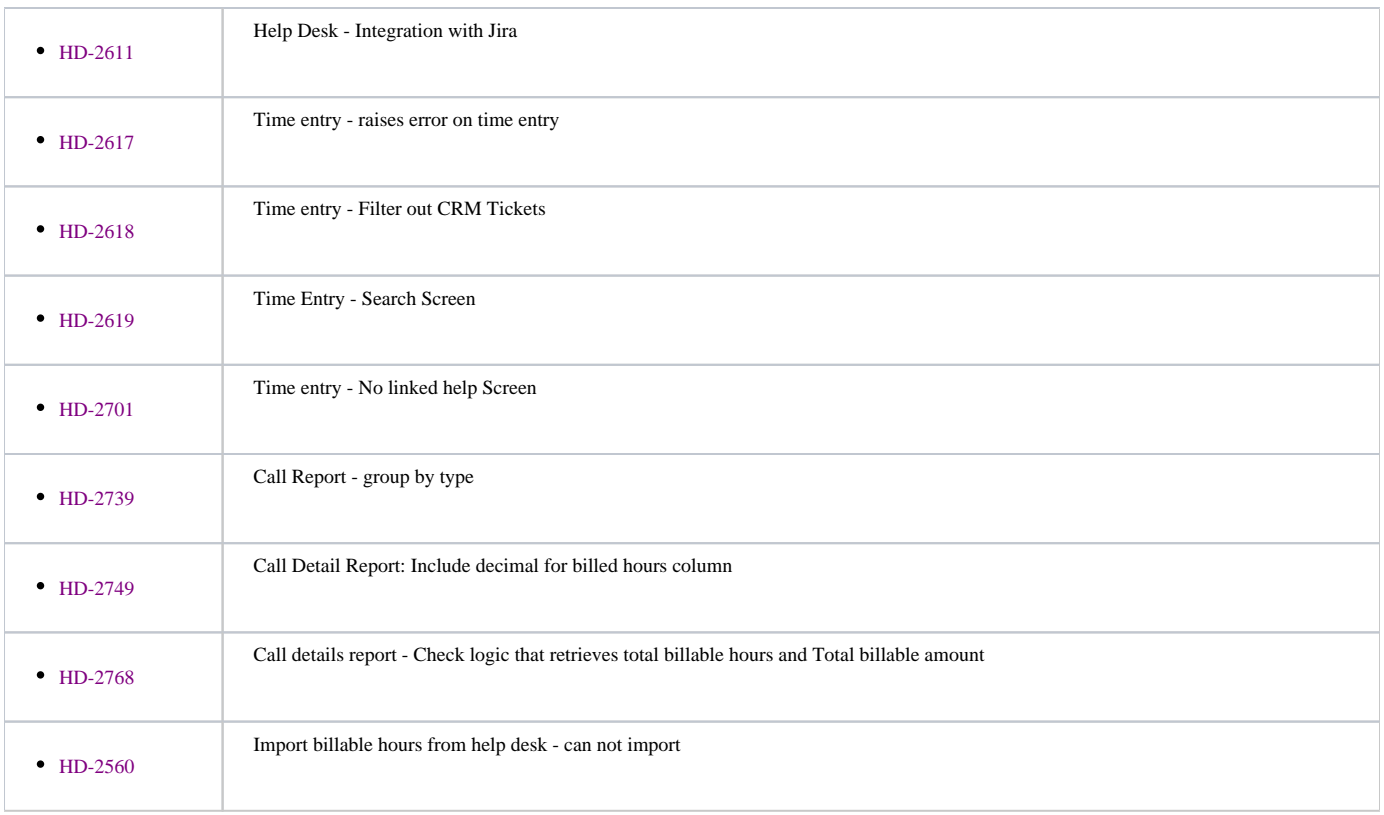

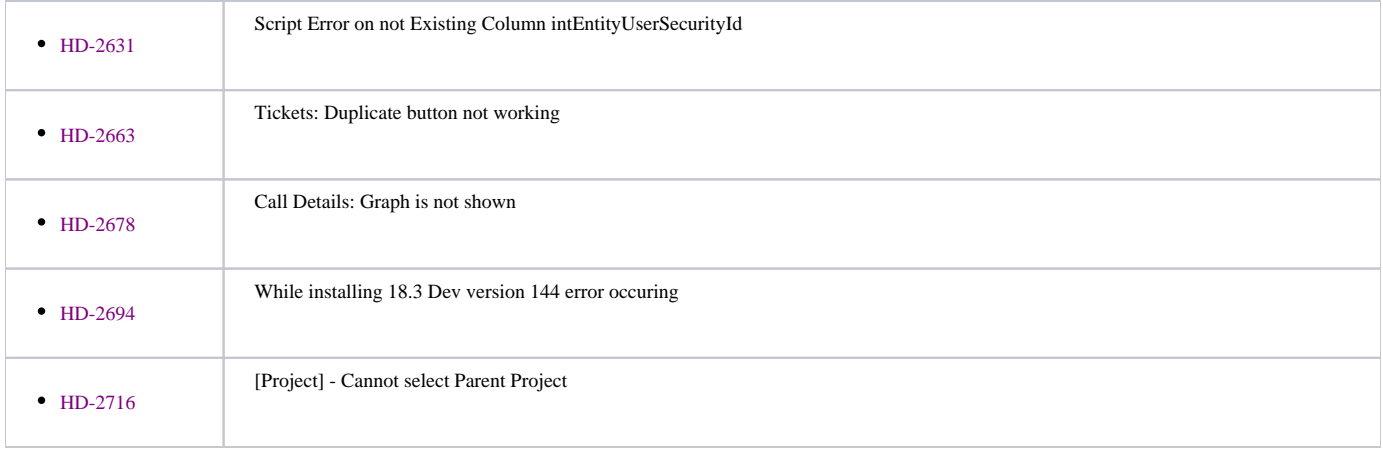

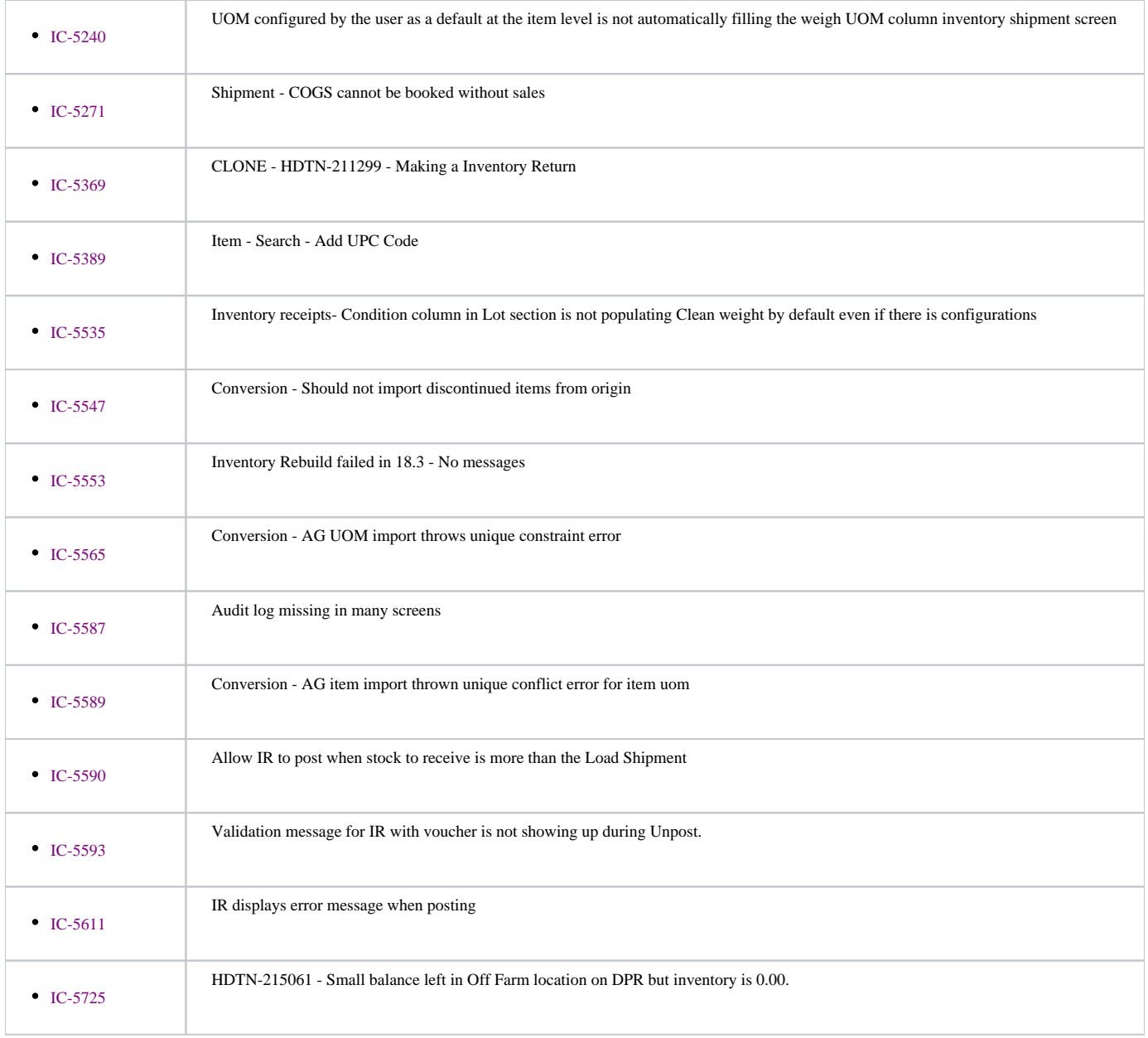

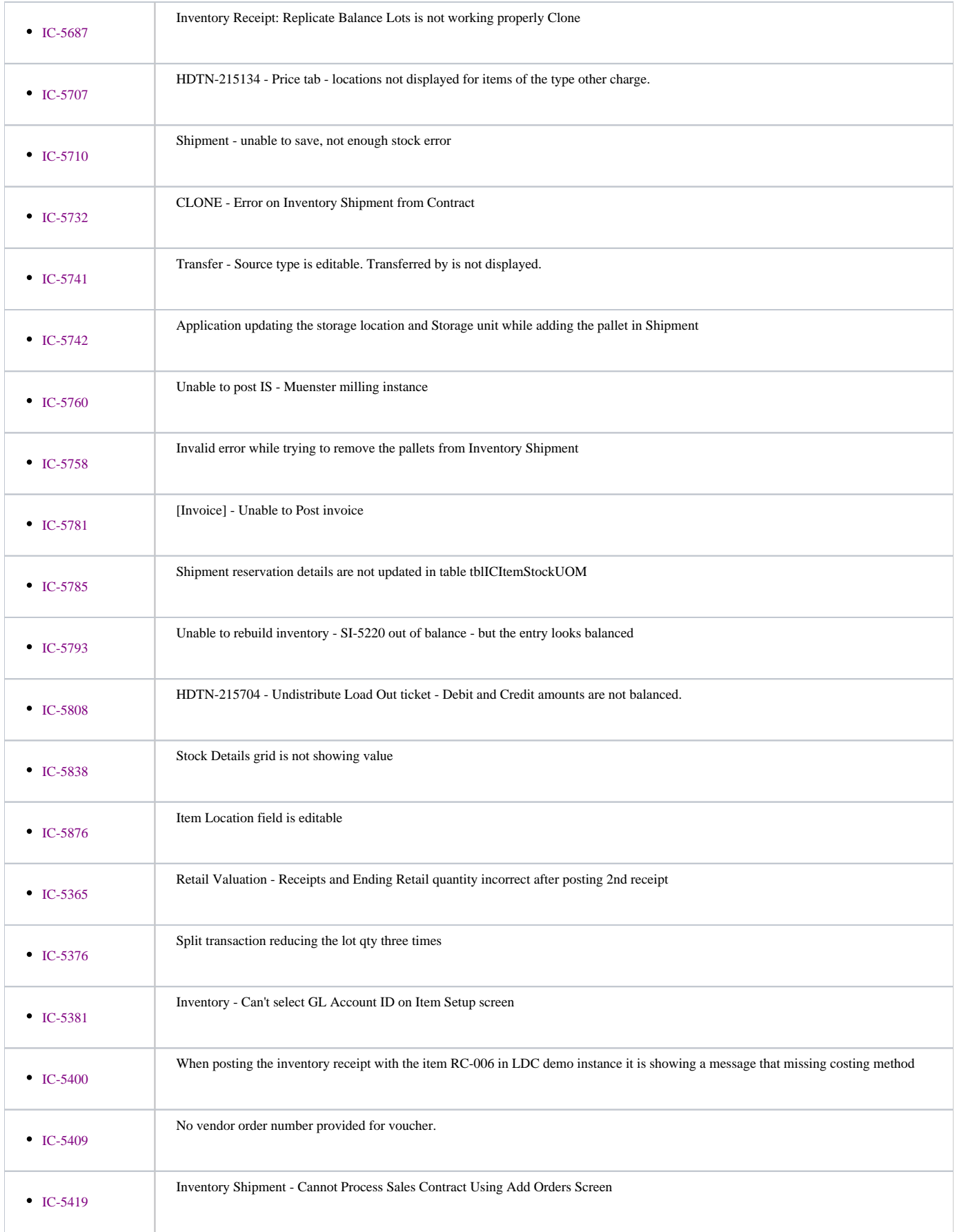

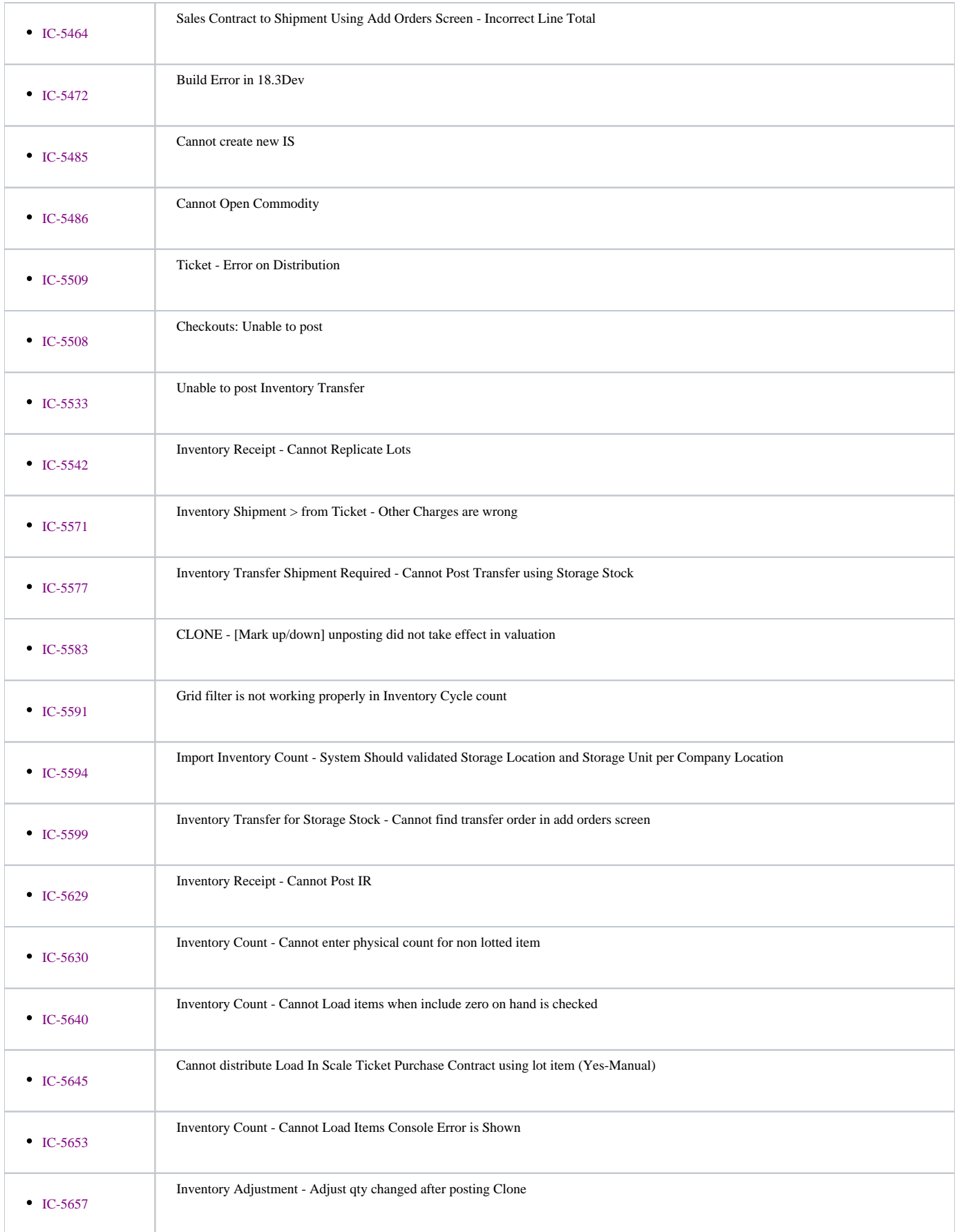

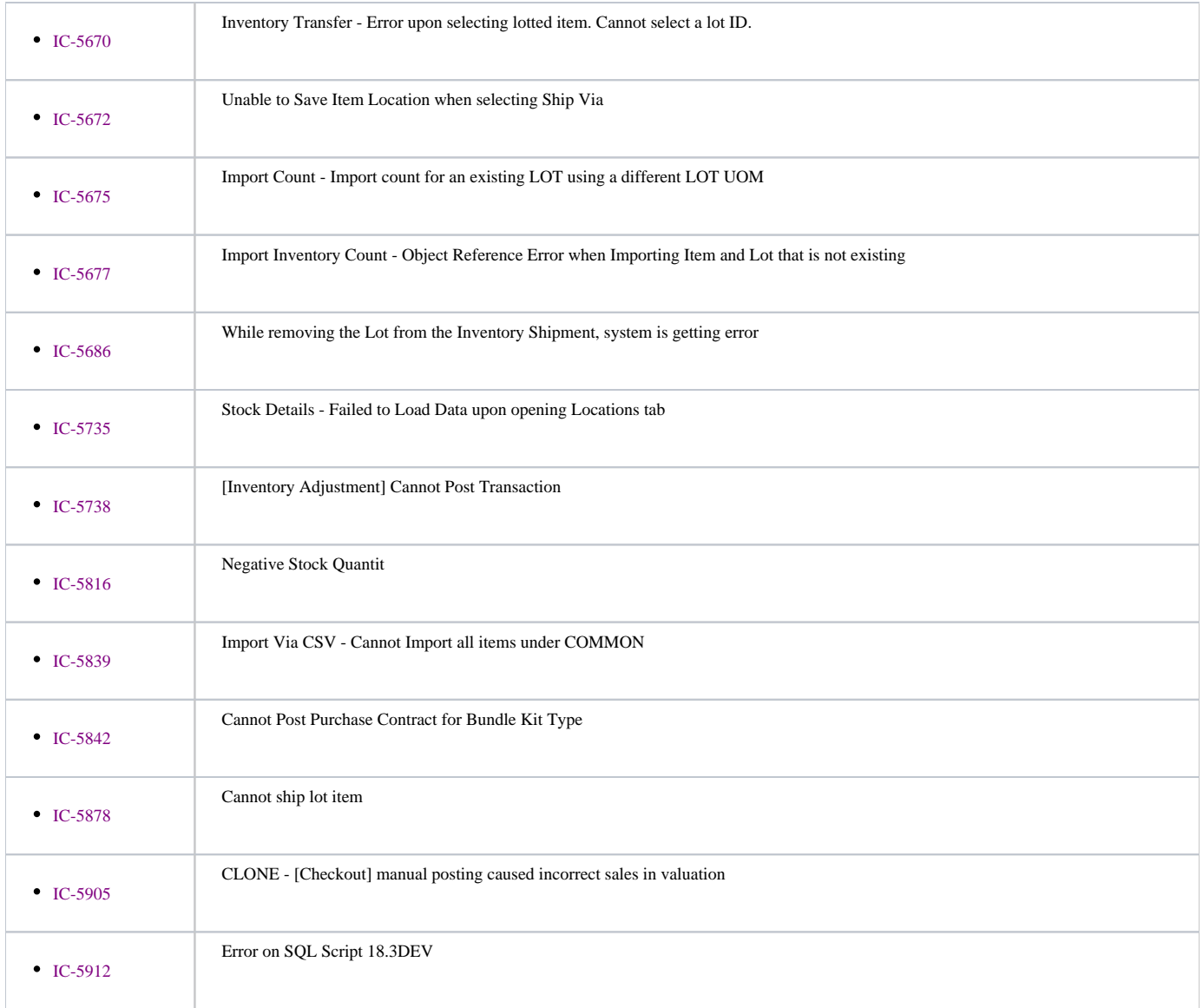

#### **Logistics**

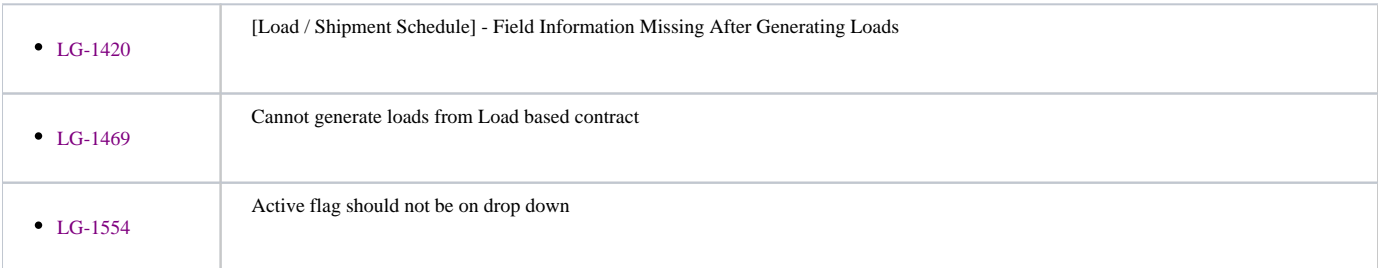

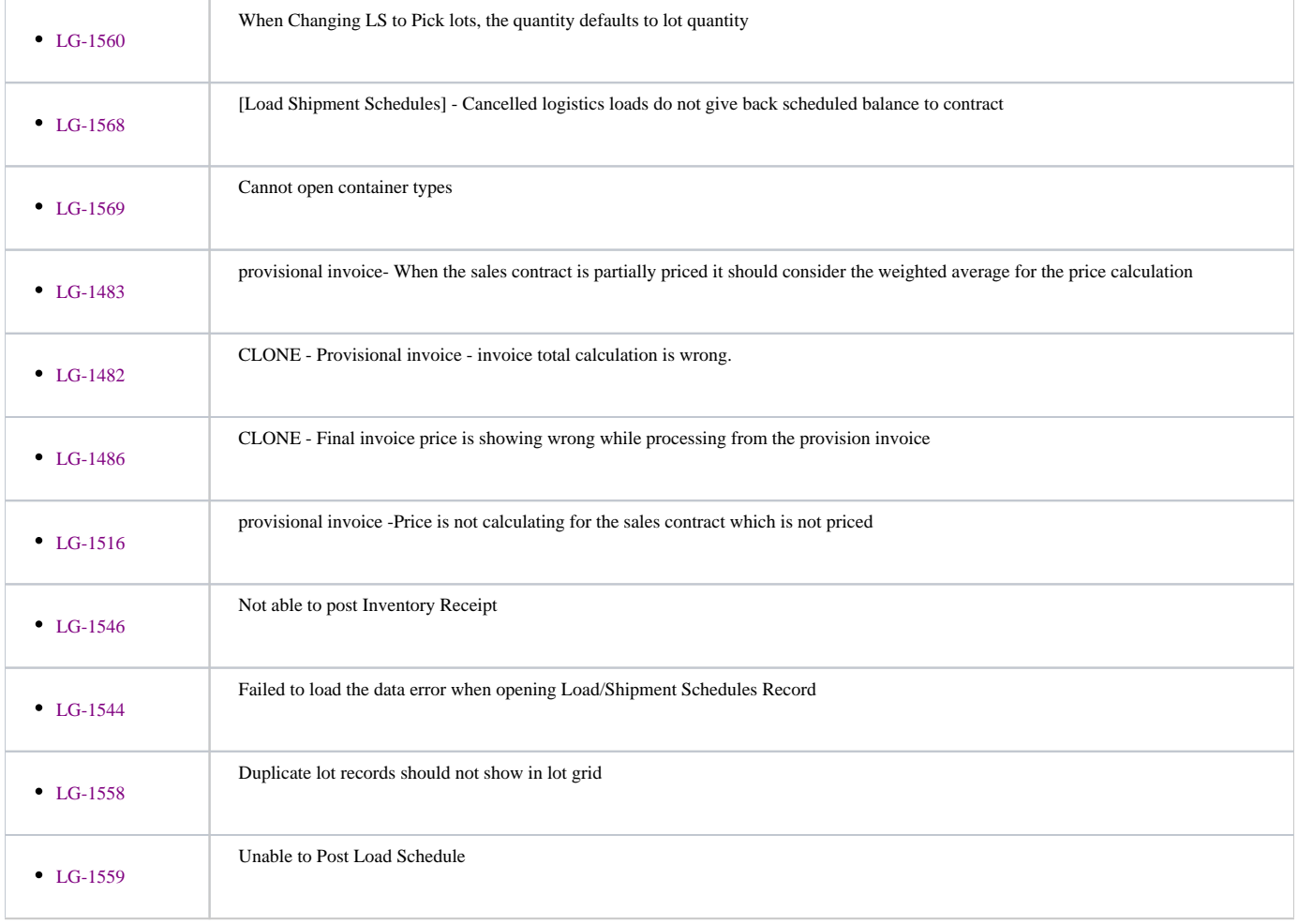

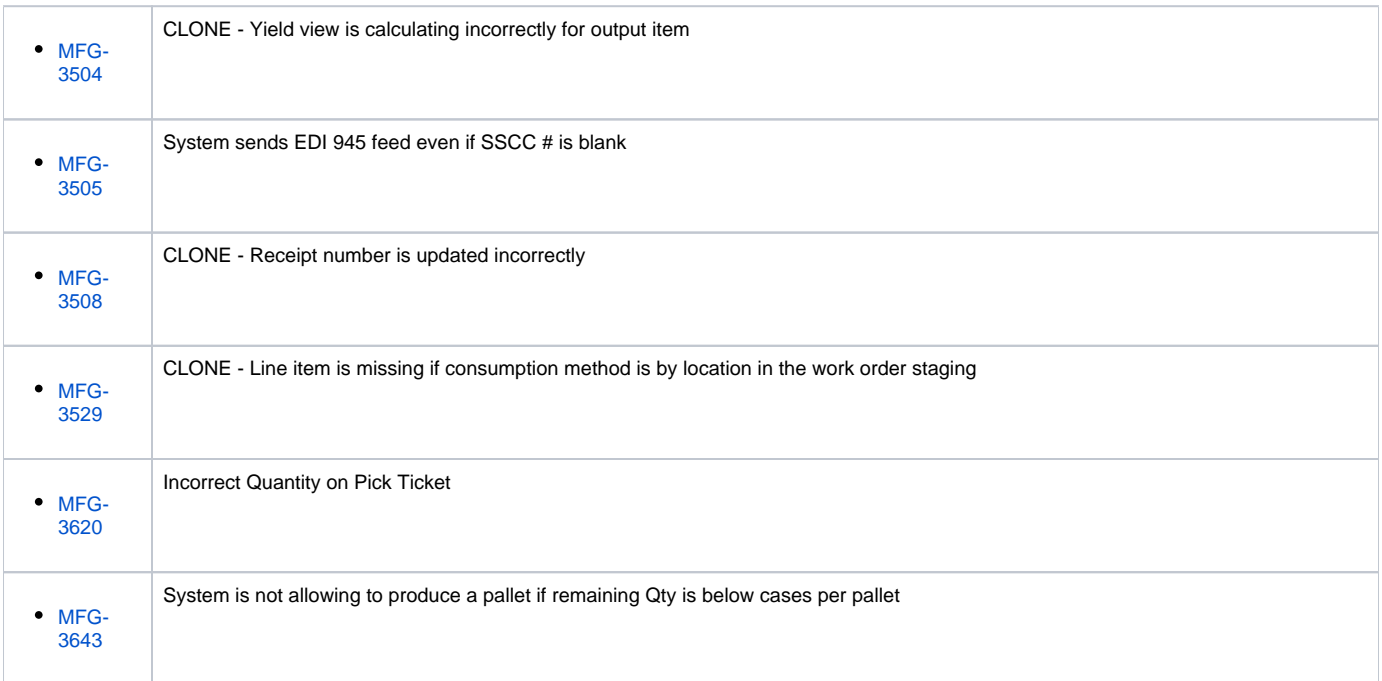

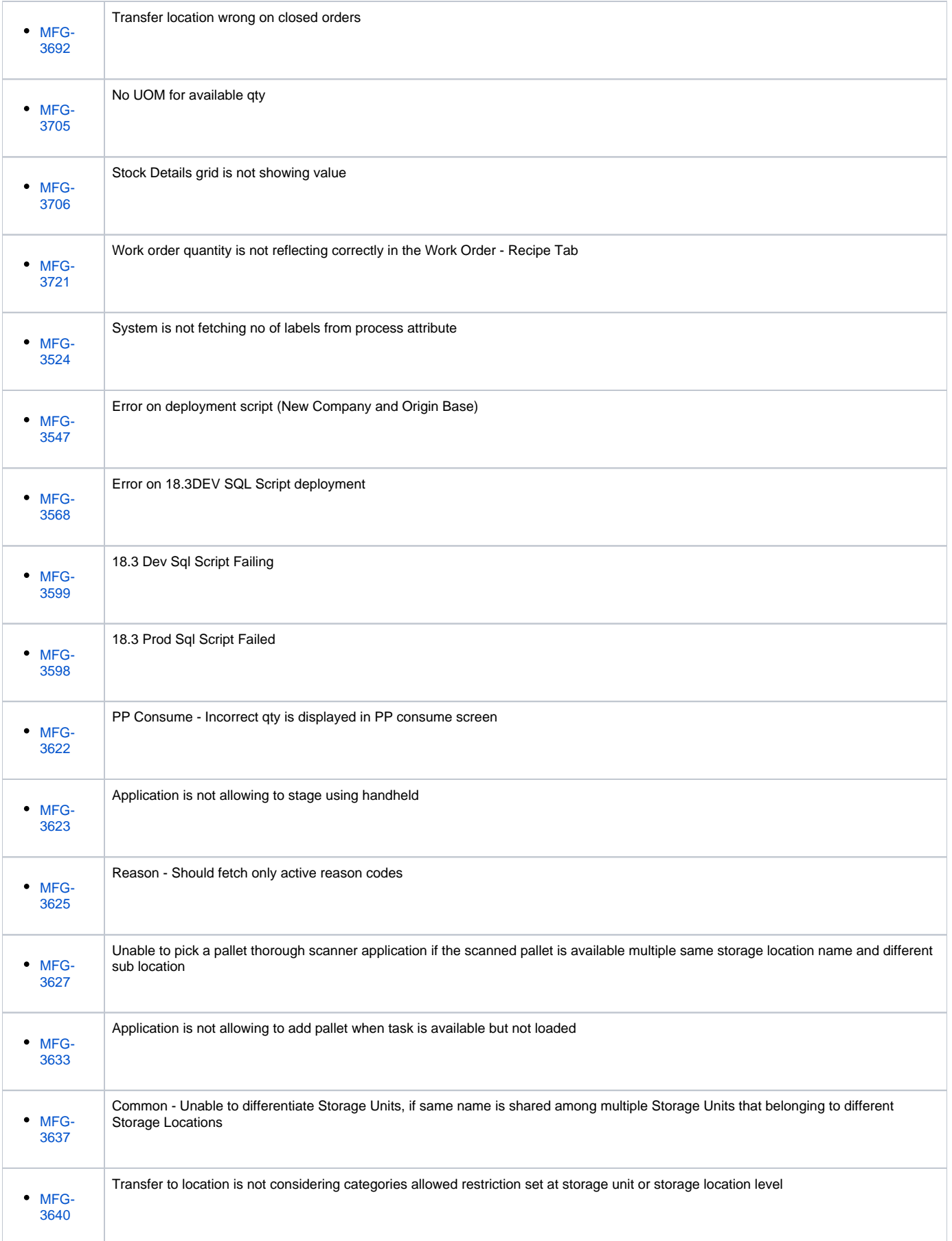

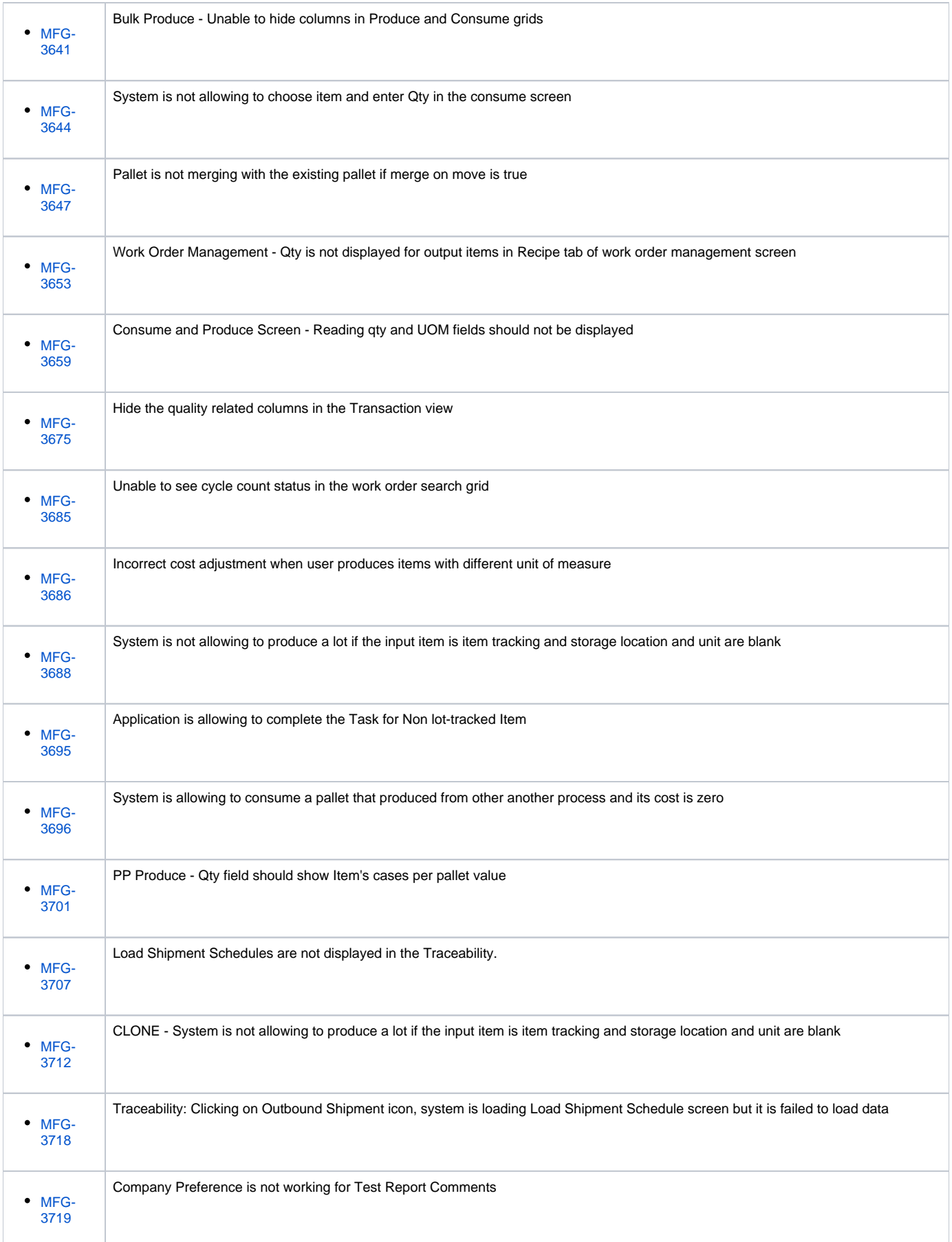

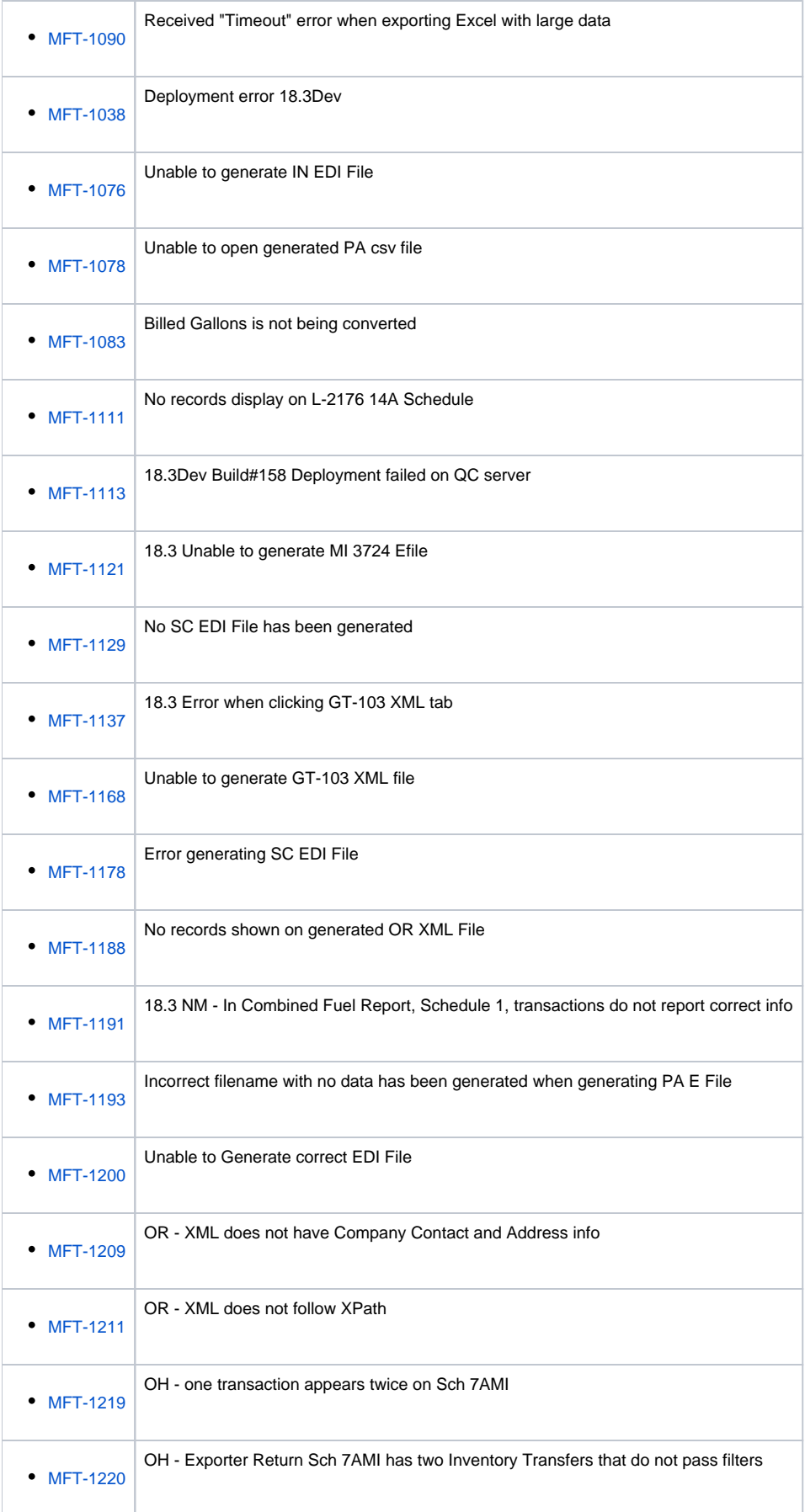

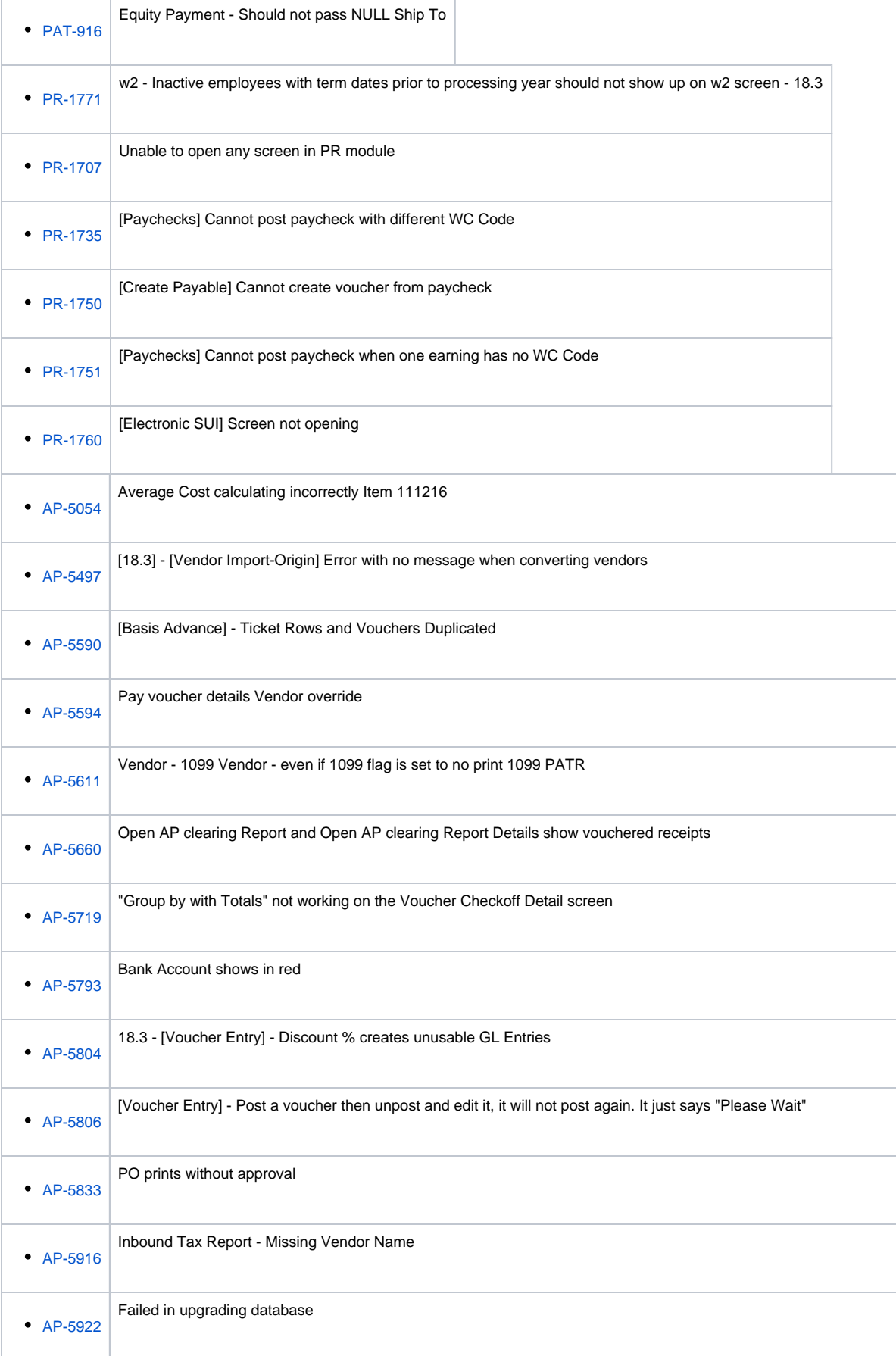

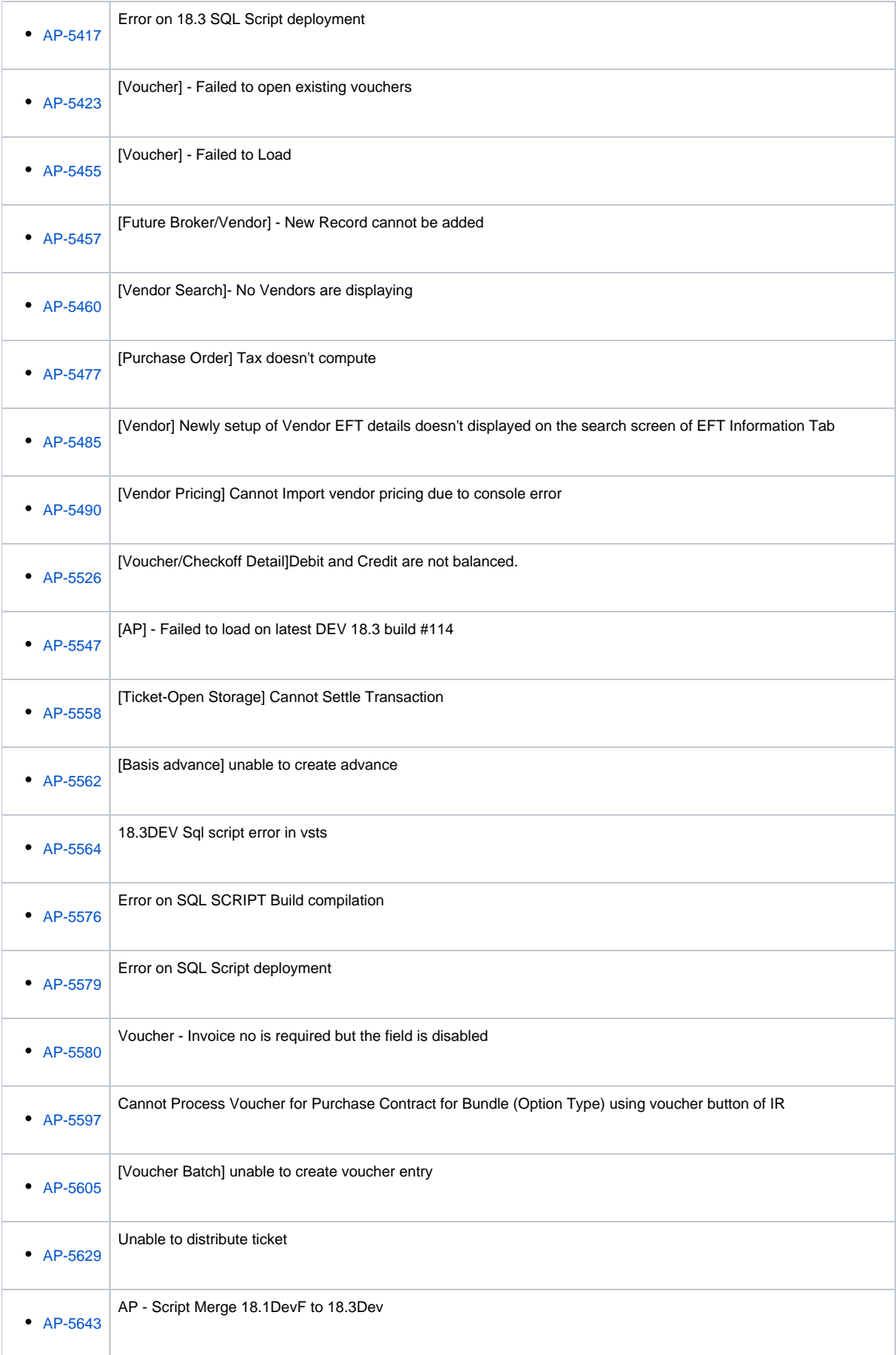

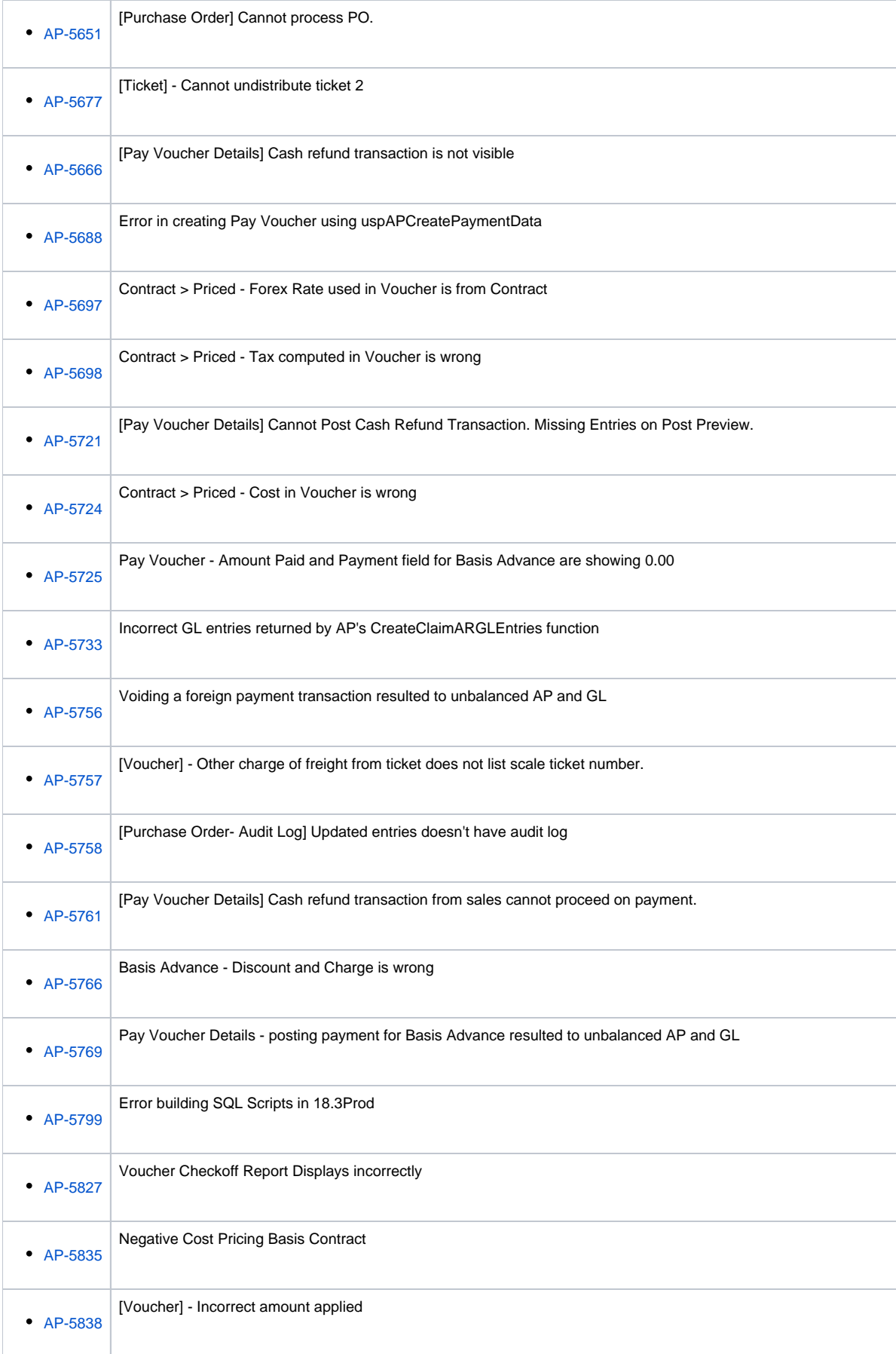

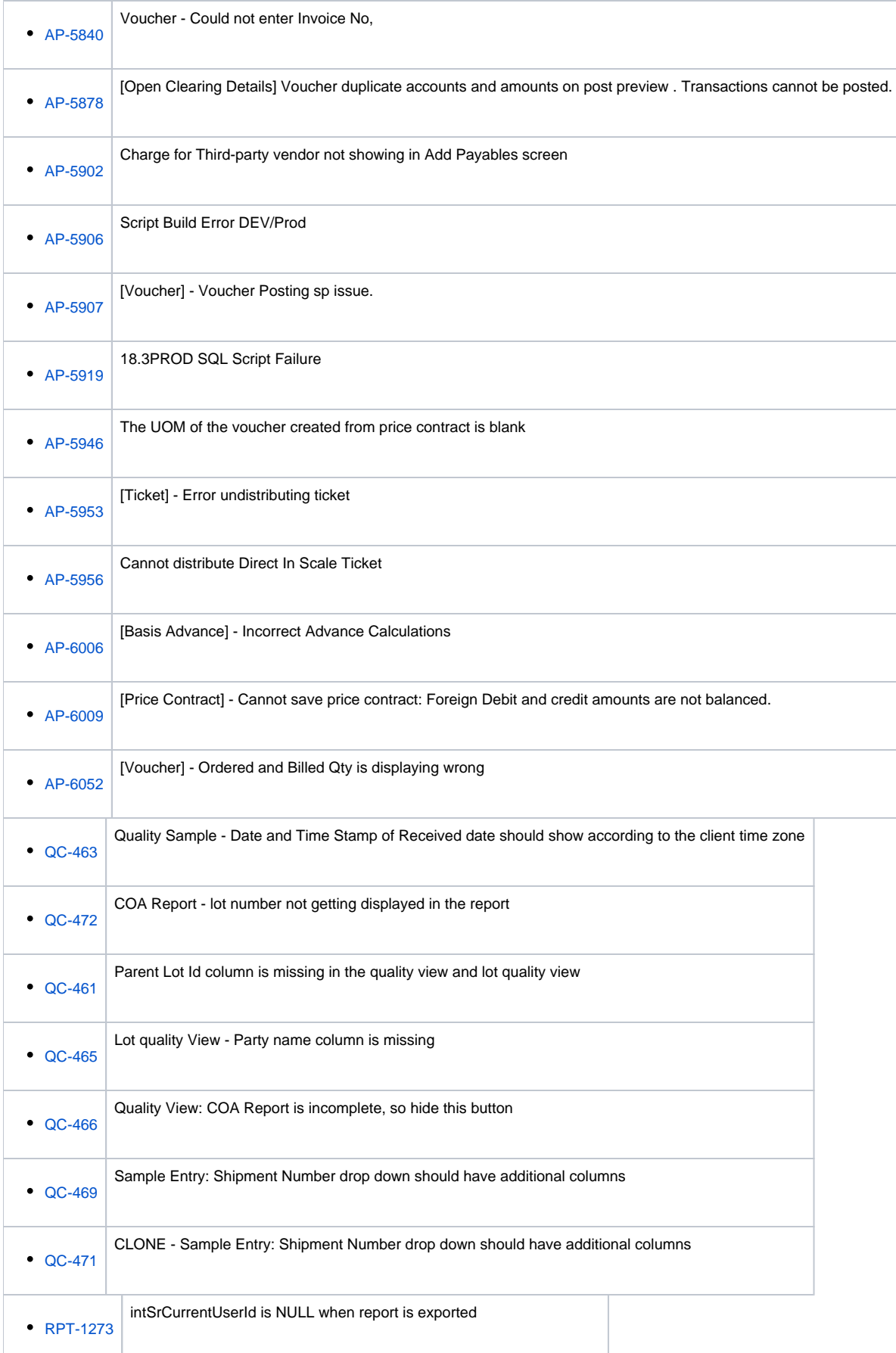

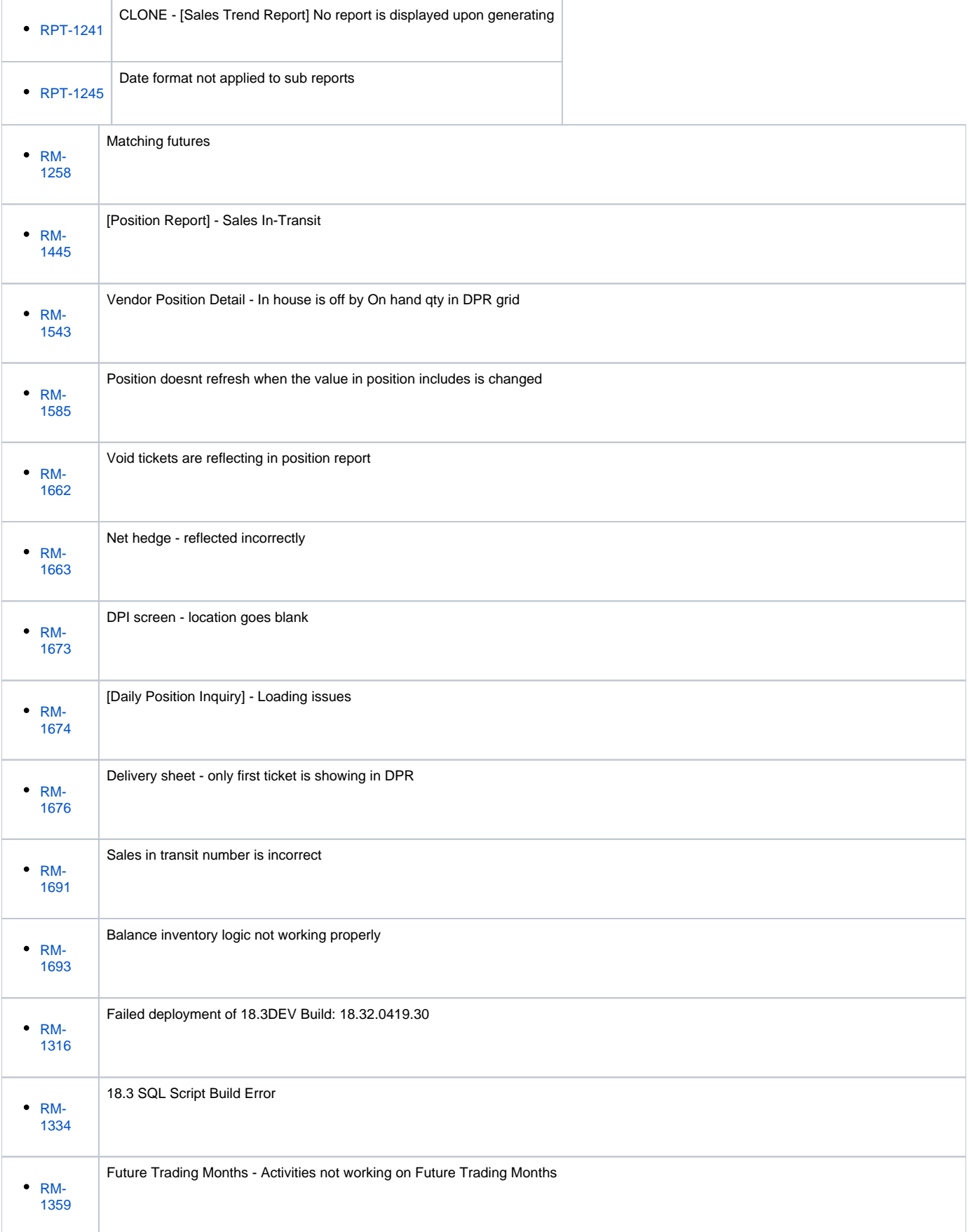

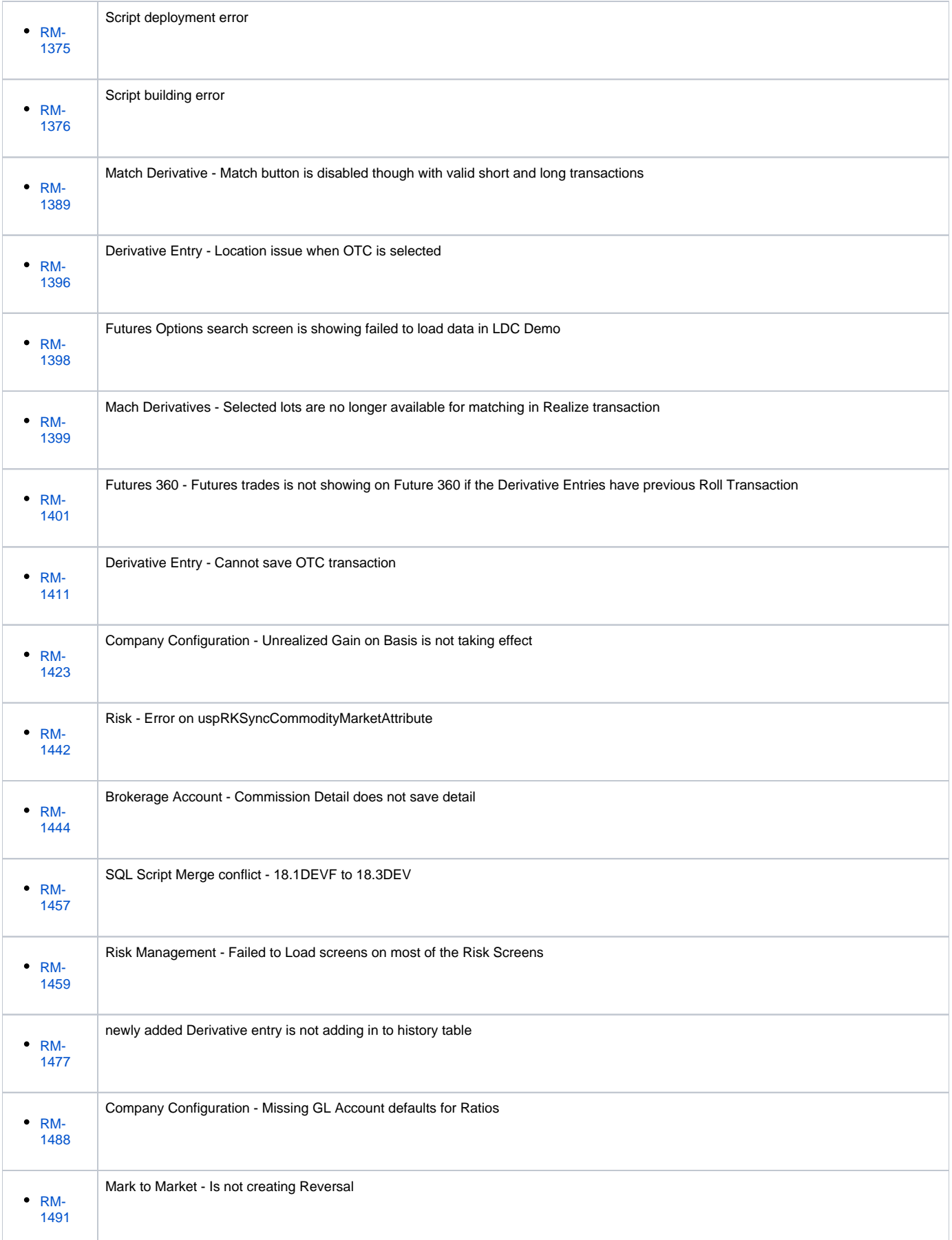

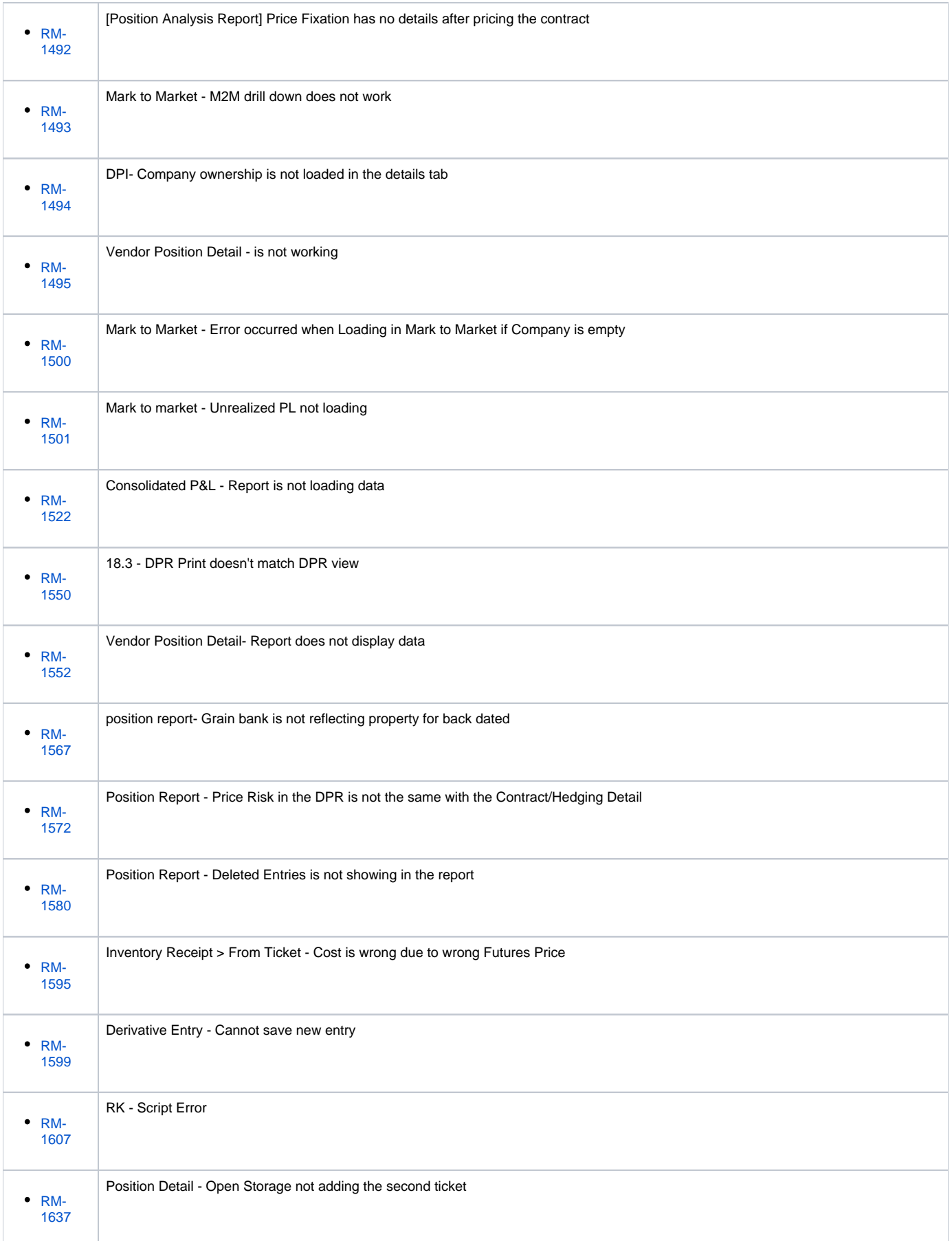

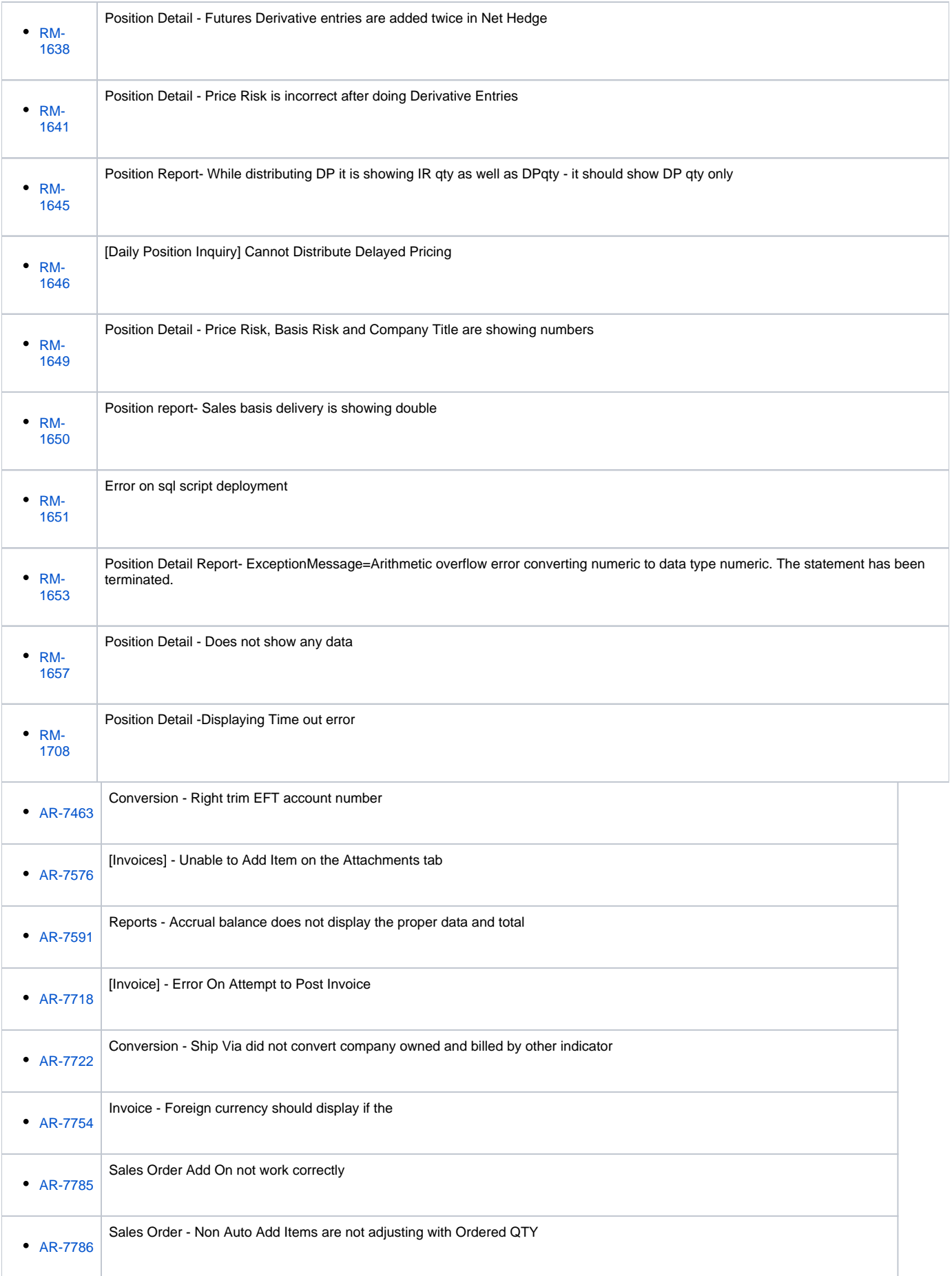

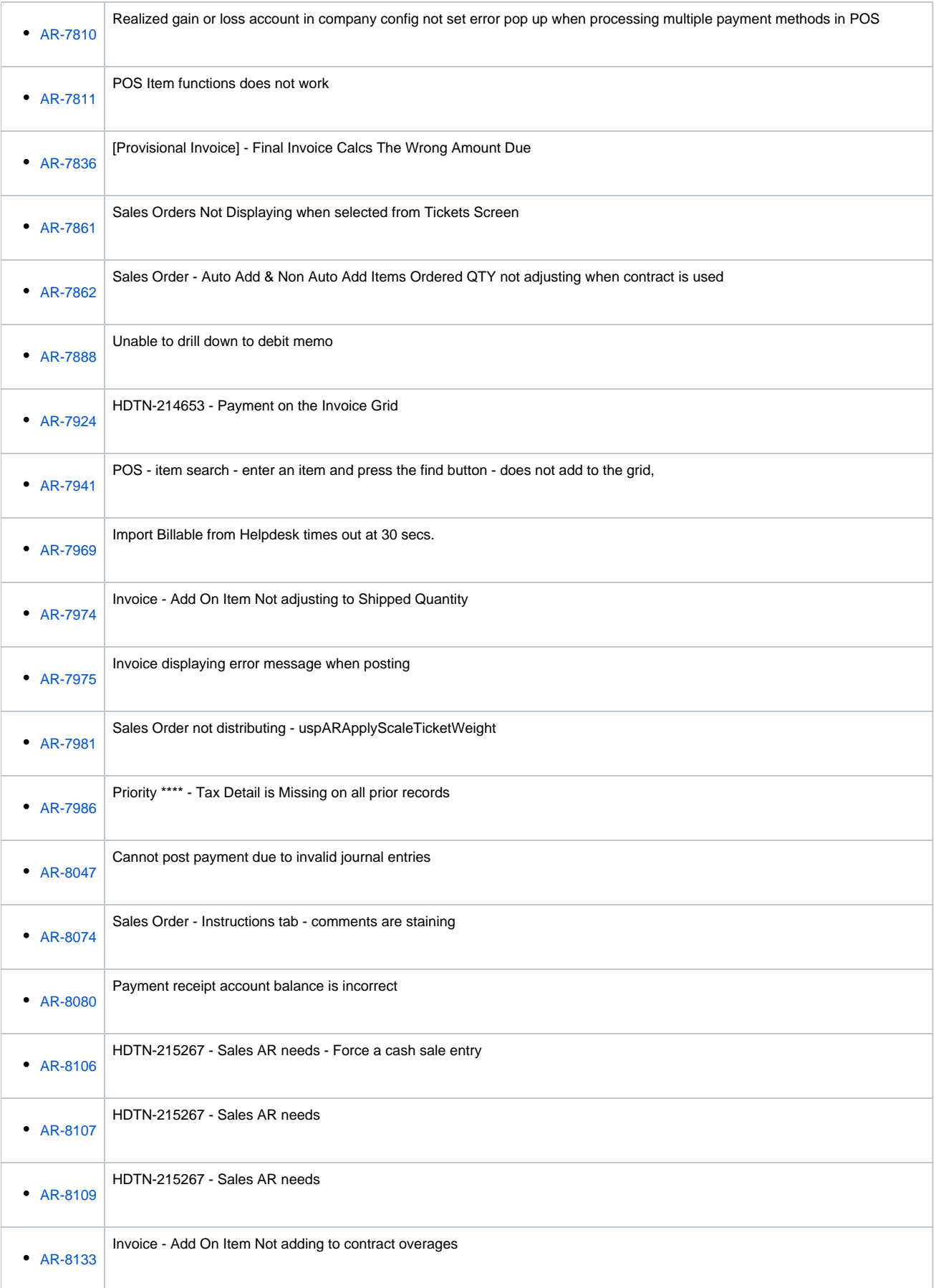

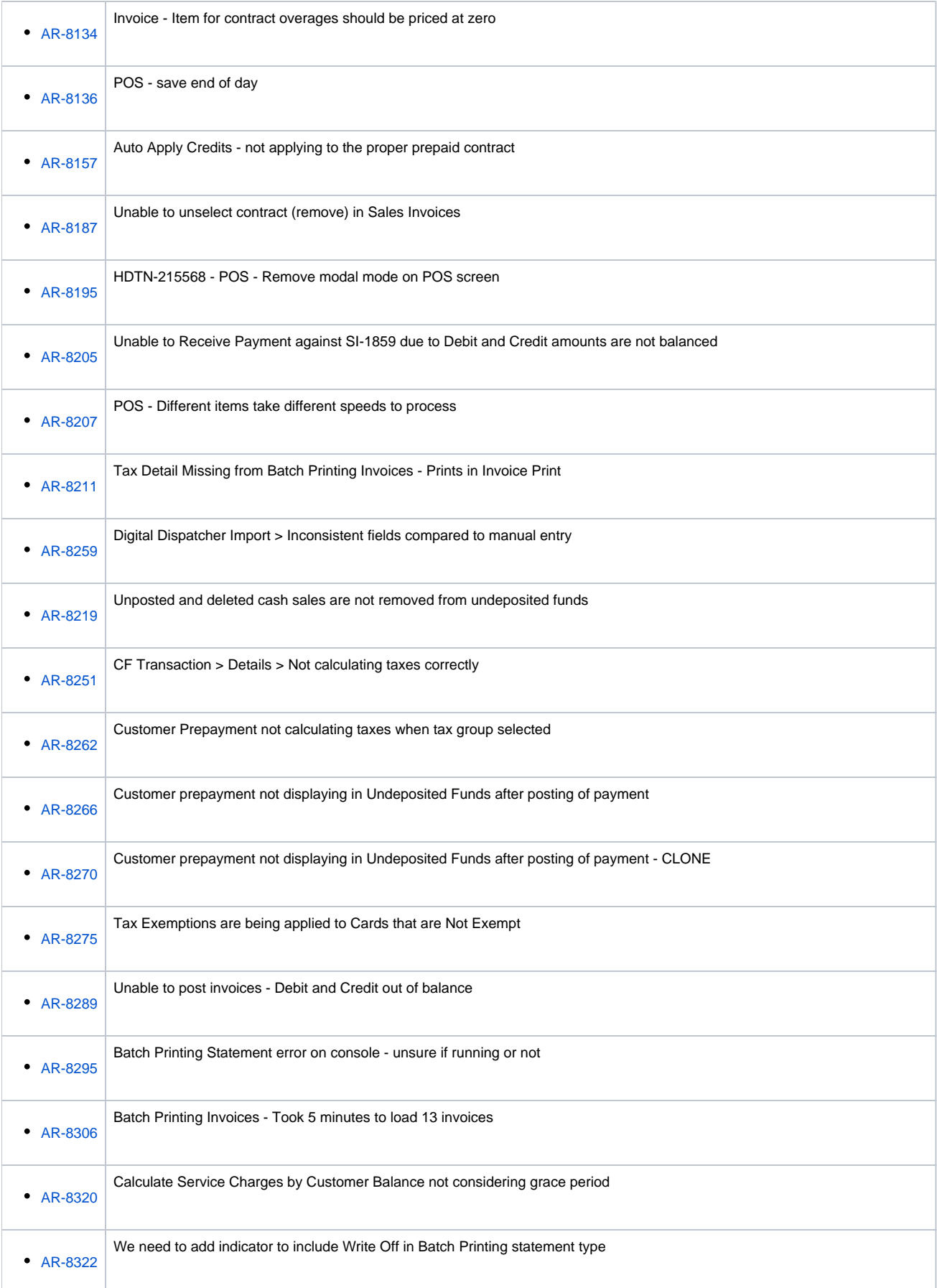

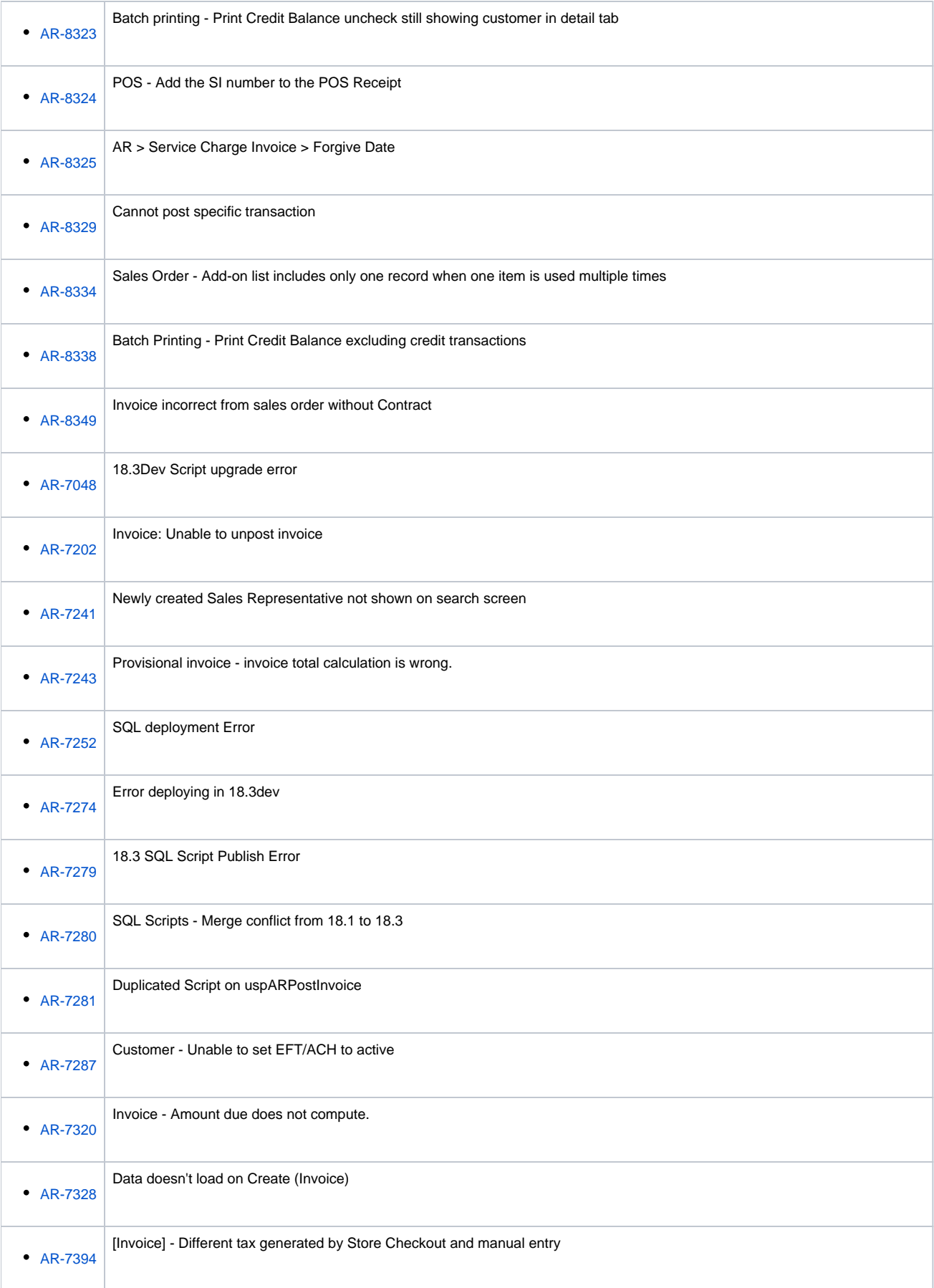

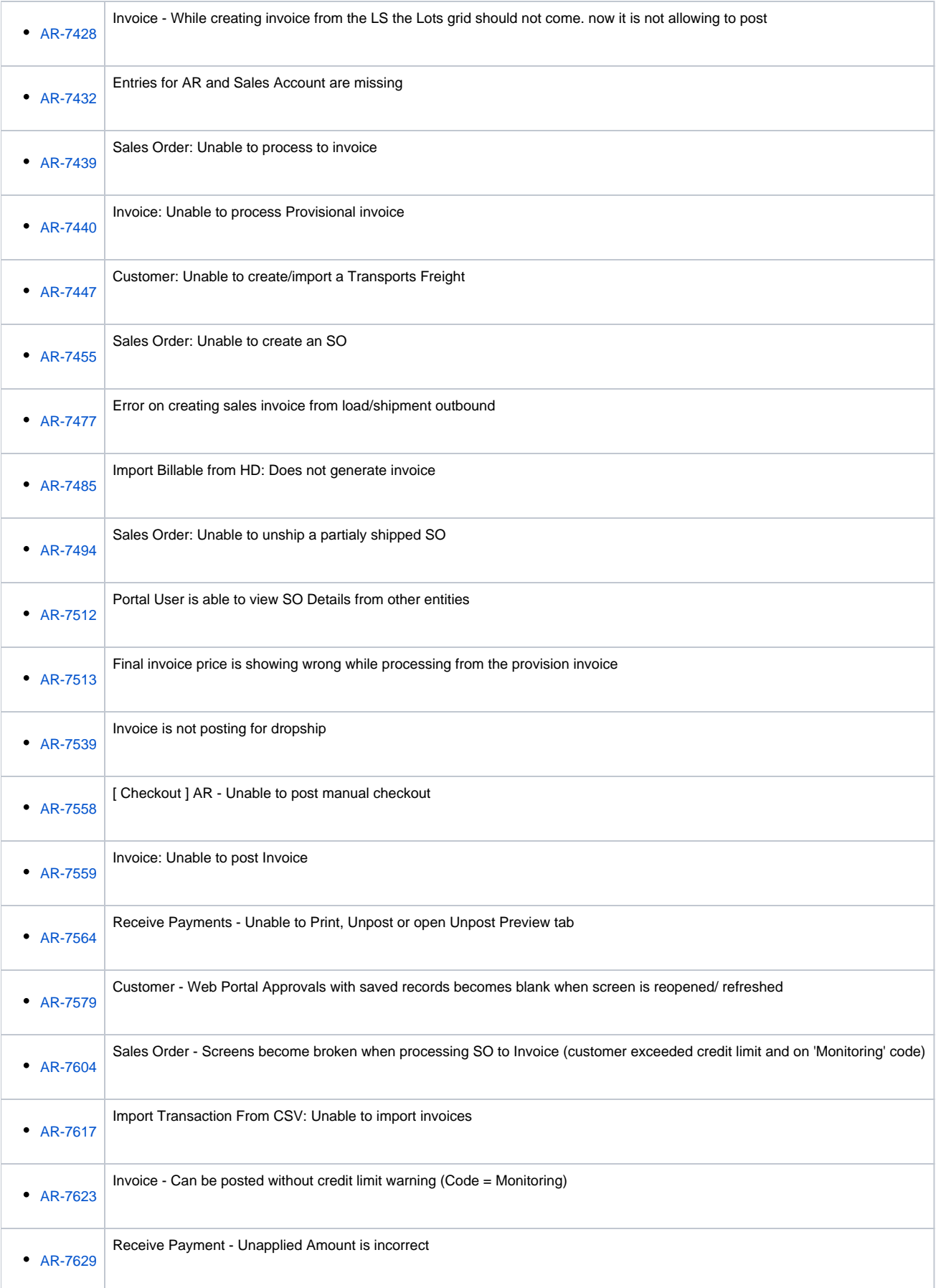

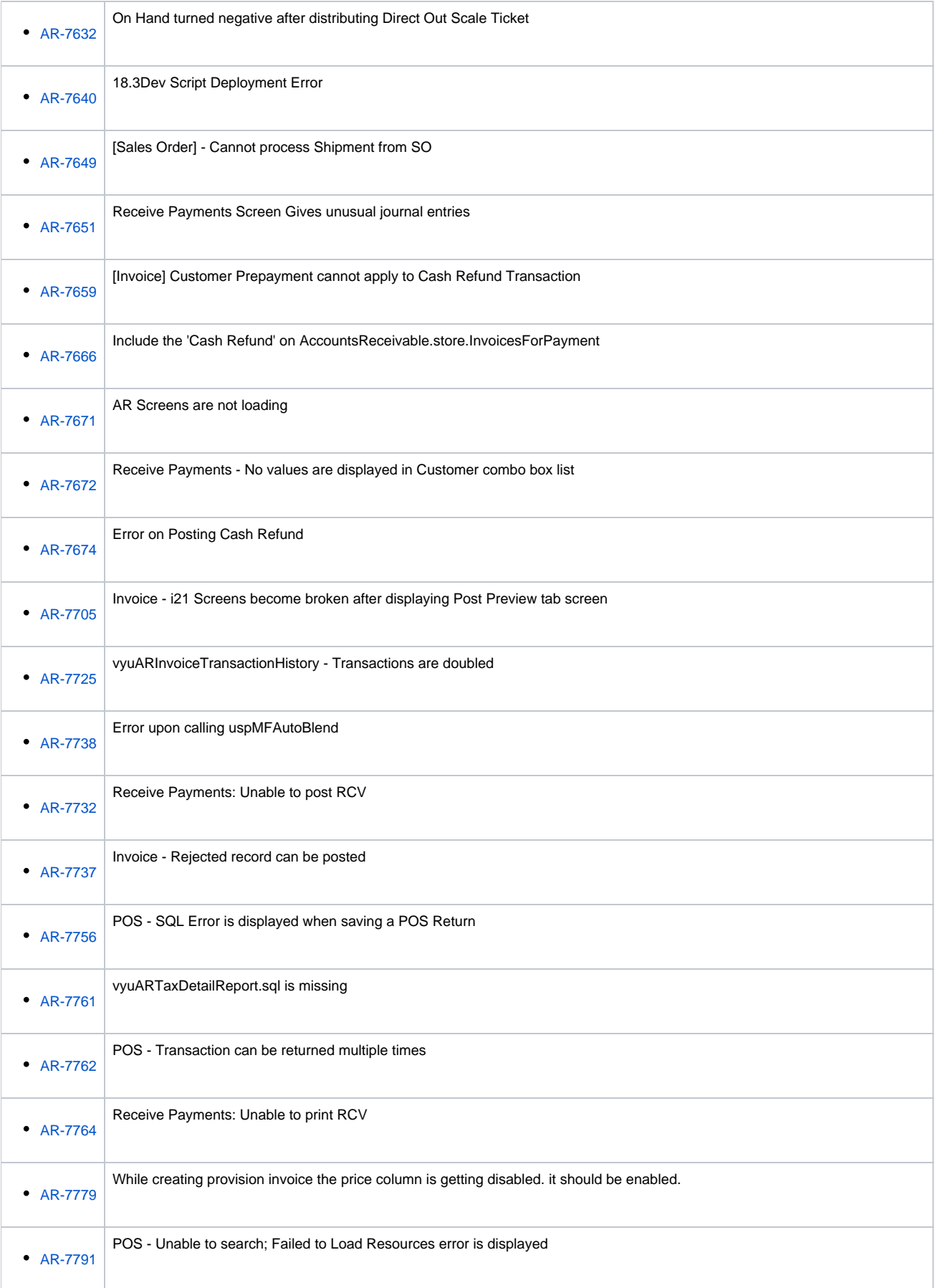

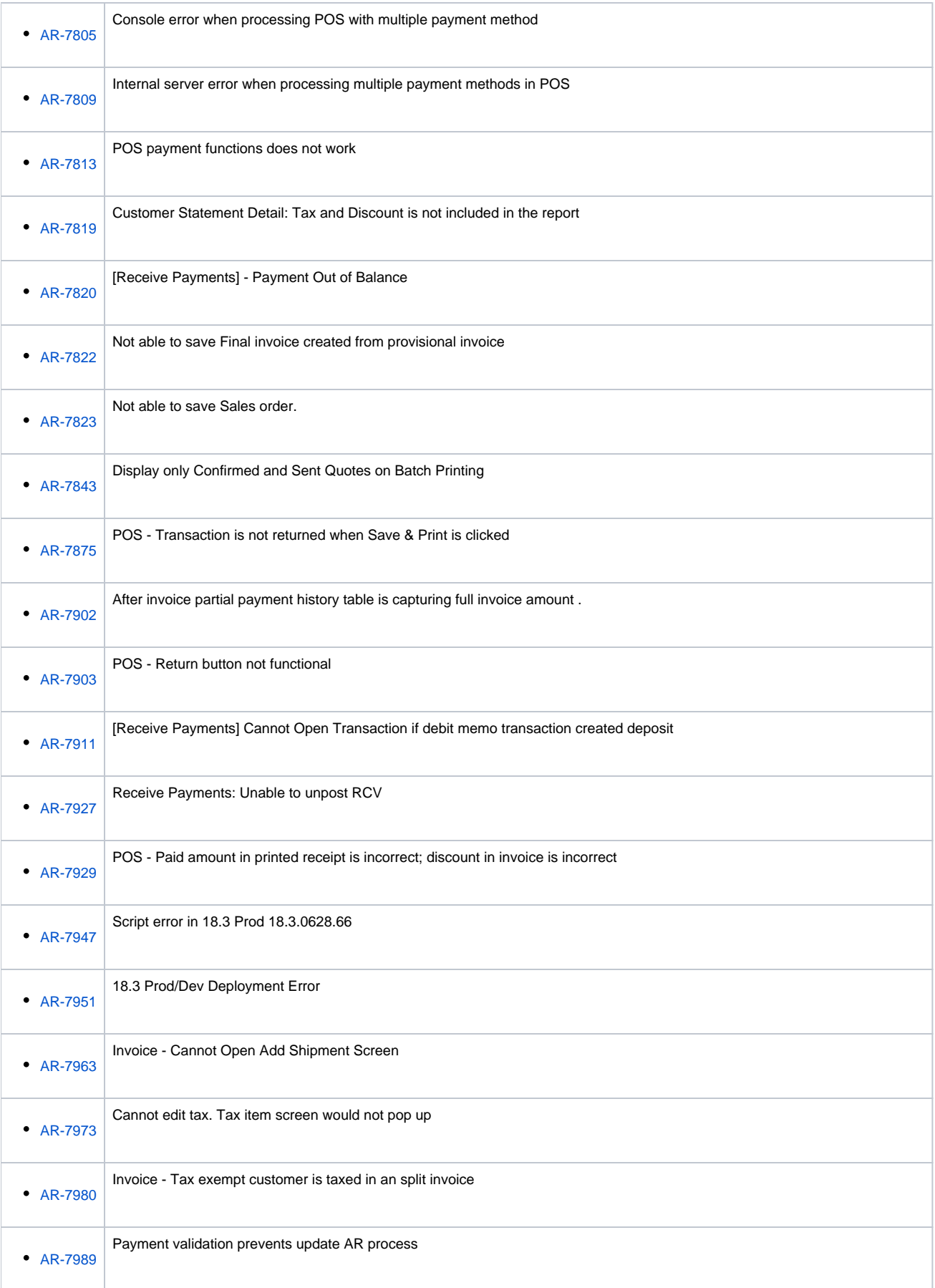

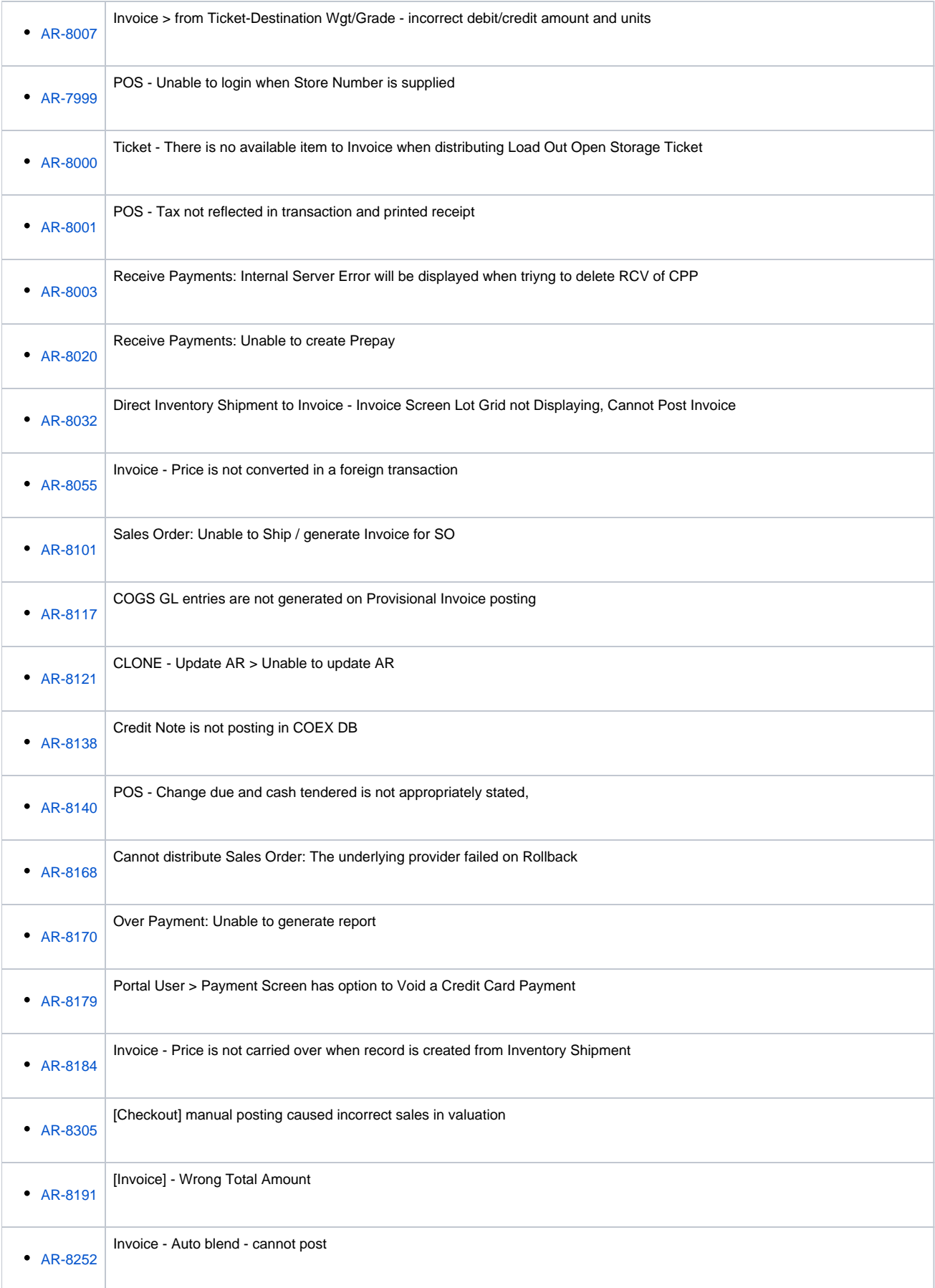

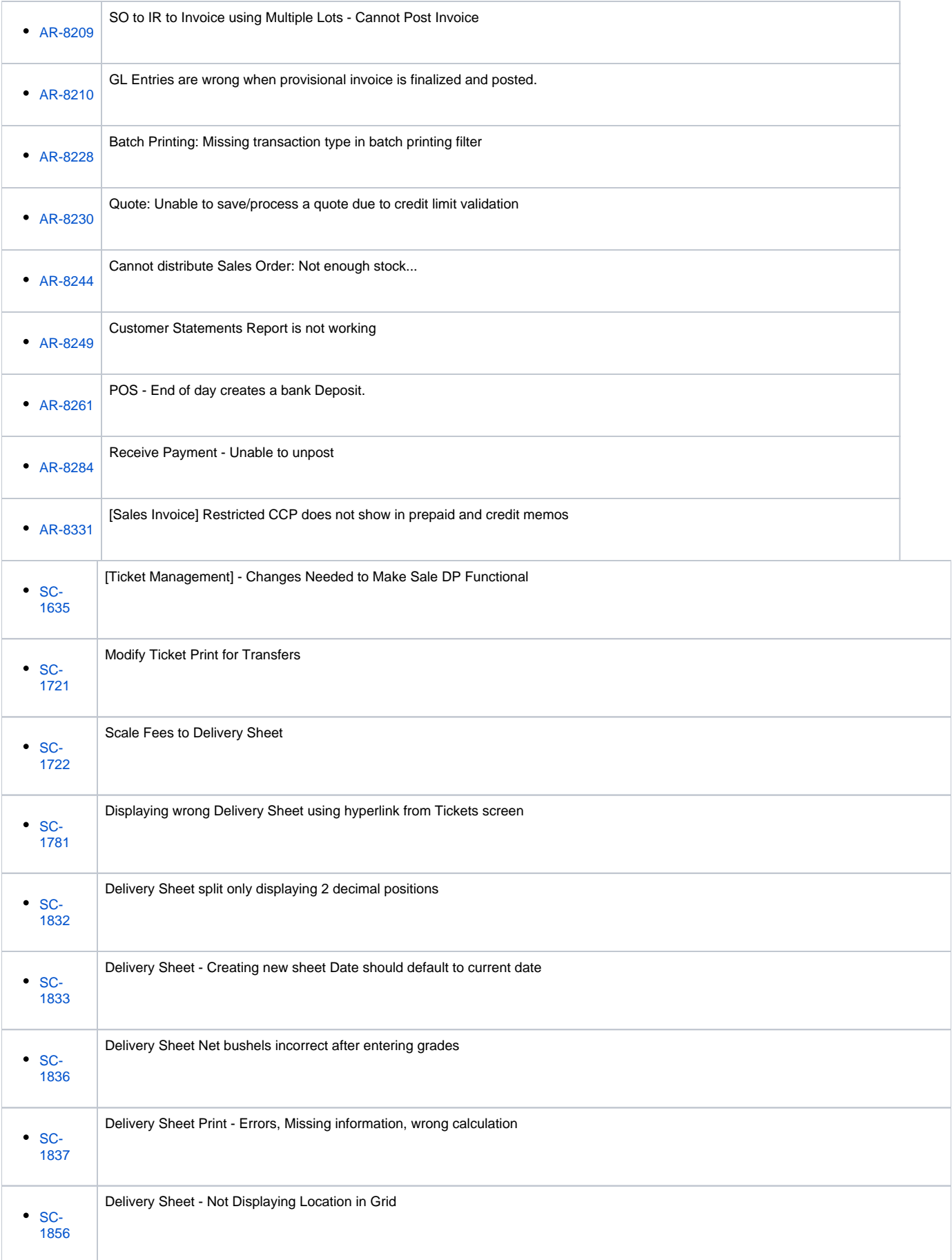

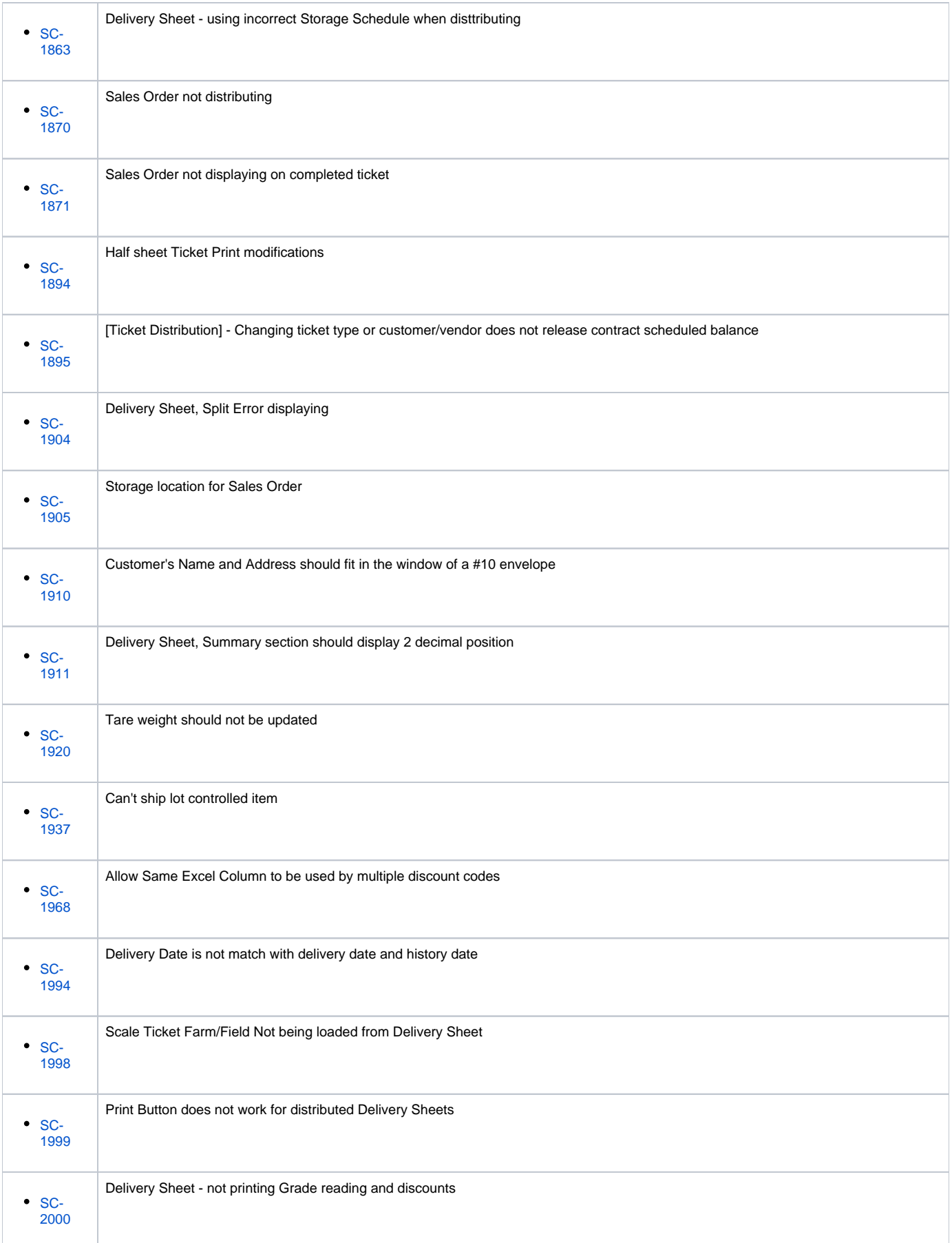

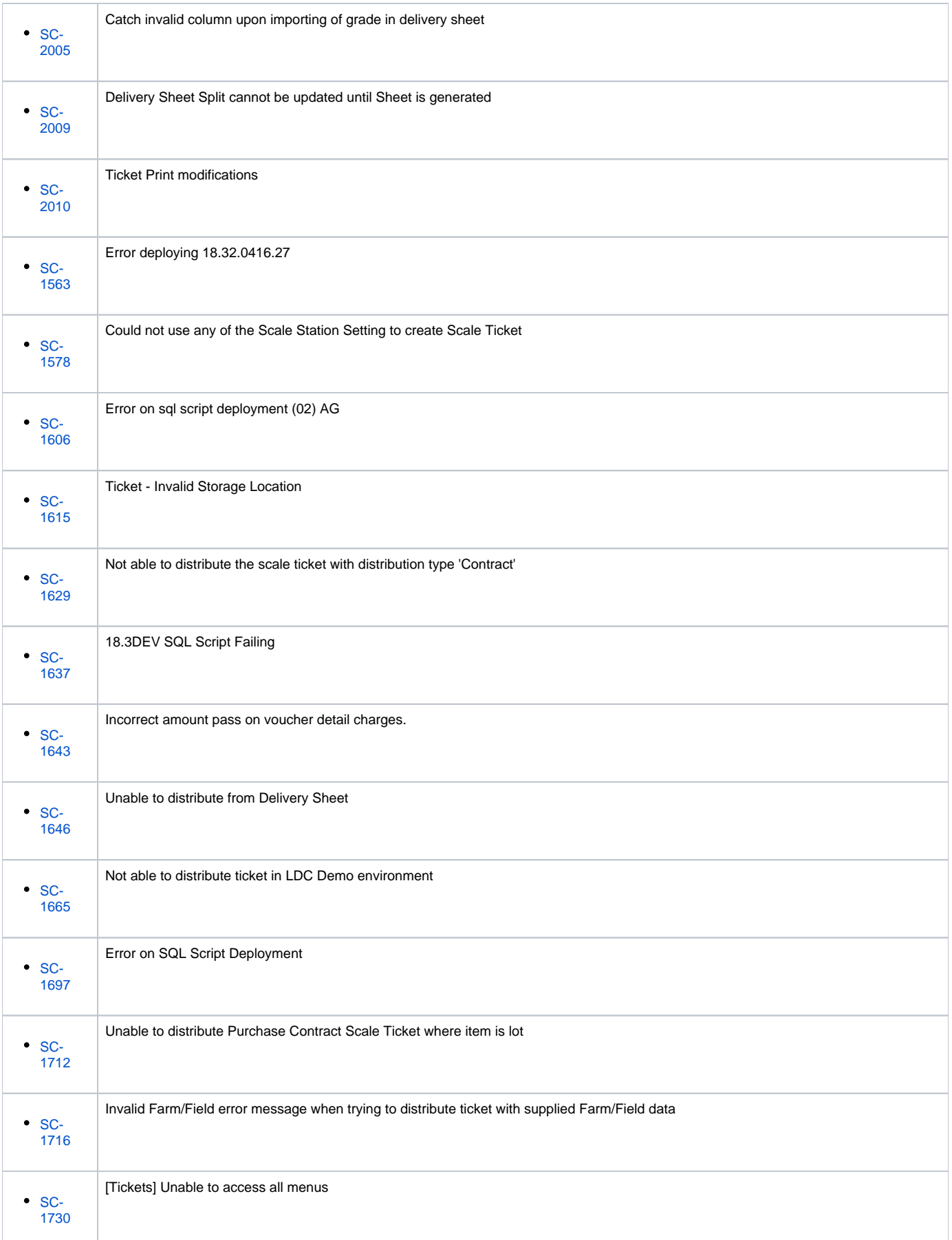

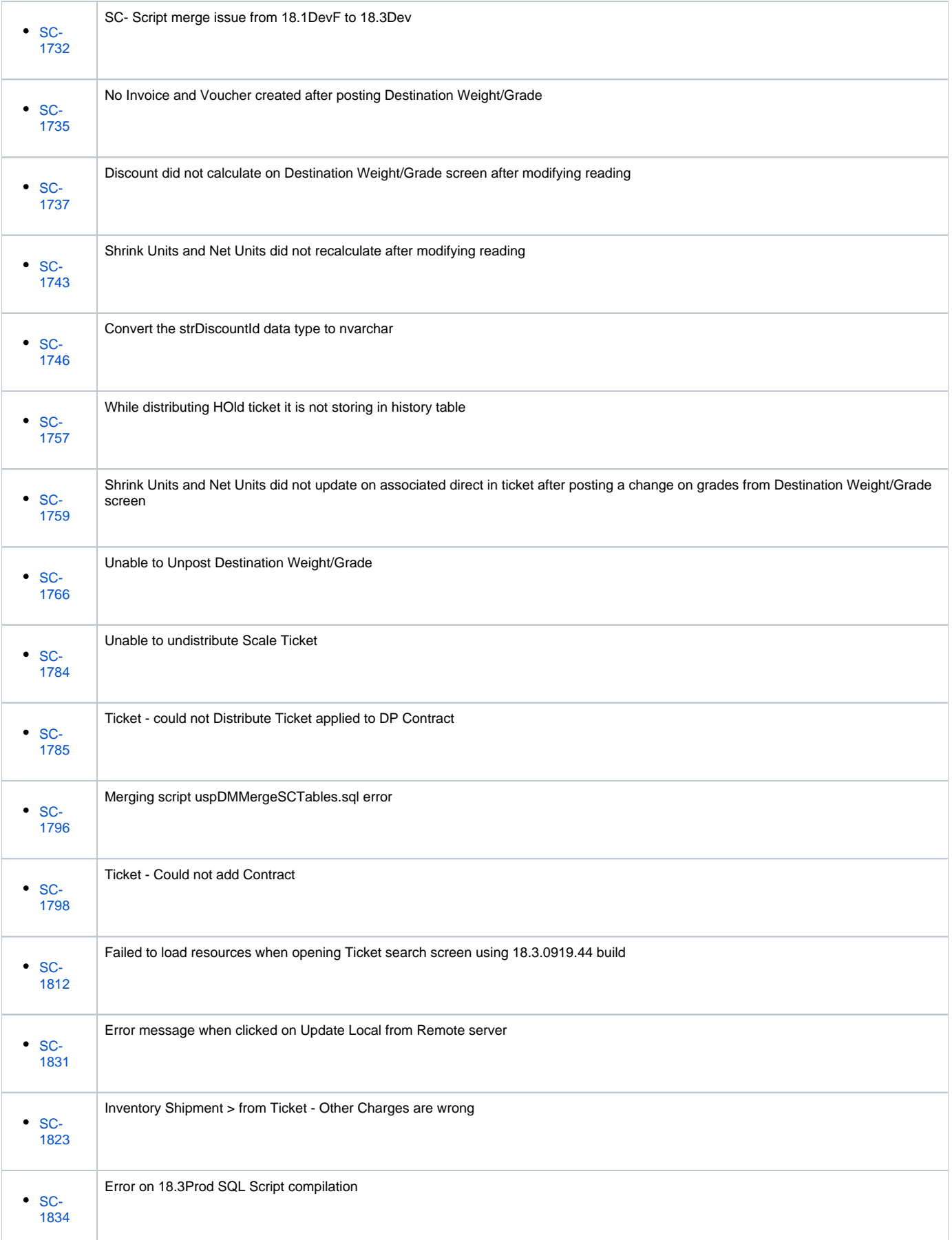

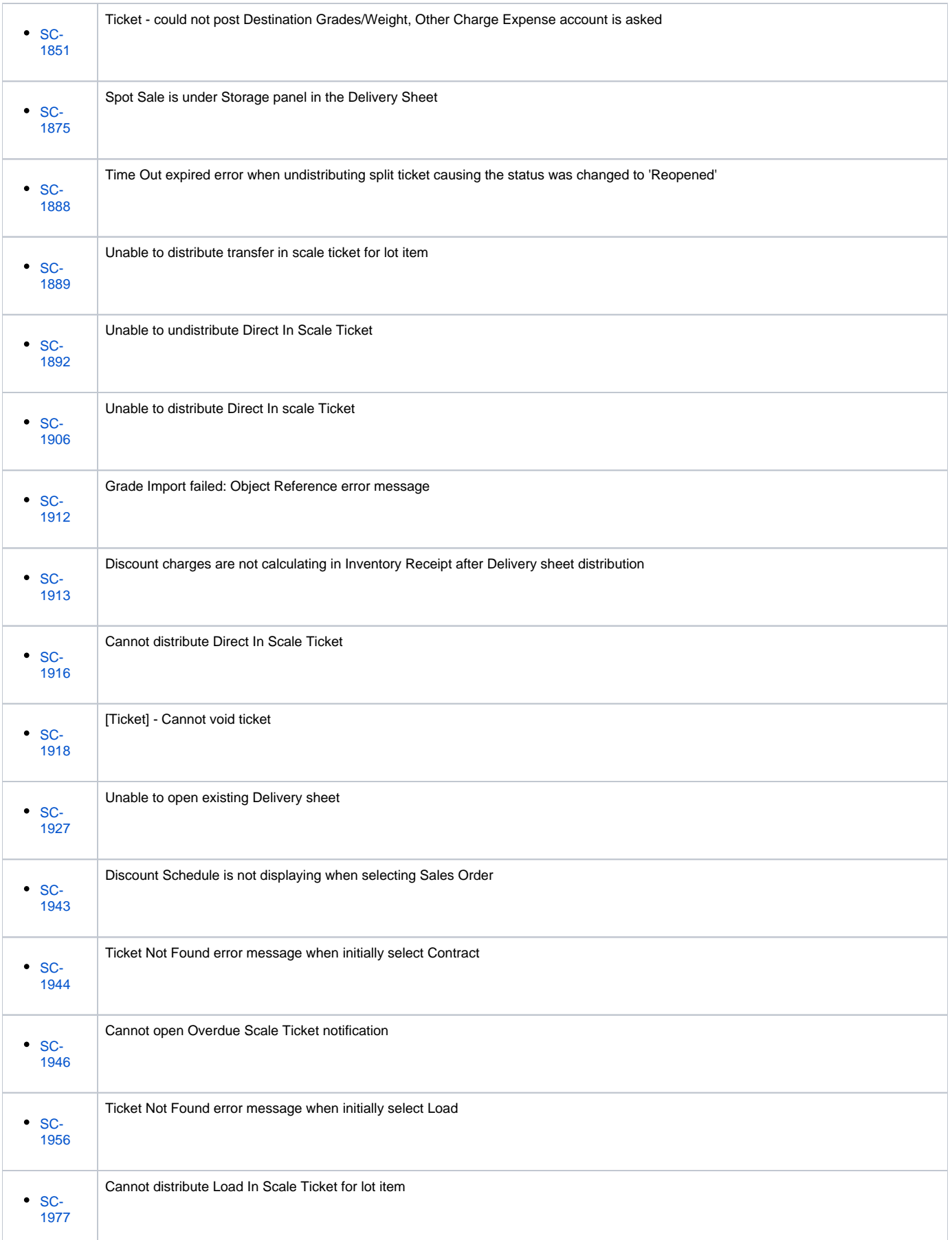

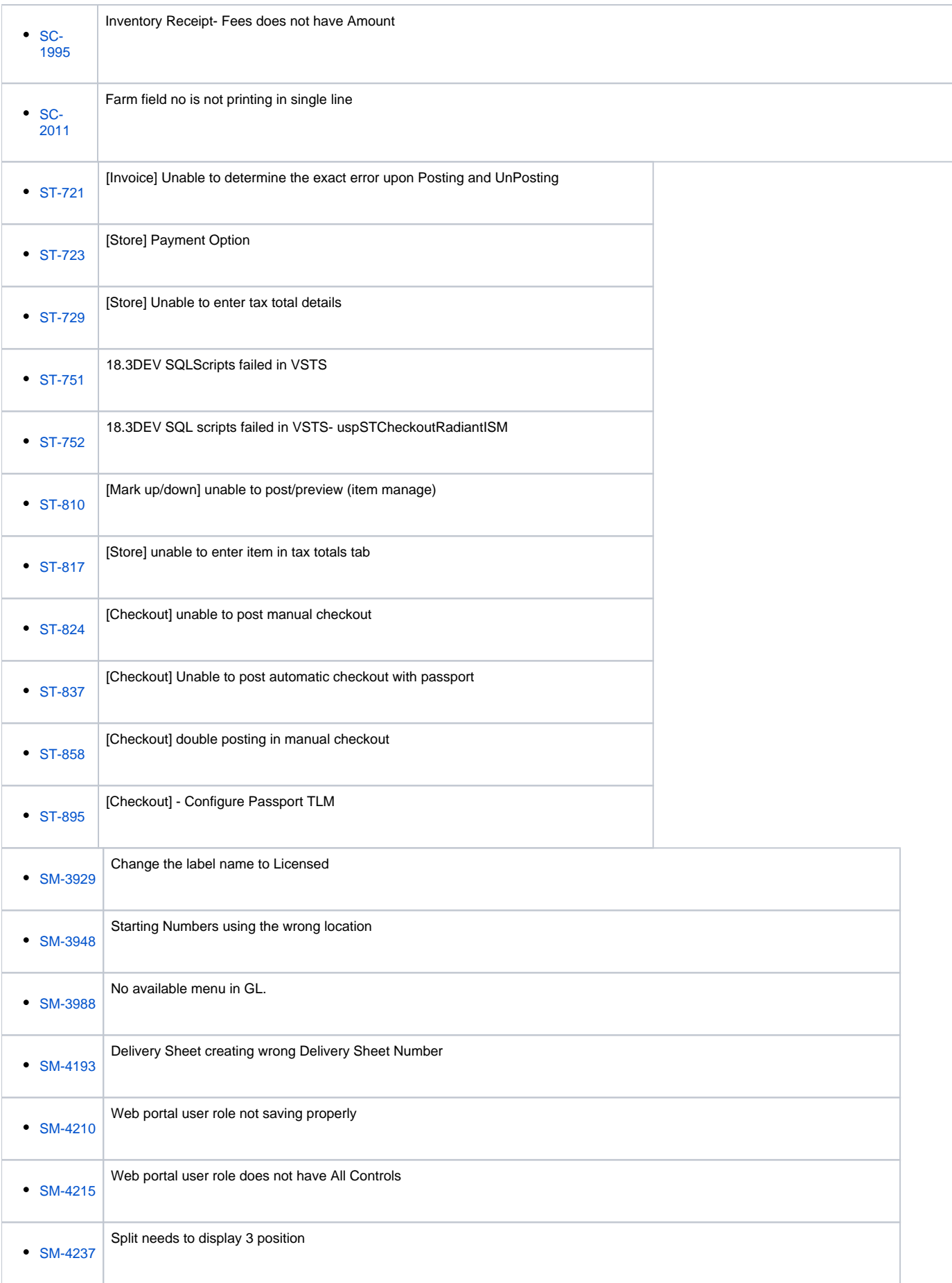

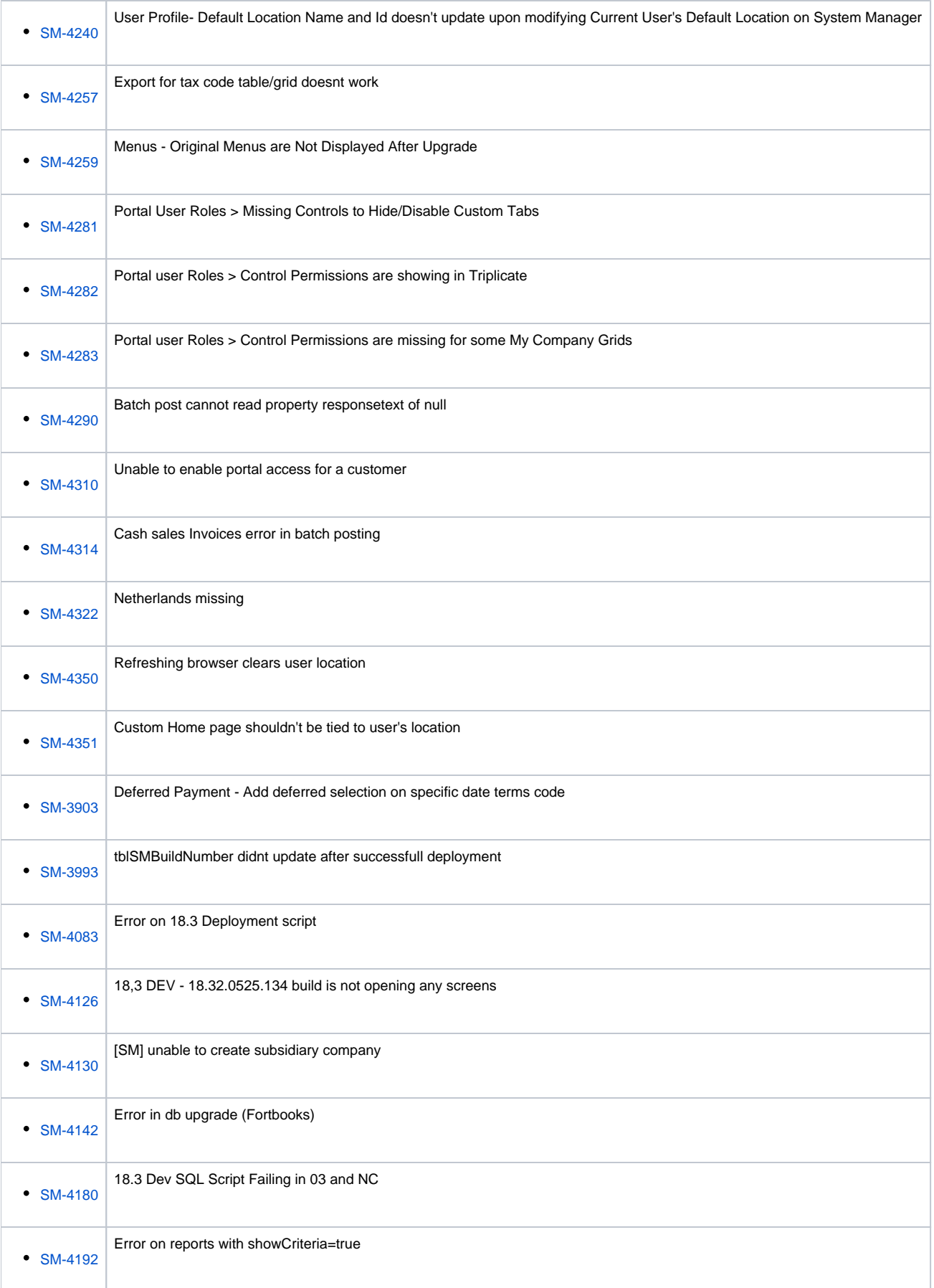

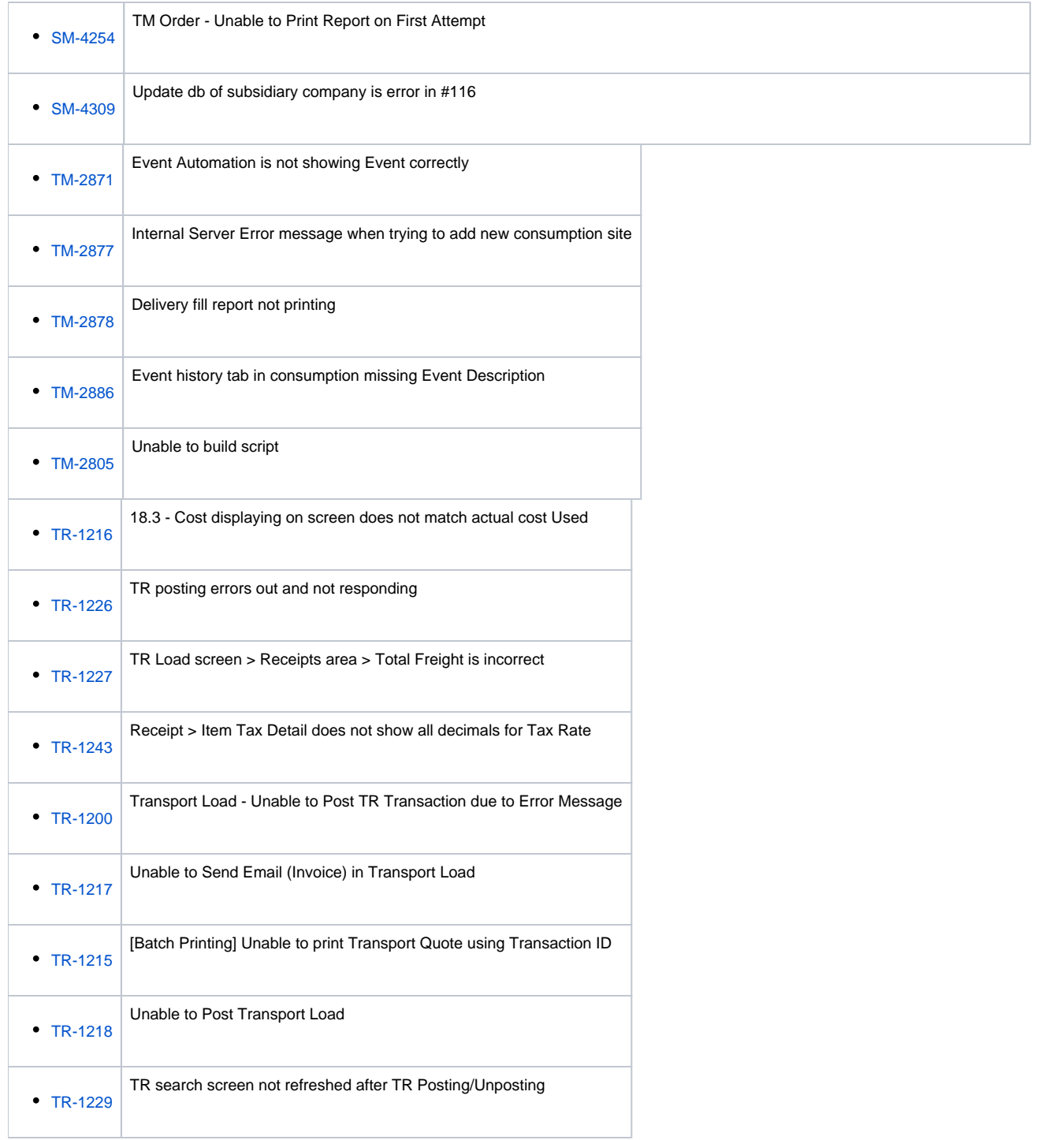